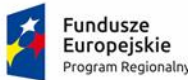

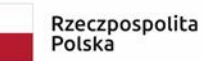

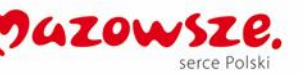

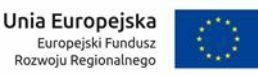

Załącznik nr 1 do SWZ

# **OPIS PRZEDMIOTU ZAMÓWIENIA**

dla zamówienia pn.:

**"Zakup oprogramowania, wdrożenie e-usług oraz zakup urządzeń do zdalnego odczytu wody na potrzeby Gminy Michałowice"**

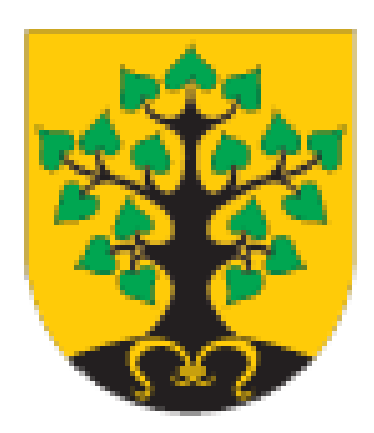

Projekt współfinansowany ze środków Europejskiego Funduszu Rozwoju Regionalnego w ramach Regionalnego Programu Operacyjnego Województwa Mazowieckiego 2014-2020; Działanie 2.1 E-usługi, Poddziałanie 2.1.2 E -usługi dla Mazowsza w ramach ZIT

Michałowice, wrzesień 2021 r.

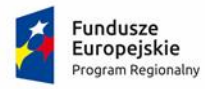

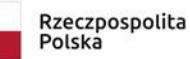

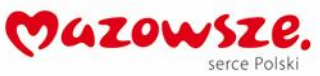

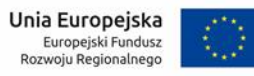

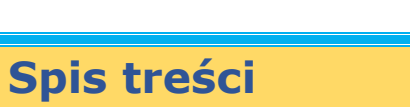

<span id="page-1-0"></span>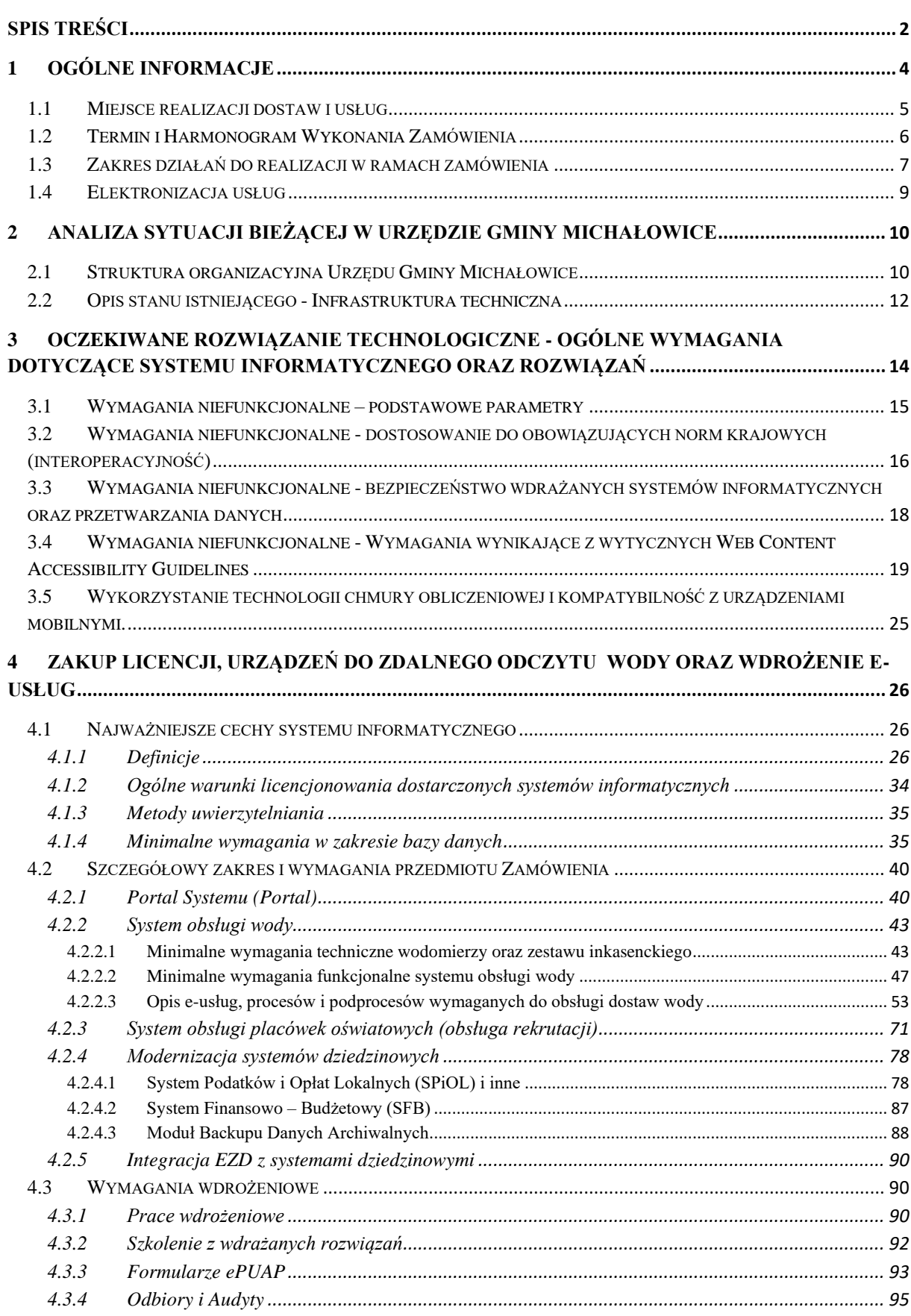

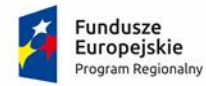

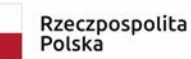

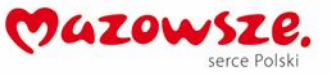

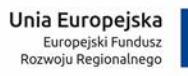

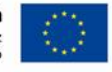

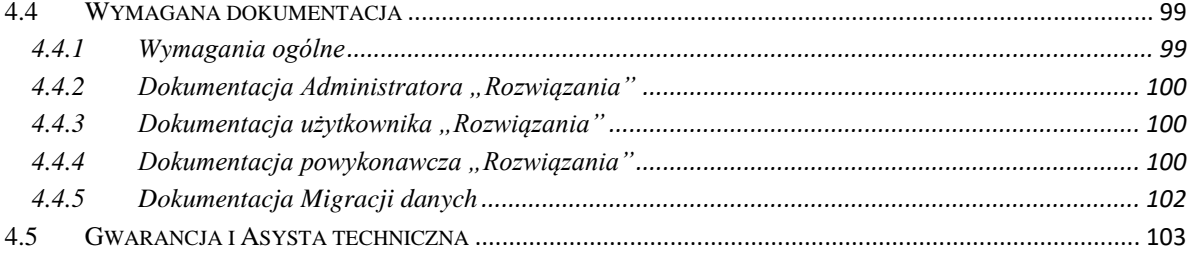

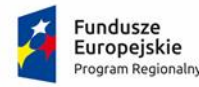

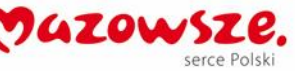

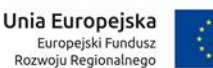

## <span id="page-3-0"></span>**1 Ogólne informacje**

Opisane poniżej wymagania stanowią zakres minimalnych oczekiwań Zamawiającego dla dostaw i usług.

OGÓLNE ZASADY RÓWNOWAŻNOŚCI ROZWIĄZAŃ:

- 1. W celu zachowania zasad neutralności technologicznej i konkurencyjności dopuszcza się rozwiązania równoważne do wyspecyfikowanych, przy czym za rozwiązanie równoważne uważa się takie rozwiązanie, które pod względem technologii, wydajności i funkcjonalności nie odbiega znacząco od technologii funkcjonalności i wydajności wyszczególnionych w rozwiązaniu wyspecyfikowanym, przy czym nie podlegają porównaniu cechy rozwiązania właściwe wyłącznie dla rozwiązania wyspecyfikowanego, takie jak: zastrzeżone patenty, własnościowe rozwiązania technologiczne, własnościowe protokoły itp., a jedynie te, które stanowią o istocie całości zakładanych rozwiązań technologicznych i posiadają odniesienie w rozwiązaniu równoważnym. W związku z tym, Wykonawca może zaproponować rozwiązania, które realizują takie same funkcjonalności wyspecyfikowane przez Zamawiającego w inny, niż podany sposób, za rozwiązanie równoważne nie można uznać rozwiązania identycznego (tożsamego), a jedynie takie, które w porównywanych cechach wykazuje dokładnie tą samą lub bardzo zbliżoną wartość użytkową. Przez bardzo zbliżoną wartość użytkową rozumie się podobne, z dopuszczeniem nieznacznych różnic niewpływających w żadnym stopniu na całokształt systemu, zachowanie oraz realizowanie podobnych funkcjonalności w danych warunkach, dla których to warunków rozwiązania te są dedykowane. Rozwiązanie równoważne musi zawierać dokumentację potwierdzającą, że spełnia wymagania funkcjonalne Zamawiającego, w tym wyniki porównań, testów, czy możliwości oferowanych przez to rozwiązanie w odniesieniu do rozwiązania wyspecyfikowanego. Dostarczenie przez Wykonawcę rozwiązania równoważnego musi być zrealizowane w taki sposób, aby wymiana oprogramowania na równoważne nie zakłóciła bieżącej pracy Urzędu. W tym celu Wykonawca musi do oprogramowania równoważnego przenieść wszystkie dane niezbędne do prawidłowego działania nowych systemów, przeszkolić użytkowników, skonfigurować oprogramowanie, uwzględnić niezbędną asystę pracowników Wykonawcy w operacji uruchamiania oprogramowania w środowisku produkcyjnym itp.
- 2. Dodatkowo, wszędzie tam, gdzie zostało wskazane pochodzenie (marka, znak towarowy, producent, dostawca itp.) materiałów lub normy, aprobaty, specyfikacje i systemy, o których mowa w ustawie Prawo Zamówień Publicznych, Zamawiający dopuszcza oferowanie sprzętu lub rozwiązań równoważnych pod warunkiem, że zapewnią uzyskanie parametrów technicznych nie gorszych niż wymagane przez Zamawiającego w dokumentacji przetargowej. Zamawiający informuje, że w takiej

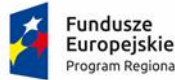

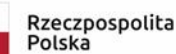

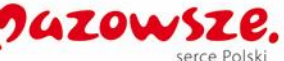

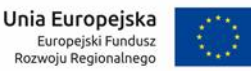

sytuacji przedmiotowe zapisy są jedynie przykładowe i stanowią wskazanie dla Wykonawcy, jakie cechy powinny posiadać składniki użyte do realizacji przedmiotu zamówienia. Zamawiający zgodnie z art. 99 ust. 6 ustawy z dnia 24 października 2019 r. Prawo zamówień publicznych, zwanej dalej ustawą, dopuszcza oferowanie materiałów lub urządzeń równoważnych. Materiały lub urządzenia pochodzące od konkretnych producentów określają minimalne parametry jakościowe i cechy użytkowe, a także jakościowe (m.in.: wymiary, skład, zastosowany materiał, kolor, odcień, przeznaczenie materiałów i urządzeń, estetyka itp.), jakim muszą odpowiadać materiały lub urządzenia oferowane przez Wykonawcę, aby zostały spełnione wymagania stawiane przez Zamawiającego. Operowanie przykładowymi nazwami producenta ma jedynie na celu doprecyzowanie poziomu oczekiwań Zamawiającego w stosunku do określonego rozwiązania. Posługiwanie się nazwami producentów/produktów ma wyłącznie charakter przykładowy. Zamawiający, wskazując oznaczenie konkretnego producenta (dostawcy), konkretny produkt lub materiały przy opisie przedmiotu zamówienia, dopuszcza jednocześnie produkty równoważne o parametrach jakościowych i cechach użytkowych, co najmniej na poziomie parametrów wskazanego produktu, uznając tym samym każdy produkt o wskazanych lub lepszych parametrach.

3. Zamawiający opisując przedmiot zamówienia przy pomocy określonych norm, aprobat czy specyfikacji technicznych i systemów odniesienia, o których mowa w art. 101 ust. 1-3 ustawy, zgodnie z art. 101 ust.4 ustawy dopuszcza rozwiązania równoważne opisywanym. Zgodnie z art. 101 ust. 5 ustawy – Zamawiający nie może odrzucić oferty tylko dlatego, że oferowane roboty budowlane, dostawy lub usługi nie są zgodne z normami, ocenami technicznymi, specyfikacjami technicznymi i systemami referencji technicznych, do których opis przedmiotu zamówienia się odnosi, pod warunkiem że wykonawca udowodni w ofercie, w szczególności za pomocą przedmiotowych środków dowodowych, że proponowane rozwiązania w równoważnym stopniu spełniają wymagania określone w opisie przedmiotu zamówienia.

#### <span id="page-4-0"></span>**1.1 Miejsce realizacji dostaw i usług**

Dostawy i usługi będą realizowane w siedzibie Zamawiającego, tj. w Urzędzie Gminy Michałowice.

#### **Dokładny adres realizacji przedmiotu zamówienia**

Urząd Gminy Michałowice

Al. Powstańców Warszawy 1

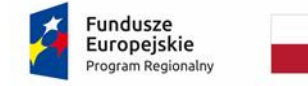

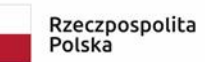

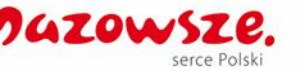

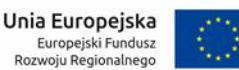

05-816 Michałowice

Szczegółowy zakres dostaw oraz usług do wykonania zostanie przedstawiony w dalszej części niniejszego załącznika.

### <span id="page-5-0"></span>**1.2 Termin i Harmonogram Wykonania Zamówienia**

Wymagany termin wykonania Zamówienia – **180 dni kalendarzowych od dnia podpisania umowy**.

Przedmiot Zamówienia musi być wykonany zgodnie z poniższym Harmonogramem.

Harmonogram realizacji poszczególnych etapów realizacji zamówienia:

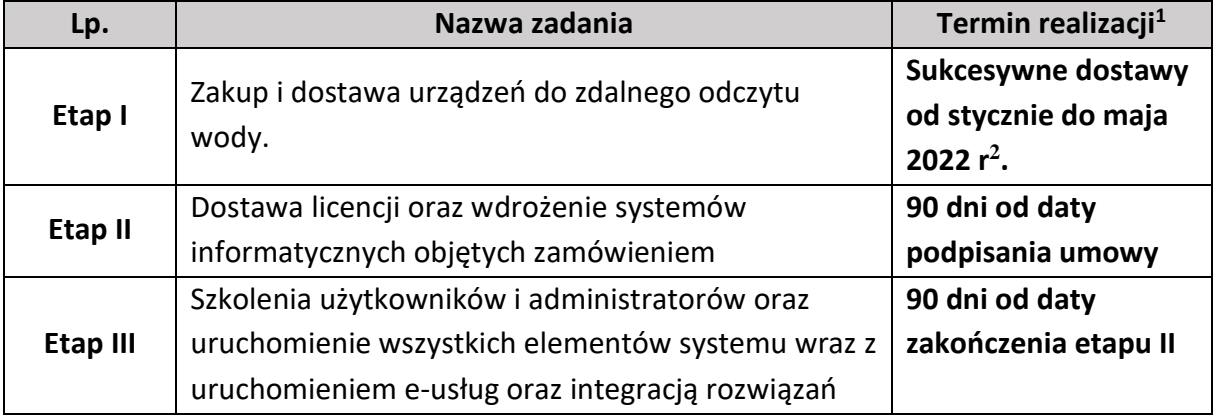

Przedmiot umowy będzie realizowany zgodnie z zatwierdzonym przez Zamawiającego Harmonogramem rzeczowo-finansowym. Wykonawca zobowiązany jest przedłożyć Zamawiającemu do zatwierdzenia Harmonogram rzeczowo-finansowy dla wszystkich Zadań w terminie 7 dni od dnia podpisania umowy. Zamawiający zatwierdzi Harmonogram rzeczowofinansowy w ciągu 5 dni roboczych od daty jego przedłożenia do zatwierdzenia. Na wniosek każdej ze stron po uzyskaniu wzajemnej akceptacji Harmonogram rzeczowo-finansowy może ulec zmianie pod warunkiem, że termin końcowy realizacji przedmiotu zamówienia przedstawione w Tabeli – Harmonogram realizacji Projektu nie ulegnie zmianie.

 $1$  Wszystkie terminy dotyczą realizacji poszczególnych etapów, oznaczają dni kalendarzowe i są terminami maksymalnymi.

<sup>2</sup> Szczegółowy harmonogram dostaw zostanie ustalony z wybranym Wykonawcą w liczbie min. 300 szt. miesięcznie.

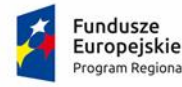

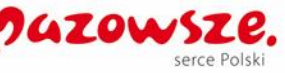

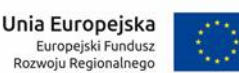

### <span id="page-6-0"></span>**1.3 Zakres działań do realizacji w ramach zamówienia**

Uruchomienie systemu wymaga podjęcia następujących działań:

**Budowa systemu – zakup licencji i wdrożenie e-usług oraz zakup urządzeń do zdalnego odczytu wody w ramach projektu "Poprawa jakości świadczenia usług publicznych w formie elektronicznej w Gminie Michałowice" w tym:**

- 1. Dostawa urządzeń do elektronicznego pomiaru zużycia wody (1490 szt. liczników) wraz z niezbędnym oprogramowaniem oraz sprzętem do zdalnego odczytu, odszyfrowania danych oraz wystawiania dokumentów księgowych (1 zestaw inkasencki);
- 2. Budowa Portalu Systemu;
- 3. Modernizacja/wymiana systemów dziedzinowych;
- 4. Budowa i uruchomienie e-usług:

w zakresie zaopatrzenia mieszkańców w wodę:

- 1. e-przyłącze przyłączenie do sieci wodociągowej i kanalizacyjnej w gminie
- 2. e-rozliczenia za usługę dostarczania wody,
- 3. e-zgłoszenia w zakresie awarii sieci wod-kan.

w zakresie edukacji publicznej:

- 4. e-rekrutacja do placówek przedszkolnych
- 5. e-rekrutacja do szkół podstawowych

6. e-rekrutacja do liceum ogólnokształcącego w tym kalkulator szans edukacyjnych.

W pozostałym zakresie modernizacja i uruchomienie formularzy oraz e-usług związanych z podatkami i opłatami lokalnymi jakie w chwili obecnej są uruchomione na portalu Gminy Michałowice. Modernizacja jest konieczna ze względu na konieczność zaoferowania swoim mieszkańcom oraz przedsiębiorcom jednorodnych funkcjonalnie a przede wszystkim obsługiwanych z jednego miejsca wszystkich oferowanych e-usług.

- 5. Integracja EZD<sup>3</sup> z systemami dziedzinowymi.
- 6. Przeprowadzenie i wykonanie:
	- audytu wydajności,
	- audyt bezpieczeństwa,
	- audyt spełnienia standardów WCAG 2.1.

<sup>3</sup> Możliwość integracji uzależniona jest od zakresu funkcjonalnego API systemu EZD PUW opisanego w dokumentacji technicznej udostępnionej na stronie <https://ezd.gov.pl/www/ezd/integracja>

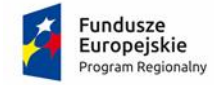

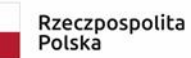

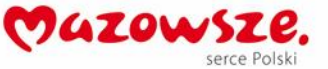

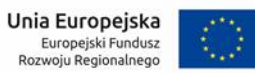

- testy akceptacyjne (element procedury odbioru realizowany przez pracownika UG).

Budowa Systemu ukierunkowana jest na uruchomienie nowego przebiegu procesów biznesowych realizowanych przez Gminę.

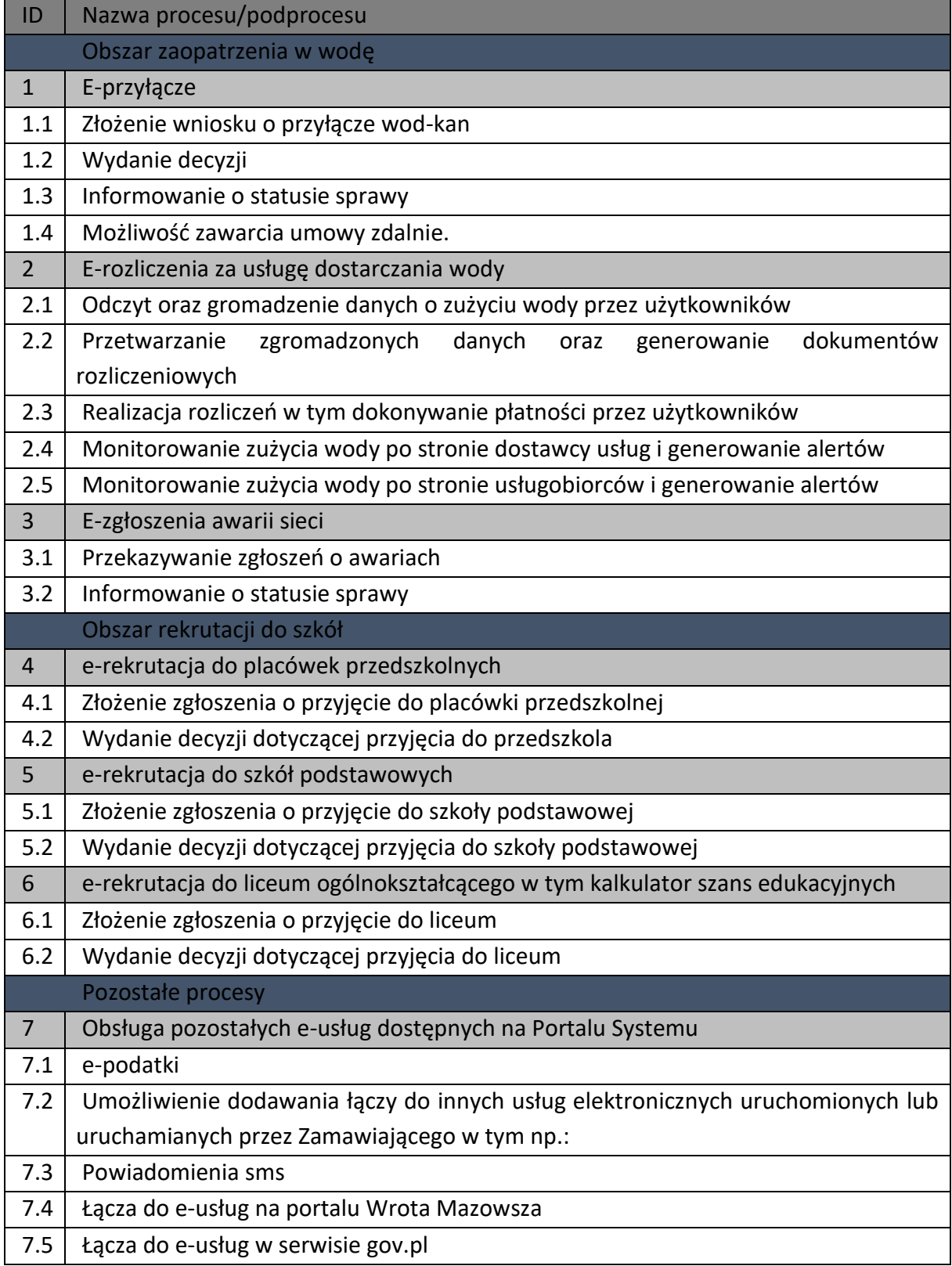

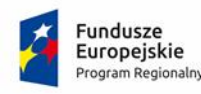

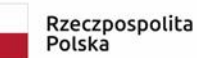

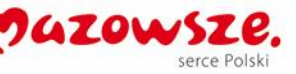

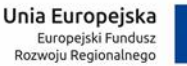

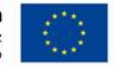

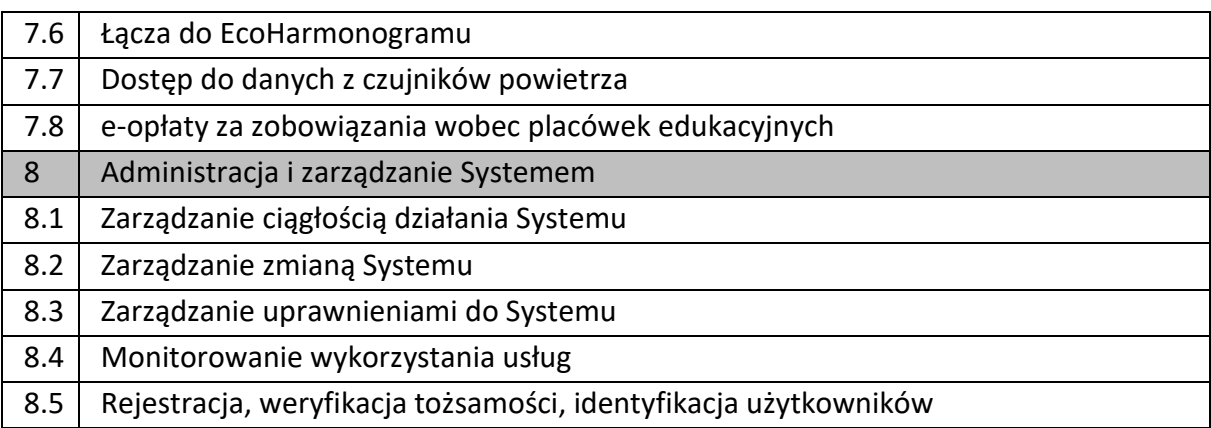

#### <span id="page-8-0"></span>**1.4 Elektronizacja usług**

W wyniku wdrożenia opisanego systemu informatycznego (systemów dziedzinowych i innych koniecznych do realizacji e-usług) muszą zostać uruchomione i udostępnione następujące elektroniczne usługi publiczne:

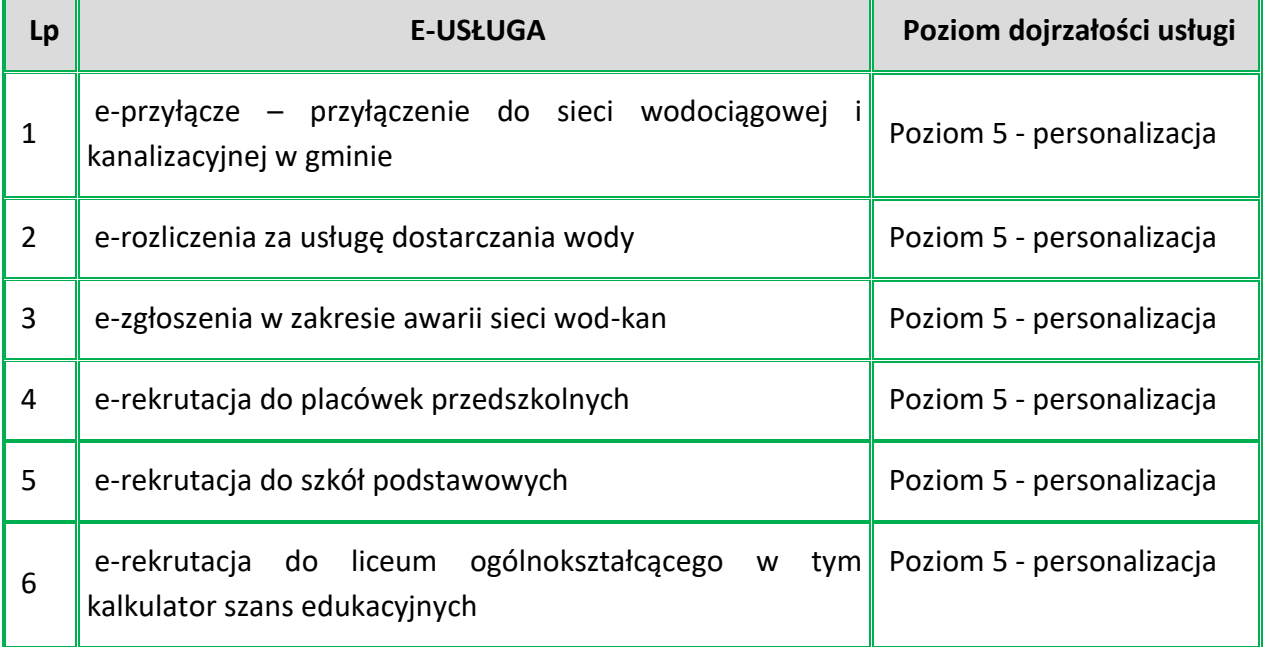

Jednocześnie w wyniku realizacji przedmiotowego zamówienia wykonawca będzie miał obowiązek umieścić w nowotworzonym portalu e-usługi związane m.in. z podatkami.

Dodatkowe e-usługi jakie zostaną udostępnione w wyniku realizacji Projektu:

- 1. e-podatki
- 2. Umożliwienie dodawania łączy do innych usług elektronicznych uruchomionych lub uruchamianych przez Zamawiającego w tym np.:
- 3. Powiadomienia sms

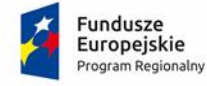

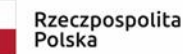

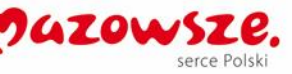

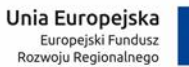

- 4. Łącza do e-usług na portalu Wrota Mazowsza
- 5. Łącza do e-usług w serwisie gov.pl
- 6. Łącza do EcoHarmonogramu
- 7. Dostęp do danych z czujników powietrza
- 8. e-opłaty za zobowiązania wobec placówek edukacyjnych.

## <span id="page-9-0"></span>**2 Analiza sytuacji bieżącej w Urzędzie Gminy Michałowice**

#### <span id="page-9-1"></span>**2.1 Struktura organizacyjna Urzędu Gminy Michałowice**

W Urzędzie Gminy Michałowice system organizacyjny regulowany jest odpowiednimi aktami normatywnymi o charakterze wewnętrznym, tj. Zarządzenia Nr 30/2021 oraz Nr 59/2021 Wójta Gminy Michałowice.

Przeprowadzona identyfikacja kluczowych procesów w Urzędzie pozwala stwierdzić, iż na poziomie stanowisk nie występują istotne konflikty kompetencyjne, zagrażające prawidłowemu wdrożeniu systemu informatycznego.

Urzędem Gminy kieruje Wójt, który jest pracodawcą w rozumieniu prawa pracy dla pracowników w nim zatrudnionych.

W skład Urzędu wchodzą następujące referaty, biura i samodzielne stanowiska:

- 1) Referat Geodezji i Rolnictwa GR
- 2) Referat Budżetu i Finansów BF
- 3) Referat Spraw Obywatelskich SO
- 4) Referat Gospodarki Komunalnej GK
- 5) Referat Inwestycji i Remontów IR
- 6) Referat Funduszy Zewnętrznych FZ
- 7) Referat Planowania Przestrzennego UA
- 8) Referat Kultury i Spraw Społecznych KS
- 9) Biuro Rady RG
- 10) Z-ca Skarbnika pełniący funkcję Głównego Księgowego Urzędu Gminy BU
- 11) Wieloosobowe Stanowisko ds. Kadrowo-Administracyjnych i BHP KA
- 12) Referat Informatyki IT
- 13) Referat Promocji i Polityki Informacyjnej PR
- 14) Referat Zamówień Publicznych ZP
- 15) Stanowisko ds. Obronności i Obrony Cywilnej OC
- 16) Stanowisko Radca Prawny RP

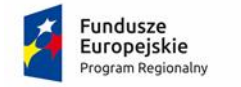

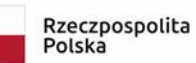

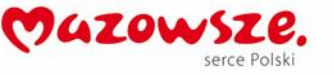

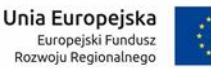

- 17) Stanowisko ds. Kontroli Wewnętrznej KW
- 18) Audytor Wewnętrzny AW
- 19) Stanowisko ds. Komunikacji i Partycypacji Społecznej PS
- 20) Referat Organizacyjno-Administracyjny OA
- 21) Referat Ochrony Środowiska OŚ
- 22) Stanowisko ds. Sportu SP
- 23) Stanowisko ds. Architektoniczno-Budowlanych AB
- 24) Referat Podatków, Opłat Lokalnych i Windykacji POL

Ponadto w Urzędzie powołany jest Pełnomocnik ds. Ochrony Informacji Niejawnych IN.

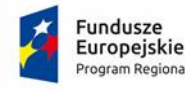

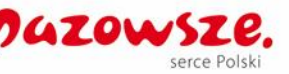

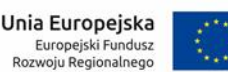

### <span id="page-11-0"></span>**2.2 Opis stanu istniejącego - Infrastruktura techniczna**

E-usługi świadczone aktualnie przez Gminę dostępne są poprzez oficjalną stronę internetową Michałowic (https://www.michalowice.pl/) oraz portal Wrota Mazowsza (https://www.wrotamazowsza.pl/).

Wykaz podstawowych systemów, aplikacji i modułów aktualnie eksploatowanych w Gminie Michałowice, obsługujących dostępne e-usługi:

- − portal Gminy Michałowice (strona internetowa w domenie Michałowic wraz z dostępnymi formularzami, hiperłączami do zewnętrznym aplikacji webowych),
- − system Elektronicznego Zarządzania Dokumentacją (EZD; projekt wrotamazowsza.pl),
- − system do obsługi finansów, księgowości, budżetu i podatków (Info-System),
- − Informatyczny System Zarządzania Budżetem JST (Besti@),
- − system rozliczania opłat wodno-kanalizacyjnych oraz opłat za gospodarowanie odpadami (Woda Millenium),
- − mobilna aplikacja z harmonogramem wywozu odpadów (EcoHarmonogram),
- − system Informacji Przestrzennej Gminy Michałowice (GEO-SYSTEM moduły: Planowanie Przestrzenne, Punkty adresowe, Mienie Komunalne),
- − moduły wsparcia konsultacji społecznych i budżetu obywatelskiego (Sputnik Software Sp. z o.o.),
- − ewidencje i rejestry,
- − systemy bazodanowe.

Obszary obsługiwane przez system finansowo-księgowy (Info-System)

- − płace,
- − e-Deklaracje,
- − księgowość budżetowa z planowaniem,
- − wieloletnie prognozy finansowe,
- − podatki (w tym od nieruchomości i środków transportu), opłaty lokalne, czynsze,
- − kasa urzędu,
- − kontrola i egzekucje należności
- − informacja podatkowa przez internet
- − rejestracja użytkowników sieciowych i przydzielanie praw dostępu,
- − administracja danymi osobowymi,
- − zezwolenia.

Zamawiający dysponuje odpowiednim zapleczem sprzętowym (serwerownia, serwery, komputery osobiste), które zostaną wykorzystane na potrzeby realizacji Projektu. W szczególności niezbędne będą urządzenia serwerowe do zapewnienia właściwego funkcjonowania E-usług przy współpracy z chmurą obliczeniową.

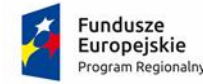

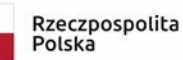

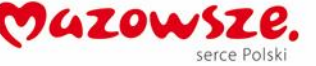

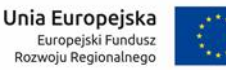

Dla uruchomienia możliwości świadczenia e-usług na 5 poziomie dojrzałości konieczna jest modernizacja lub wymiana obecnie użytkowanych przez Zamawiającego aplikacji dziedzinowych niezbędnych do realizacji procesów dotyczących ewidencji podatkowych w Urzędzie wraz z wdrożeniem EZD i integracją wszystkich rozwiązań.

Drogą elektroniczną Urząd oferuje także usługi informacyjne – posiada serwis www oraz Biuletyn Informacji Publicznej. Umieszczane są w nich ogólne informacje dla obywateli i podmiotów gospodarczych o załatwianych przez nich sprawach, aktualnych wydarzeniach itp. Ponadto, w Gminie funkcjonuje platforma wrotamazowsza, w ramach której możliwe jest złożenie kilku formularzy. Dodatkowo za pośrednictwem platformy ePUAP również można składać formularze.

Podsumowując, Zamawiający nie posiada zintegrowanego systemu teleinformatycznego, który łączyłby system obsługi klientów z platformą ePUAP, systemami dziedzinowymi, funkcjonującymi w ramach Urzędu, oraz pozwalałby na realizowanie przez klientów płatności wynikających ze swoich zobowiązań wobec Gminy. Niemożliwe jest prezentowanie i przesyłanie do Urzędu odpowiednich elektronicznych formularzy, które obsługiwałyby planowane do wdrożenia e-usługi.

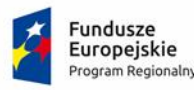

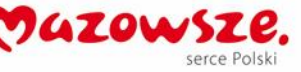

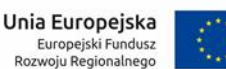

## <span id="page-13-0"></span>**3 Oczekiwane rozwiązanie technologiczne ogólne wymagania dotyczące systemu informatycznego oraz rozwiązań**

Wykonana analiza stanu w zakresie poziomu informatyzacji w Urzędzie Gminy Michałowice wykazała istniejące utrudnienia w obszarze komunikacji z interesantami. Po przeprowadzonej analizie stanu obecnego oraz sposobów dalszego rozwoju stwierdzono, iż najlepszym (najbardziej długotrwałym oraz ekonomicznym w późniejszej obsłudze) rozwiązaniem jest przeniesienie czynności związanych z obsługą interesantów do systemu on – line wraz z modernizacją i/lub wymianą posiadanych obecnie oprogramowań (systemów dziedzinowych). Przyczyni się to do ujednolicenia posiadanych rozwiązań oraz ułatwienia i skrócenia czasu obsługi klientów, a także pozwoli im (zwłaszcza osobom niepełnosprawnym) w pierwszej kolejności/fazie na skuteczne i szybkie załatwianie spraw związanych z obsługą obszarów: zaopatrzenia w wodę, rekrutacji i pobytu dziecka w przedszkolu oraz szkołach jak również z podatkami i opłatami lokalnymi.

Zintegrowany system teleinformatyczny, jaki będzie wdrożony w Urzędzie Gminy Michałowice będzie specjalistycznym systemem informatycznym, wspomagającym pracę e-usług, procesów administracyjnych. Planowany do wdrożenia system musi spełniać następujące założenia funkcjonalne, tzn. powinien być:

- Funkcjonalny, dostosowany do otoczenia prawno-administracyjnego oraz zgodny z aktualnymi aktami prawnymi regulującymi działalność jednostki. Jednocześnie jest na bieżąco aktualizowany w przypadku zmiany przepisów, a także modernizowany i unowocześniany w odpowiedzi na zmieniające się potrzeby Użytkowników oraz rozwój technologii.
- W pełni zintegrowany, co w praktyce oznacza szybki, uzależniony od nadanych uprawnień dostęp do wszelkiej dokumentacji administracyjnej z wszystkich poziomów, dający komfort pracy w ramach rozbudowanego i kompatybilnego systemu informatycznego.
- Kompleksowy, czyli zapewniający bezpośrednią obsługę wszystkich komórek działających w ramach struktury jednostki.
- Wielomodułowy, a więc pozwalający na dowolne modelowanie i pełne dostosowanie zarówno do aktualnych, jak i przyszłych potrzeb jednostki.
- Ergonomiczny, łączący rozbudowany zakres funkcji użytkowych z prostotą obsługi.
- Przyjazny system dla użytkownika, poprzez m.in. standaryzację, unifikację oraz dołączenie szeregu narzędzi pozwalających na wyszukiwanie i poprawianie danych.
- Bezpieczny, zaprojektowany z użyciem najnowszych technologii tak, aby zapewnić wysokie bezpieczeństwo i niezawodność oraz spełnić rygory związane z poufnością przetwarzanych i składowanych danych.

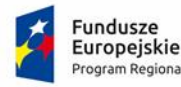

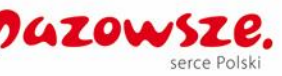

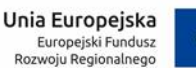

Zaoferowane rozwiązanie musi być w pełni zgodne z Rozporządzeniem Parlamentu Europejskiego i Rady (UE) 2016/679 z dnia 27 kwietnia 2016 r. w sprawie ochrony osób fizycznych w związku z przetwarzaniem danych osobowych i w sprawie swobodnego przepływu takich danych oraz uchylenia dyrektywy 95/46/WE (ogólne rozporządzenie o ochronie danych tzw. RODO)

Rozwiązania dostępne w przeglądarce muszą mieć możliwość działania w oparciu o protokół https.

Wszystkie programy powinny zapewniać pełną kompatybilność z systemem EZD w kwestii wysyłki korespondencji masowej, wysyłki przez ePUAP oraz umożliwiać wysyłkę wiadomości SMS i drukowanie książek nadawczych oraz naklejek na zwrotki (powinny być też kompatybilne z dostępnymi na rynku urządzeniami do wydruku zwrotek). Ponadto umożliwiać stworzenie systemu na kształt obecnego ePodatki czyli zapewniać założenie podatnikowi konta w serwisie i dawać możliwość wglądu w swoje płatności z tytułu wszystkich opłat oraz dokonywanie tychże płatności przez internet. Konieczna jest też pełna kompatybilność programów w kwestii pobierania i księgowania płatności masowych ze strony banku obsługującego Urząd (obecnie: Bank Spółdzielczy w Raszynie).

## <span id="page-14-0"></span>**3.1 Wymagania niefunkcjonalne – podstawowe parametry**

Dostępność Systemu (SLA): 99%.

Standard interfejsów graficznych Portalu Serwisu spełniający kryteria WCAG 2.1.

Budowa Systemu będzie opierać się na zasadzie uniwersalnego projektowania. Uniwersalne projektowanie, to projektowanie produktów oraz otoczenia tak, aby były one dostępne dla wszystkich ludzi, w największym możliwym stopniu, bez potrzeby adaptacji bądź wyspecjalizowanego projektowania. Uniwersalne projektowanie jest strategią normatywną, dostarczającą podstaw do specyfikacji właściwości produktów i otoczenia tak, aby mogły być one użytkowane w równym stopniu przez wszystkich członków społeczeństwa. Jest to sposób projektowania produktów, środowiska, programów i usług, aby służyły jak największej liczbie osób.

Projektowanie zorientowane na użytkownika – badania UX na etapie prac wdrożeniowych.

Realizacja wymagań w zakresie interoperacyjności (spełnienie wymagań Krajowych Ram Interoperacyjności – KRI).

Realizacja powinna uwzględniać:

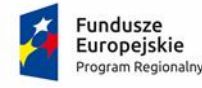

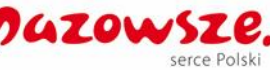

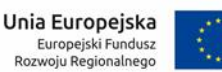

- a) zasady dostępności regulacje zawarte m.in. w Ustawie z dnia 4 kwietnia 2019 r. o dostępności cyfrowej stron internetowych i aplikacji mobilnych podmiotów publicznych;
- b) założenia zasady jednorazowości (patrz np. komunikat "Przyspieszenie transformacji cyfrowej w administracji w UE — plan działania na lata 2016–2020", [https://eur](https://eur-lex.europa.eu/legal-content/PL/TXT/?uri=LEGISSUM%3A4301896)[lex.europa.eu/legal-content/PL/TXT/?uri=LEGISSUM%3A4301896](https://eur-lex.europa.eu/legal-content/PL/TXT/?uri=LEGISSUM%3A4301896) ).

Opracowanie szczegółowej dokumentacji dla Systemu.

Przeprowadzenie szkoleń dla użytkowników wewnętrznych (w tym zapewnienie platformy elearningowej).

Opracowanie instrukcji dla użytkowników zewnętrznych.

## <span id="page-15-0"></span>**3.2 Wymagania niefunkcjonalne - dostosowanie do obowiązujących norm krajowych (interoperacyjność)**

Wszystkie systemy teleinformatyczne w ramach zamówienia będą wdrażane zgodnie z wymaganiami dotyczącymi interoperacyjności wynikającymi [m.in](http://m.in/). z Rozporządzenia Rady Ministrów z dnia 12 kwietnia 2012 r. w sprawie Krajowych Ram Interoperacyjności, minimalnych wymagań dla rejestrów publicznych i wymiany informacji w postaci elektronicznej oraz minimalnych wymagań dla systemów teleinformatycznych (Dz. U. poz. 526).

Podstawowe usługi publiczne obejmują usługi interoperacyjności (takie, jak usługi uzgadniania i publikowania standardów i rekomendacji interoperacyjności, usługi dostarczania wzorców atrybutów referencyjnych, usługi transformacji danych), usługi rejestrowe (czyli usługi dostępu i przetwarzania zasobów informacyjnych administracji publicznej) oraz usługi zewnętrzne, pochodzące spoza administracji, które są niezbędne dla realizacji zadań publicznych drogą elektroniczną (np. usługi finansowe takie, jak wniesienie opłaty skarbowej, weryfikacja i "kasowanie" poświadczeń dla konkretnej sprawy).

Interoperacyjność systemu zostanie zapewniona na wszystkich trzech wyróżnionych poziomach:

1. poziom technologiczny , który obejmuje elementy infrastruktury teleinformatycznej takie, jak łącza komunikacyjne, platformy komputerowe wraz z systemami operacyjnymi, oprogramowanie standardowe i narzędziowe w postaci systemów zarządzania bazami danych, oprogramowania do wytwarzania aplikacji, itd.

System będzie zgodny z minimalnymi wymaganiami dla systemów teleinformatycznych, określonymi w rozdziale IV w/w rozporządzenia.

System będzie wykorzystywał jako medium dostępowe otwartą sieć Internet, nie będzie faworyzował żadnego z producentów sprzętu ani oprogramowania, interfejs użytkownika

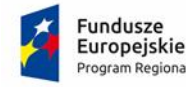

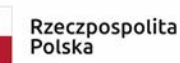

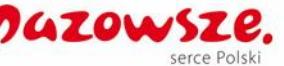

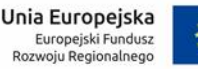

będzie działał z poziomu dowolnej popularnej przeglądarki internetowej, na dowolnym systemie operacyjnym, bez konieczności instalacji dodatkowego oprogramowania (z wyjątkiem bezpłatnych rozszerzeń przeglądarki internetowej, o ile jest ona dostępna na wszystkie urządzenia i systemy operacyjne), zarówno na komputerach osobistych jak i urządzeniach mobilnych.

Przy projektowaniu systemu uwzględnione zostanie istniejące i planowane wyposażenie teleinformatyczne Urzędu Gminy Michałowice tak, aby zachować kompatybilność rozwiązań i uniknąć dodatkowych kosztów wdrożenia systemu.

2. poziom systemowy, który obejmuje dane pamiętane w dowolnych bazach danych, oprogramowanie aplikacyjne, oprogramowanie i obiekty (np. formatki ekranowe) prezentacji danych.

System będzie umożliwiał poprawną prezentację interfejsu użytkownika i samych danych niezależnie od metody dostępu w oparciu o otwarte standardy, niezależnie od rodzaju urządzenia (komputer, tablet, smartfon). Stosowane struktury danych i znaczenia danych zawartych w tych strukturach będą zgodne z minimalnymi wymaganiami dla rejestrów publicznych i wymiany informacji w postaci elektronicznej zawartymi w w/w rozporządzeniu Rady Ministrów. W rejestrach prowadzonych przez Urząd Gminy będą stosowane odwołania do rejestrów zawierających dane referencyjne w zakresie niezbędnym do realizacji zadań. Do opisu protokołów i struktur wymiany danych usługi sieciowej wykorzystywany będzie Web Services Description Language (WSDL). Dla każdego obiektu rejestru, w obrębie danego typu, nadany zostanie unikatowy identyfikator. Kodowanie znaków w dokumentach wysyłanych z systemu odbywać się będzie według standardu Unicode UTF-8.

3. poziom zadaniowy (biznesowy), który obejmuje obiekty i procedury mające bezpośredni związek z rzeczywistymi zadaniami realizowanymi przez podmioty zainteresowane.

Procedury obowiązujące przy załatwianiu spraw drogą elektroniczną będą ustandaryzowane, publikowane i uaktualniane w Biuletynie Informacji Publicznej przez podmiot realizujący zadania publiczne opisów. Informacje te będą dostępne także z poziomu interfejsu użytkownika.

W procesach realizacji zadań projektowanego systemu wykorzystywane będą usługi wymiany danych i dokumentów, które stanowią grupę usług komunikacyjnych wzbogaconą o dodatkowe funkcjonalności wspierające procesy identyfikacji, uwierzytelniania, autoryzacji i rozliczalności (IAAA). Usługi te muszą charakteryzować się wymaganym dla realizacji zadań publicznych poziomem wydajności, jakości, ciągłości działania i poufności przesyłanych danych. System zapewni bezpieczny kanał wymiany danych i dokumentów, zarówno w sieci otwartej Internet, jak i w sieciach wydzielonych (prywatnych). Ponadto musi zapewniać wymagane i zgodne z prawem możliwości podpisu cyfrowego, szyfrowania, rejestrowania (logowania).

Niezależnie od rodzaju kanału dostępu w procesach wymiany danych i dokumentów muszą być dostępne m. in. usługi:

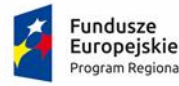

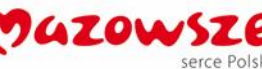

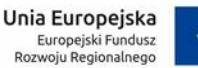

- przekazywania dokumentów pomiędzy usługodawcami i usługobiorcami usług publicznych, w tym usługi identyfikacji i uwierzytelnienia osób, podmiotów i systemów, usługi przekazywania dokumentów w relacji usługodawca / usługobiorca z wykorzystaniem legalnych skrzynek elektronicznych, usługi identyfikacji i powiadamiania nadawców i adresatów, uwierzytelnienia przekazywanych dokumentów, potwierdzenia przedłożenia dokumentów w imieniu organów administracji publicznej, doręczania dokumentów elektronicznych, itd.,
- przekazywania transakcji pomiędzy usługodawcami i usługobiorcami, w tym usługi identyfikacji usługodawców i usługobiorców, uwierzytelnienia i autoryzacji przekazywanych transakcji, usługi przekazywania transakcji asynchronicznych i synchronicznych w relacji usługodawca – usługobiorca (w obie strony) wprost do ich systemów lub z użyciem skrzynek elektronicznych, itd.,
- Udostępnienia pewnego źródła czasu oraz usług znakowania czasem.

## <span id="page-17-0"></span>**3.3 Wymagania niefunkcjonalne - bezpieczeństwo wdrażanych systemów informatycznych oraz przetwarzania danych**

Standardy bezpieczeństwa wdrażanego systemu informatycznego oraz przetwarzania danych muszą być zgodne z obowiązującym prawem.

Musi zostać zapewniona zgodność zarówno z Rozporządzeniem Rady Ministrów z dnia 12 kwietnia 2012 r. w sprawie Krajowych Ram Interoperacyjności, minimalnych wymagań dla rejestrów publicznych i wymiany informacji w postaci elektronicznej oraz minimalnych wymagań dla systemów teleinformatycznych.

Przy projektowaniu oraz wykonaniu systemu uwzględnione muszą być poniższe aspekty bezpieczeństwa w systemach teleinformatycznych:

- a) dbałości o aktualizację oprogramowania,
- b) minimalizacja ryzyka utraty informacji w wyniku awarii,
- c) ochrona przed błędami, utratą, nieuprawnioną modyfikacją,
- d) stosowanie mechanizmów kryptograficznych w sposób adekwatny do zagrożeń lub wymogów przepisu prawa,
- e) zapewnienie bezpieczeństwa plików systemowych,
- f) redukcja ryzyk wynikających z wykorzystania opublikowanych podatności technicznych systemów teleinformatycznych,
- g) niezwłoczne podejmowanie działań po dostrzeżeniu nieujawnionych podatności systemów teleinformatycznych na możliwość naruszenia bezpieczeństwa,
- h) kontrola zgodności systemów teleinformatycznych z odpowiednimi normami i politykami bezpieczeństwa.

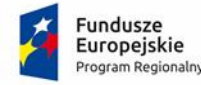

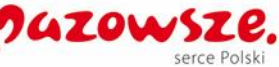

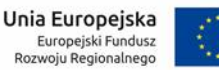

System musi być wykonany tak, aby awaria pojedynczego jego elementu nie powodowała braku dostępności pozostałych funkcjonalności. Wszystkie kluczowe elementy systemu powinny być redundantne.

Zapewniona musi być możliwość tworzenia okresowych kopii bezpieczeństwa systemu oraz ich składowania na zewnętrznym niezależnym od systemu urządzeniu pamięci masowej. Rozwiązanie sprzętowo-aplikacyjne dla wykonywania kopii bezpieczeństwa powinno mieć odpowiednie parametry aby umożliwić odtworzenie systemu w założonym czasie tak, aby uzyskać wymaganą przez użytkowników dostępność.

Aktywność administratorów systemu jak i jego użytkowników musi podlegać wiarygodnemu dokumentowaniu w postaci elektronicznych zapisów w dziennikach systemów (logach). System umożliwi przechowywanie w/w logów przez okres minimum 2 lat bądź dłuższy, o ile wymagają tego przepisy prawa. Zapisy dzienników systemów mogą być składowane na zewnętrznych informatycznych nośnikach danych w warunkach zapewniających bezpieczeństwo informacji.

Całość komunikacji użytkowników z systemem będzie odbywać się wyłącznie z wykorzystaniem bezpiecznego połączenia, np. z wykorzystaniem protokołu HTTPS.

Komunikacja pomiędzy chmurą prywatną a chmurą publiczną także będzie opierać się o bezpieczne metody, np. HTTPS, VPN.

### <span id="page-18-0"></span>**3.4 Wymagania niefunkcjonalne - Wymagania wynikające z wytycznych Web Content Accessibility Guidelines**

Portal Systemu (i inne), które zostaną uruchomione dzięki realizacji przedmiotowego zamówienia, na których znajdować się będą oferowane e-usługi, będą spełniały wszystkie obowiązkowe wytyczne określone w dokumencie WCAG 2.1. Oznacza to spełnienie wymagań zawartych w specyfikacji Web Content Accessibility Guidelines (WCAG) 2.1 przynajmniej na poziomie AA. Wdrożone systemy będą charakteryzowały się posiadaniem tekstu alternatywnego, brakiem animowanych elementów rozpraszających uwagę. Wszystkie pliki tekstowe będą posiadały transkrypcję tekstową. Do uruchomienia i obsługi multimediów wystarczą jedynie klawisze na klawiaturze, tak by osoby niewidome mogły obsłużyć je samodzielnie. Wszystkie pliki multimedialne będą udostępniane alternatywnie, a pliki PDF, Word i inne będą przygotowane do uzyskania dostępu do nich. Natomiast teksty umieszczone na portalach będą skonstruowane w jak najprostszy sposób, by każda osoba łatwo mogła uzyskać z niej informacje. Będą też tak sformatowane, by zapewnić maksymalną czytelność, teksty będą podzielone na nagłówki.

Wszystkie rozwiązania wdrażane w tzw. części publicznej muszą spełniać wymagania standardu WCAG 2.1 w przedmiotowym zakresie wynikające z Ustawy o dostępności cyfrowej

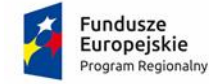

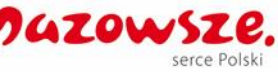

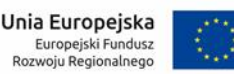

stron internetowych i aplikacji mobilnych podmiotów publicznych z dn. 4 kwietnia 2019 r. (Dz.U. 2019 poz. 848), a w szczególności:

- 1. W zakresie zasady postrzegania:
	- a. wykorzystanie technik, dzięki którym wszelkie elementy nietekstowe, umieszczone na stronie internetowej, takie jak: zdjęcia, obrazki ozdobne, ikony, wykresy, animacje itp. będą przetworzone przez oprogramowanie użytkownika i dostarczą komplet informacji, jakie ze sobą niosą;
	- b. dla wszystkich nagranych (nietransmitowanych na żywo) materiałów dźwiękowych i wideo, publikowanych na stronie, takich jak np. podcasty dźwiękowe, pliki mp3, itd. zapewniona zostanie transkrypcja opisowa nagranego dźwięku;
	- c. dla materiałów wideo (nietransmitowanych na żywo), które nie zawierają ścieżki dźwiękowej zapewniony zostanie opis tekstowy lub dźwiękowy, aby użytkownicy niewidomi także mieli dostęp do prezentowanej informacji;
	- d. wszystkie opublikowane na stronie materiały wideo (nietransmitowane na żywo) udostępnione na stronie (np. wideo) będą posiadać napisy, które przedstawiają nie tylko dialogi, ale prezentują również ważne informacje dźwiękowe.
	- e. dla mediów zmiennych w czasie zapewniona będzie alternatywa, dla nagrań wideo w multimediach zsynchronizowanych będzie zapewniona audiodeskrypcja;
	- f. zastosowanie znaczników semantycznych, skrótów klawiaturowych interpretowanych przez programy czytające do nawigacji po stronie internetowej;
	- g. opisanie stron internetowych w plikach CSS;
	- h. zastosowanie w kodzie HTML logicznej i intuicyjnej sekwencji nawigacji oraz czytania;
	- i. instrukcje i komunikaty nie będą zależeć od kształtu, lokalizacji wizualnej, miejsca, dźwięku;
	- j. kolor nie będzie używany, jako jedyna metoda do przekazywania treści i rozróżniania elementów wizualnych;
	- k. zapewniony zostanie mechanizm, dzięki któremu użytkownik zatrzyma dźwięki, spauzuje, wyciszy lub zmieni głośność;
	- l. kontrast pomiędzy tekstem lub grafikami tekstowymi a tłem będzie w stosunku 4,5: 1;
	- m. zakaz używania grafiki do przedstawiania tekstu, jeśli ta sama prezentacja wizualna może być zaprezentowana jedynie przy użyciu tekstu,
	- n. zawartość nie ogranicza swojego widoku i działania do jednej orientacji wyświetlania, takiej jak pionowa lub pozioma, chyba że określona orientacja wyświetlania jest niezbędna,

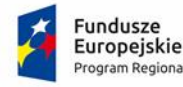

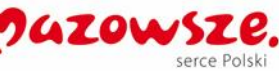

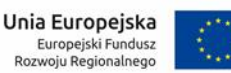

- o. cel każdego pola zbierającego informacje o użytkowniku będzie programowo określony, gdy:
	- i. Pole zbierające dane służy celowi określonemu w sekcji Przeznaczenie pól danych w komponentach interfejsu użytkownika; oraz
	- ii. Treść jest implementowana za pomocą technologii obsługującej określanie w polach formularza typu oczekiwanych danych.,
- p. treść będzie prezentowana bez utraty informacji lub funkcjonalności, bez konieczności przewijania w dwóch wymiarach dla:
	- i. Pionowego przewijania zawartości o szerokości odpowiadającej 320 pikselom CSS;
	- ii. Poziomego przewijania zawartości na wysokości odpowiadającej 256 pikselom CSSS.

Za wyjątkiem tych części treści, które wymagają dwuwymiarowego układu ze względu na sposób używania lub znaczenie.

- q. wizualna prezentacja następujących elementów będzie miała współczynnik kontrastu, co najmniej 3: 1 względem sąsiednich kolorów.
	- i. Elementy interfejsu użytkownika: Informacje wizualne wymagane do identyfikacji komponentów i stanów interfejsu użytkownika, z wyjątkiem nieaktywnych składników lub gdy wygląd komponentu będzie określony przez agenta użytkownika i nie będzie modyfikowany przez autora;
	- ii. Obiekty graficzne: Części grafiki wymagane do zrozumienia treści, z wyjątkiem sytuacji, gdy konkretna prezentacja grafiki ma zasadnicze znaczenie dla przekazywanych informacji.
- r. w treści zaimplementowanej przy użyciu języków znaczników, które obsługują poniższe właściwości stylu tekstowego, nie następuje utrata treści lub funkcjonalności przez ustawienie wszystkich następujących elementów i przez zmianę żadnej innej właściwości stylu.
	- i. Wysokość linii (odstęp między wierszami) do co najmniej 1,5-krotności rozmiaru czcionki;
	- ii. Rozstaw następujących akapitów co najmniej 2 razy większy od rozmiaru czcionki;
	- iii. Odstępy między literami (tracking) do co najmniej 0,12-krotności rozmiaru czcionki;
	- iv. Odstępy między wyrazami do co najmniej 0,16 wielkości czcionki.

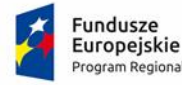

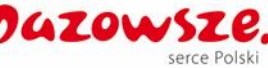

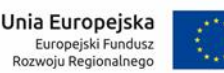

- s. tam, gdzie odbieranie, a następnie usuwanie wskaźnika myszy lub fokusa klawiatury powoduje wyświetlenie dodatkowej zawartości, a następnie jej ukrycie, prawdziwe są poniższe stwierdzenia:
	- i. Odrzucone: Dostępny jest mechanizm umożliwiający odrzucenie dodatkowej zawartości bez przesuwania wskaźnika myszy lub koncentracji na klawiaturze, chyba że dodatkowa treść przekazuje błąd wejściowy lub nie przesłania ani nie zastępuje innej zawartości;
	- ii. Wskazywane: Jeśli wskaźnik myszy (hover) może wyzwolić dodatkową zawartość, wówczas wskaźnik może zostać przeniesiony na dodatkową zawartość bez znikania dodatkowej zawartości;
	- iii. Trwałe: Dodatkowa treść pozostaje widoczna do momentu usunięcia wyzwalacza aktywacji lub fokusa, użytkownik odrzuca go lub jego informacje nie są już ważne.
- 2. W zakresie zasady funkcjonalności:
	- a. zapewnienie dostępu do każdej funkcjonalności przy użyciu skrótów klawiaturowych, które nie będą wchodzić w konflikt z istniejącymi w przeglądarce czy programie czytającym;
	- b. zapewnienie poruszania się po wszystkich elementach nawigacyjnych strony używając jedynie klawiatury;
	- c. brak nakładanych limitów czasowych na wykonanie czynności na stronie;
	- d. zostanie zapewniony mechanizm pauzy, zatrzymania, ukrycia dla informacji, które są automatycznie przesuwane, przewijane lub mrugające;
	- e. nie zostaną utworzone treści, które migają więcej niż 3 razy na sekundę;
	- f. nie zostaną utworzone treści, które automatycznie zaczną odtwarzać dźwięk;
	- g. materiał wideo bez wcześniejszego opisu, że zawiera jaskrawe światło niebieskie i czerwone nie zostanie wyświetlone;
	- h. zapewnienie, że pierwszą informacją "wyświetloną" przez przeglądarkę będzie menu służące do przechodzenia, bez przeładownia strony, do istotnych treści serwisu za pomocą kotwic;
	- i. określenie każdej podstrony serwisu internetowego przez unikalny i sensowny tytuł;
	- j. zapewnienie logicznej i intuicyjnej kolejności nawigacji po linkach, elementach formularzy itp.;
	- k. określenie wszystkich elementów aktywnych, takich jak linki, przyciski formularza, czy obszary aktywne map odnośników z perspektywy swojego celu, bezpośrednio z linkowanego tekstu lub w pewnych przypadkach - z linku w swoim kontekście;

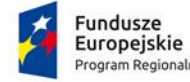

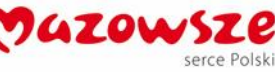

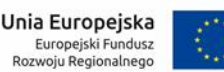

- l. zapewnienie znalezienia innych stron w serwisie na wiele sposobów, tj. spis treści, mapa serwisu, wyszukiwarka;
- m. zapewnienie jednoznacznego opisu nagłówków i etykiet;
- n. zapewnienie, że nie będą dublowane nagłówki i etykiety;
- o. zapewnienie widoczności zaznaczenia przy obsłudze strony internetowej z klawiatury, jeśli skrót klawiaturowy jest zaimplementowany w treści przy użyciu tylko litery (w tym wielkich i małych liter), znaków interpunkcyjnych, liczbowych lub symboli, to przynajmniej jedno z poniższych jest prawdziwe:
	- i. Wyłączanie: Dostępny jest mechanizm wyłączania skrótu;
	- ii. Mapowanie: Dostępny jest mechanizm zmiany mapowania skrótu w celu użycia jednego lub więcej niedrukowalnych znaków klawiatury (np. Ctrl, Alt, itp.);
	- iii. Aktywny tylko po otrzymaniu fokusa: Skrót klawiaturowy dla komponentu interfejsu użytkownika jest aktywny tylko wtedy, gdy ten składnik ma fokus.
- p. cała funkcjonalność wykorzystująca gesty wielopunktowe lub oparte na ścieżkach do obsługi będzie obsługiwana za pomocą pojedynczego wskaźnika bez gestu opartego na ścieżce, chyba że niezbędny jest gest wielopunktowy lub oparty na ścieżce,
- q. w przypadku funkcji, które można obsługiwać za pomocą pojedynczego wskazania, co najmniej jedno z poniższych jest prawdziwe:
	- i. Brak zdarzenia down: Zdarzenie down nie jest wykorzystywane do wykonywania jakiejkolwiek części funkcji;
	- ii. Przerwij lub cofnij: Ukończenie funkcji odbywa się na zdarzeniu up i dostępny jest mechanizm do przerwania funkcji przed jej zakończeniem lub cofnięcia funkcji po jej zakończeniu;
	- iii. Odwrócenie zdarzenia up: Zdarzenie up odwraca każdy wynik poprzedniego zdarzenia down;
	- iv. Istotny: Niezbędne jest ukończenie funkcji w zdarzeniu down,
- r. w przypadku komponentów interfejsu użytkownika z etykietami zawierającymi tekst lub obrazy tekstu, nazwa zawiera tekst, który jest prezentowany wizualnie,
- s. Funkcjonalność, którą można obsługiwać za pomocą ruchu urządzenia lub ruchu użytkownika, można również obsługiwać za pomocą elementów interfejsu użytkownika, a reagowanie na ruch można wyłączyć, aby zapobiec przypadkowemu uruchomieniu, z wyjątkiem sytuacji, gdy:
	- i. Obsługiwany interfejs: Ruch służy do obsługi funkcjonalności poprzez interfejs obsługiwany przez dostępność ;
	- ii. Istotny: Ruch jest niezbędny dla funkcji, a to spowodowałoby unieważnienie działania,

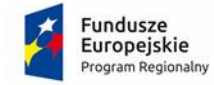

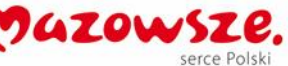

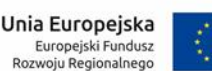

- 3. W zakresie zasady zrozumiałości:
	- a. główny język strony oraz zmiana języka będzie określona za pomocą atrybutu lang i/lub xml:lang w znaczniku HTML;
	- b. zapewnienie, że elementy zaznaczenia (focus) nie spowodują zmiany kontekstu na stronie;
	- c. zakaz automatycznego wysyłania formularzy, przeładowania strony itp.;
	- d. zakaz stosowania mechanizmów, które powodują przy zmianie ustawień jakiegokolwiek komponentu interfejsu użytkownika automatyczną zmianę kontekstu;
	- e. zapewnienie, że wszystkie mechanizmy nawigacji, które powtarzają się na podstronach, będą pojawiały się w tym samym względnym porządku za każdym razem, gdy będą ponownie prezentowane i będą w spójny sposób identyfikowane;
	- f. zapewnienie, że informacja o błędzie będzie skuteczna, intuicyjna i przede wszystkim dostępna dla wszystkich użytkowników, bez względu na to, czy posiadają dysfunkcje czy nie oraz pozwoli użytkownikowi jednoznacznie na zidentyfikowanie błędu oraz na łatwe rozwiązanie problemu i powtórne przesłanie danych z formularza;
	- g. zapewnienie, by w miejscach, w których konieczne będzie wprowadzanie informacji przez użytkownika zawierano czytelne etykiety oraz instrukcje;
	- h. zapewnienie, że po błędzie użytkownika przy wprowadzaniu danych, przedstawione zostaną użytkownikowi sugestie, które mogą rozwiązać problem;
	- i. zostaną zapewnione mechanizmy pozwalające na przywrócenie poprzednich danych, weryfikacje lub potwierdzenie.
- 4. W zakresie zasady kompatybilności:
	- a. zostanie przeprowadzona weryfikacja kodu HTML i CSS WCAG 2.1 na poziomie AA pod kątem błędu przy wykorzystaniu walidatorów oraz poprawa strony internetowej, tak by była wolna od błędów i poprawna semantycznie.
	- b. zapewnienie, że wszystkie komponenty interfejsu użytkownika, stworzone w takich technologiach, jak np. flash, silverlight, pdf, które mają wbudowane mechanizmy wspierania dostępności, będą jednoznacznie identyfikowane poprzez nadanie im nazw, etykiet, przeznaczenia,
	- c. w treści zaimplementowanej przy użyciu języków znaczników komunikaty o stanie będą programowo określane poprzez rolę lub właściwości, dzięki czemu będą prezentowane użytkownikowi za pomocą technologii wspomagających bez uzyskiwania ostrości.

Zamawiający wymaga by wszystkie dostarczane systemy informatyczne w części publicznej (opublikowane w sieci Internet) miały jeden, wspólny i spójny interfejs graficzny użytkownika. W szczególności systemy muszą spełniać minimum następujące wymogi łącznie:

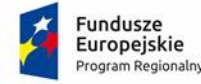

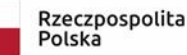

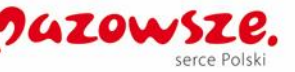

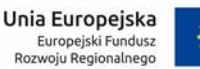

- a. Jedna, wspólna kolorystyka.
- b. Spójny wygląd formularzy.
- c. Podobne operacje muszą być realizowane w ten sam sposób.
- d. Informacje zwrotne muszą być prezentowane w ten sam sposób.
- e. Polecenia systemu i menu muszą mieć ten sam format.

#### <span id="page-24-0"></span>**3.5 Wykorzystanie technologii chmury obliczeniowej i kompatybilność z urządzeniami mobilnymi.**

Zarówno wdrażany w ramach zamówienia system przetwarzania danych zużycia wody jak i system obsługujący proces rekrutacji muszą częściowo (lub całkowicie) funkcjonować w oparciu o chmurę obliczeniową. Szczególnie istotne będzie to w odniesieniu do systemu przetwarzania danych zużycia wody. Dane przesyłane z wodomierzy gromadzone będą poprzez zestaw inkasencki lub system telemetryczny (nie objęty niniejszym zamówieniem – do wykonania przez Zamawiającego w przyszłości) do systemu w chmurze skąd transferowane będą do systemu lokalnego Urzędu Gminy. System ma umożliwić obsługę danych pochodzących z innych wodomierzy przesyłanych przez inne urządzenia służące do zbierania i deszyfrowania danych dostarczonych w ramach późniejszych zamówień.

W podobnym hybrydowym modelu planowana jest budowa rozwiązania dotyczącego systemu obsługującego proces rekrutacji. Tu dopuszcza się możliwość (coraz częściej oferowaną przez rynek) umieszczenia całego środowiska w chmurze.

Na etapie opracowania Projektu Systemu (przed sporządzeniem SWZ dla zamówienia na prace programistyczne) zostanie także podjęta decyzja o zasadności umieszczenia w chmurze wyodrębnionej bazy danych, służącej obsłudze modułu typu Business Intelligence.

Ze względu na obecne standardy oraz oczekiwania ze strony odbiorców końcowych w projekcie uwzględniono udostępnienie aplikacji mobilnej (na smartfony i tablety). Dodatkowo portal Systemu zostanie zbudowany w technologii responsywnej.

Tym samym zwiększy się dostępność e-usług, które będą w swojej podstawowej wersji możliwe do uruchomienia na dowolnym komputerze z przeglądarką internetową (najpopularniejszych typów, wspieranych przez producentów) i dostępem do internetu niezależnie od używanej technologii.

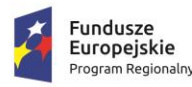

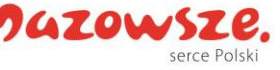

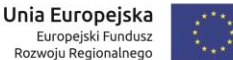

## <span id="page-25-0"></span>**4 Zakup licencji, urządzeń do zdalnego odczytu wody oraz wdrożenie e-usług**

Licencje na zakupione oprogramowanie (oraz e-usługi) muszą być udzielone na czas nieokreślony lub nie krótszy niż okres Gwarancji i Asysty Technicznej określony w formularzu oferty składanej przez Wykonawcę. Przez wyżej wymieniony okres Zamawiający nie może być obciążany jakimikolwiek dodatkowymi kosztami związanymi z wdrożonym rozwiązaniem poza ceną zapłaconą za realizację przedmiotowego Zamówienia.

Wykonawca wraz z licencją na oferowany system musi dostarczyć wszelkie wymagane licencje oprogramowania podmiotów trzecich jakie są konieczne do prawidłowego działania zakładanego rozwiązania informatycznego. Powyższe licencje muszą być udzielone na okres nie krótszy niż okres udzielonej Gwarancji i Asysty Technicznej.

#### <span id="page-25-1"></span>**4.1 Najważniejsze cechy systemu informatycznego**

#### <span id="page-25-2"></span>*4.1.1 Definicje*

- 1) Administrator osoba posiadająca uprawnienia do dokonywania modyfikacji w ustawieniach i konfiguracji Systemu. Pod pojęciem mieści się Administrator merytoryczny i Administrator techniczny.
- 2) Aktualizacja dostarczenie i instalowanie uaktualnień lub nowych wersji Oprogramowania Aplikacyjnego lub jego poszczególnych modułów. Aktualizacja obejmuje udzielenie lub zapewnienie Zamawiającemu licencji na korzystanie z nowych wersji Oprogramowania w ramach wynagrodzenia objętego Umową.
- 3) Architektura systemu teleinformatycznego opis składników systemu teleinformatycznego, powiązań i relacji pomiędzy tymi składnikami.
- 4) Asysta Techniczna (asysta techniczna) usługa świadczona przez Wykonawcę, polegająca na bieżącym wsparciu Użytkowników Końcowych, pracowników Zamawiającego w zakresie eksploatacji i obsługi Systemu.
- 5) Asysta Wdrożeniowa usługa świadczona przez Wykonawcę w siedzibie Zamawiającego, polegająca na bieżącym wsparciu Użytkowników Końcowych, pracowników Zamawiającego w zakresie instalacji, konfiguracji, parametryzacji, eksploatacji i obsługi Systemu w trakcie Etapu wdrożenia Systemu.
- 6) Asysta Stanowiskowa Asysta świadczona przez Wykonawcę w siedzibie Zamawiającego.
- 7) Autor Oprogramowania podmiot posiadający autorskie prawa majątkowe i obowiązki wynikające z nadzoru autorskiego oraz gwarancji, w stosunku do Oprogramowania dostarczonego w ramach projektu.
- 8) Awaria oznacza sytuację, w której nie jest możliwe prawidłowe użytkowanie oprogramowania z powodu uszkodzenia lub utraty spójności danych, struktur danych. Oznacza również stan niesprawności Oprogramowania uniemożliwiający jego funkcjonowanie, powodujący jego unieruchomienie.
- 9) Baza danych zbiór danych lub jakichkolwiek innych materiałów i elementów zgromadzonych według określonej systematyki lub metody, indywidualnie dostępnych w

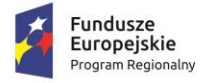

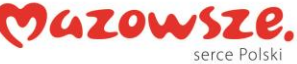

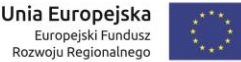

jakikolwiek sposób, w tym środkami elektronicznymi, wymagający istotnego, co, do jakości lub ilości, nakładu inwestycyjnego w celu sporządzenia, weryfikacji lub prezentacji jego zawartości.

- 10) Błąd niezgodne z dokumentacją użytkową lub wymaganiami Zamawiającego określonymi w SWZ, z instrukcjami lub innymi dokumentami wytworzonymi w czasie wdrożenia działanie Oprogramowania.
- 11) Błąd Oprogramowania nienormalne działanie Systemu / Oprogramowania, tzn. sytuacja, w której zachowanie Systemu / Oprogramowania albo wynik działania jest odmienny od zamierzonego określonego w Dokumentacji Użytkowej Oprogramowania, które nie jest spowodowane niezgodnym z Dokumentacją działaniem Użytkownika Końcowego. W przypadku, gdy powyższa dokumentacja nie opisuje danej sytuacji, Strony przyjmują odwołanie się do wymagań funkcjonalnych określonych w dokumentacji przetargowej.
- 12) Centralna Baza Danych (CBD) repozytorium element Systemu, w którym gromadzi się, przetwarza, przechowuje Zasoby Informacyjne Systemu.
- 13) CMS System zarządzania treścią (ang. Content Management System, CMS) aplikacja pozwalająca na łatwe utworzenie serwisu WWW oraz jego późniejszą aktualizację i rozbudowę przez redaktorów.
- 14) CRD Centralne Repozytorium Wzorów Dokumentów Elektronicznych (zwane również CRWD lub CRWDE) na ePUAP.
- 15) Czas Reakcji na Zgłoszenie czas, jaki jest liczony od momentu zarejestrowania Zgłoszenia w Internetowym Systemie Obsługi Help Desk lub od przekazania Zgłoszenia Wykonawcy do powiadomienia Zgłaszającego o sposobie i terminie realizacji Zgłoszenia.
- 16) Dane wartości logiczne, liczbowe, tekstowe, jakościowe lub ich zbiory, które można rozpatrywać w powiązaniu z określonymi zasobami lub w oderwaniu od jakichkolwiek zasobów, podlegające przetwarzaniu w toku określonych procedur.
- 17) Dokument urzędowy dokument, zapisany w formacie XML, biorący udział w procesach workflow w Urzędzie.
- 18) Dokumentacja wszelkiego rodzaju dokumenty wytworzone w ramach realizacji Projektu. Pojęcie obejmuje Dokumentację Techniczną, Szkoleniową, Użytkową oraz Wdrożeniową oraz inne dokumenty uzgodnione przez Strony.
- 19) Dokumentacja Techniczna zestaw dokumentów dotyczących Systemu, w tym co najmniej opis struktury bazy danych, opis zabezpieczeń, opis konfiguracji, opis interfejsów, opis czynności administracyjnych, instrukcje konfiguracji serwera bazy danych Systemu, procedury archiwizacji bazy danych oraz procedur przywracania konfiguracji, opis konfiguracji środowiska Systemowego oraz inne dokumenty uzgodnione przez Strony.
- 20) Dokumentacja Szkoleniowa dokument zawierający zestaw ćwiczeń szkoleniowych.
- 21) Dokumentacja Użytkowa dokument napisany w języku zrozumiałym dla przeciętnego docelowego użytkownika, opisujący sposób wykorzystania wszystkich funkcji Oprogramowania w trakcie jego eksploatacji, wszelkie instrukcje dotyczące obsługi Systemu w szczególności Instrukcje Użytkownika i instrukcje administratora Systemu.
- 22) Dokumentacja Wdrożeniowa dokumentacja powstająca w trakcie realizacji Wdrożenia, obejmująca opis procesu dostosowania Oprogramowania do wymagań Zamawiającego (opis konfiguracji i parametryzacji Oprogramowania), opis interfejsów.
- 23) Dostępność właściwość określającą, że zasób systemu teleinformatycznego jest możliwy do wykorzystania na żądanie, w założonym czasie, przez podmiot uprawniony do pracy w systemie teleinformatycznym.

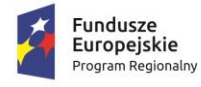

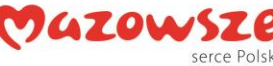

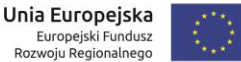

- 24) Dzień Roboczy dzień kalendarzowy od poniedziałku do piątku za wyjątkiem dni ustawowo wolnych.
- 25) Dzień dzień kalendarzowy.
- 26) Edytor WYSYWIG wizualny edytor WWW działający na zasadzie "Dostajesz to co widzisz" (ang. What You See Is What You Get). Użytkownik edytora obarczony jest jedynie odpowiedzialnością za merytoryczną część przygotowania treści. Kodowanie informacji na język zrozumiały dla komputera jest realizowane przez edytor.
- 27) ePUAP (elektroniczna Platforma Usług Administracji Publicznej) ogólnopolska platforma teleinformatyczna służąca do komunikacji obywateli z jednostkami administracji publicznej w ujednolicony, standardowy sposób. Usługodawcami są jednostki administracji publicznej oraz instytucje publiczne (zwłaszcza podmioty wykonujące zadania zlecone przez państwo).
- 28) ESP Elektroniczna Skrzynka Podawcza platformy ePUAP, aplikacja do komunikacji elektronicznej, która służy przekazywaniu informacji w formie elektronicznej do podmiotu publicznego przy wykorzystaniu powszechnie dostępnej sieci teleinformacyjnej. ESP umożliwia instytucjom publicznym wywiązanie się z obowiązku, wynikającego z ustawy o informatyzacji działalności podmiotów realizujących zadania publiczne, w zakresie przyjmowania dokumentów w postaci elektronicznej.
- 29) Etap faza realizacji przedmiotu Zamówienia, stanowiącą funkcjonalną całość, podlegającą odrębnym odbiorom.
- 30) EZD (SEOD/EOD) Elektroniczne Zarządzanie Dokumentami (Elektroniczny Obieg Dokumentów/System Elektronicznego Obiegu Dokumentów) - system teleinformatyczny do elektronicznego zarządzania dokumentacją umożliwiający wykonywanie w nim czynności kancelaryjnych, dokumentowanie przebiegu załatwiania spraw oraz gromadzenie i tworzenie dokumentów elektronicznych.
- 31) e-usługi (usługi on-line) usługi, których świadczenie odbywa się za pomocą Internetu, jest zautomatyzowane (może wymagać niewielkiego udziału człowieka) i zdalne. Od usługi w ujęciu tradycyjnym, e-usługę odróżnia brak udziału człowieka po drugiej stronie oraz świadczenie na odległość.
- 32) e-dojrzałość usługi publicznej zakres, w jakim dana sprawa może zostać załatwiona przez Internet, mierzony 5-stopniową skalą:

Informacja - możliwości skorzystania z usługi,

Interakcja - możliwość pobrania formularza,

Dwustronna interakcja - możliwość pobrania i odesłania formularza,

Transakcja - pełne załatwienie sprawy, łącznie z ewentualną płatnością,

Personalizacja - dostosowanie usługi do indywidualnych preferencji, np. przypominająca informacja sms, częściowo wypełnione formularze.

- 33) e-usługi poziom 3 dwustronna interakcja usługi zapewniające możliwość wypełnienia elektronicznego formularza (format XML) na stronie internetowej urzędu (np. portalu podatkowym) lub ePUAP, gdyż usługi połączone są z niezbędnym systemem identyfikacji osoby (mieszkaniec nie musi przychodzić do JST na żadnym etapie załatwiania sprawy; pracownik JST nie musi wydawać formularzy i wyjaśniać jak je wypełniać ani wprowadzać danych do systemu dziedzinowego, ale musi weryfikować dane z formularzy).
- 34) e-usługi poziom 4 transakcja usługi transakcyjne, udostępniane w całości poprzez sieć, włączając podejmowanie decyzji oraz jej dostarczanie (nie jest potrzebna forma papierowa na żadnym etapie realizacji usługi; mieszkaniec nie musi przychodzić do JST na

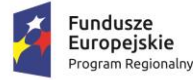

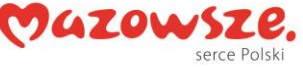

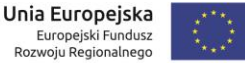

żadnym etapie załatwiania sprawy, a pracownik JST nie musi wydawać formularzy, wyjaśniać jak je wypełniać ani ręcznie wprowadzać danych do systemu dziedzinowego; system informatyczny automatycznie weryfikuje dane z formularzy). Na poziomie 4 eusługi często połączone są z elektroniczną płatnością.

- 35) e-usługi poziom 5 personalizacja usługi spersonalizowane, udostępniane w całości poprzez sieć, włączając podejmowanie decyzji oraz jej dostarczanie (nie jest potrzebna forma papierowa na żadnym etapie realizacji usługi; mieszkaniec nie musi przychodzić do JST na żadnym etapie załatwiania sprawy, a pracownik JST nie musi wydawać formularzy, wyjaśniać jak je wypełniać ani ręcznie wprowadzać danych do systemu dziedzinowego; system informatyczny automatycznie weryfikuje dane z formularzy, są to usługi dostosowane do indywidualnych preferencji, np. przypominająca informacja sms).
- 36) Formularz schemat, na którego podstawie tworzone są dokumenty urzędowe, pozwala na tworzenie dokumentów XML w oparciu o schematy danych XSD oraz style XSL.
- 37) GIS / SIP system informacji przestrzennej dotyczący danych geograficznych; termin ten w liczbie mnogiej - systemy informacji geograficznej - stosowany jest również, jako nazwa dziedziny zajmującej się geoinformacją oraz metodami i technikami GIS.
- 38) Godziny Robocze Zamawiającego godziny zegarowe w ramach Dnia Roboczego:
	- poniedziałek od 9.00 do 18.00;
	- wtorek-czwartek od 8.00 do 17.00;
	- piątek od 8.00 do 14.00.
- 39) Gwarancja Jakości świadczenia realizowane przez Wykonawcę na warunkach opisanych rozdziale 4.5 oraz umowie z wykonawcą.
- 40) GML język znaczników geograficznych, oparty na formacie XML, o którym mowa w przepisach wydanych na podstawie art. 18 pkt 1 ustawy z dnia 17 lutego 2005 r. o informatyzacji działalności podmiotów realizujących zadania publiczne, przeznaczony do zapisu danych przestrzennych w celu ich wymiany między systemami informatycznymi.
- 41) Help Desk część organizacji Wykonawcy (dział, sekcja, zespół lub wyznaczona grupa osób) odpowiedzialna za przyjmowanie Zgłoszeń od osób uprawnionych do ich dostarczania oraz kontrolę ich rozwiązania. Godziny przyjęć zgłoszeń telefonicznych 8:00 – 16:00 w Dni Robocze.
- 42) Hurtownia patrz Hurtownia Danych.
- 43) Hurtownia Danych element Systemu, miejsce składowania i integrowania wybranych danych pochodzących z CBD oraz zewnętrznych źródeł danych.
- 44) Incydent każde Zdarzenie występujące po stronie Systemu lub po stronie prawidłowej obsługi i użytkowania Systemu, niebędące częścią normalnego działania Systemu, w szczególności działanie Systemu niezgodne z wymaganiami Zamawiającego określonymi w SWZ i Dokumentacji.
- 45) Informacja dane, które dostarczają opisu właściwości lub stanu wybranych obiektów lub opisują relacje pomiędzy obiektami lub wartościują poszczególne obiekty lub opisują stan układu obiektów należących do pewnego zbioru w odniesieniu do innego układu.
- 46) Infrastruktura Sprzętowa serwery oraz inne urządzenia będące w posiadaniu Zamawiającego przeznaczone przez Zamawiającego na potrzeby realizacji Projektu.
- 47) Integralność właściwość polegającą na tym, że zasób systemu teleinformatycznego nie został zmodyfikowany w sposób nieuprawniony.
- 48) Interoperacyjność zdolność różnych podmiotów oraz używanych przez nie systemów teleinformatycznych i rejestrów publicznych do współdziałania na rzecz osiągnięcia wzajemnie korzystnych i uzgodnionych celów, z uwzględnieniem współdzielenia

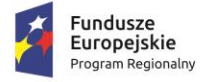

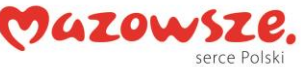

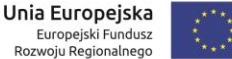

informacji i wiedzy przez wspierane przez nie procesy biznesowe realizowane za pomocą wymiany danych za pośrednictwem wykorzystywanych przez te podmioty systemów teleinformatycznych.

- 49) Istotna Funkcja Oprogramowania funkcja, której brak uniemożliwia wykorzystanie danego modułu Oprogramowania Aplikacyjnego i uniemożliwia działanie Zamawiającego w zakresie funkcjonalnym tego modułu Oprogramowania.
- 50) ITIL (ang. Information Technology Infrastructure Library) zbiór zaleceń dotyczących efektywnego i skutecznego zarządzania usługami informatycznymi w wersji III opublikowanej w 2007 roku.
- 51) Kierownik Projektu patrz Kierownik Projektu Zamawiającego.
- 52) Kierownik Projektu Wykonawcy osoba z ramienia Wykonawcy uprawomocniona do jego reprezentowania w zakresie realizacji Umowy odpowiedzialna za jej prawidłową realizację.
- 53) Kierownik Projektu Zamawiającego osoba reprezentująca Zamawiającego w zakresie realizacji Umowy, odpowiedzialna za jej prawidłową realizację.
- 54) Kod Źródłowy słowniki, skrypty, definicje, pliki źródłowe bazy danych, jak również biblioteki, algorytmy oraz jakiekolwiek inne symboliczne lub konwencjonalne przedstawienie zapisu informacji, niezbędne do kompilacji, wykonania i utrzymania, funkcjonowania i utrzymania Systemu, z wyłączeniem Oprogramowania Systemowego.
- 55) KRI Krajowe Ramy Interoperacyjności zestaw wymagań semantycznych, organizacyjnych oraz technologicznych dotyczących interoperacyjności systemów teleinformatycznych i rejestrów publicznych, określonych w Rozporządzeniu Rady Ministrów z dnia 12 kwietnia 2012 r. w sprawie Krajowych Ram Interoperacyjności, minimalnych wymagań dla rejestrów publicznych i wymiany informacji w postaci elektronicznej oraz minimalnych wymagań dla systemów teleinformatycznych (Dz.U. z 2017 r. poz. 2247 z późn. zm.).
- 56) Moduł część Systemu tworząca logiczną całość, dostarczająca zbiór funkcjonalności określony w OPZ.
- 57) Modyfikacja każda proponowana zmiana Systemu lub jego funkcjonalności, odbiegająca od stanu i funkcjonalności Systemu opisanego w SIWZ i Dokumentacji, zgłoszona przez Użytkownika Końcowego w formie Zgłoszenia.
- 58) Modyfikacja kodu źródłowego każda zmiana kodu źródłowego Standardowego Oprogramowania Aplikacyjnego, dokonana przez Wykonawcę w ramach wykonywania obowiązków wynikających z realizacji zamówienia.
- 59) Naprawa spowodowanie przez Wykonawcę Normalnego Działania Systemu, w tym usunięcie zgłoszonych Błędów, Awarii, Wad na zasadach określonych w treści Specyfikacji Warunków Zamówienia.
- 60) Nienormalne Działanie Systemu stan Systemu lub jego działanie w sposób nie zgodny z SWZ i Dokumentacją.
- 61) Normalne Działanie Systemu stan Systemu lub jego działanie w sposób zgodny z SWZ i Dokumentacją.
- 62) Obsługa standardów OGC możliwość publikowania usług internetowych, takich jak mapa, rastry, lokalizator, geoprzetwarzanie, KML, WMS, WCS, WFS, WFS- T, REST i SOAP.
- 63) Okienko serwisowe czas wyznaczony na zgłaszanie Błędów oraz Awarii jak również korzystania z Asysty Technicznej. Okienko serwisowe obowiązuje w godzinach w Dni Robocze: w godz. od 8:00 do 16:00.
- 64) Oprogramowanie Oprogramowanie Aplikacyjne lub Oprogramowanie Osób Trzecich.

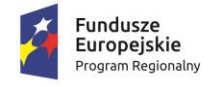

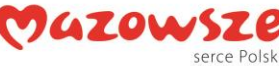

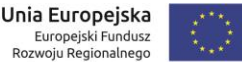

- 65) Oprogramowanie Aplikacyjne Standardowe Oprogramowanie Wykonawcy wraz z Modyfikacjami Wykonawcy.
- 66) Oprogramowanie Osób Trzecich Oprogramowanie komputerowe inne niż Oprogramowanie Aplikacyjne, wchodzące w skład Systemu z wyłączeniem Oprogramowania Narzędziowego oraz Oprogramowania Systemowego
- 67) Oprogramowanie Narzędziowe Oprogramowanie i licencje dostępowe niezbędne do prawidłowego funkcjonowania Oprogramowania lub zarządzania zainstalowanymi urządzeniami lub do usprawniania i modyfikowania Oprogramowania Systemowego potrzebne do działania Systemu zgodnie z wymaganiami Zamawiającego określonymi w treści Specyfikacji Istotnych Warunków Zamówienia.
- 68) Oprogramowanie Systemowe odpowiednie Oprogramowanie i licencje dostępowe realizujące funkcje niezbędne do uruchomienia i działania urządzeń, na których zostało zainstalowane.
- 69) OPZ Opis Przedmiotu Zamówienia zawarty w niniejszym Załączniku nr 1 do SWZ.
- 70) Plan realizacji projektu szczegółowy zakres zadań dla Wykonawcy i Zamawiającego związanych z zarządzaniem Projektem zgodnie z założeniami Metodyki PRINCE2. Plan realizacji projektu zostanie przygotowany przez Wykonawcę i uszczegółowiony w zakresie dotyczącym: osób funkcyjnych i ich zakresu odpowiedzialności, komunikacji w projekcie pomiędzy stronami, obiegu dokumentów, zarządzania zmianami i ryzykiem.
- 71) Problem nieznana przyczyna Incydentu.
- 72) Produkt produkt zarządczy, produkt specjalistyczny lub usługa rozumiane w myśl metodyki Prince2, który ma być dostarczony przez Wykonawcę w ramach Zamówienia zgodne z SWZ, w szczególności Oprogramowanie oraz Oprogramowanie Narzędziowe, Dokumentacja, a także wszelkie materiały i informacje, w tym niepodlegające ochronie prawa autorskiego, stworzone lub opracowane przez Wykonawcę i dostarczone Zamawiającemu w ramach realizacji Przedmiotu Zamówienia.
- 73) Profil zaufany bezpłatna metoda potwierdzania tożsamości obywatela w systemach elektronicznej administracji – odpowiednik bezpiecznego podpisu elektronicznego, weryfikowanego certyfikatem kwalifikowanym. Wykorzystując profil zaufany obywatel może załatwić sprawy administracyjne (np. wnoszenie podań, odwołań, skarg) drogą elektroniczną bez konieczności osobistego udania się do urzędu.
- 74) Projekt projekt pn.: "Poprawa jakości świadczenia usług publicznych w formie elektronicznej w Gminie Michałowice" współfinansowany przez Unię Europejską ze środków Europejskiego Funduszu Rozwoju Regionalnego w ramach Regionalnego Programu Operacyjnego Województwa Mazowieckiego na lata 2014-2020, Poddziałanie 2.1.2 "E-usługi dla Mazowsza w ramach ZIT".
- 75) Propozycja zmian Systemu (Modyfikacja) każda proponowana zmiana Systemu lub jego funkcjonalności, odbiegająca od stanu i funkcjonalności Systemu opisanego w SIWZ i Dokumentacji, zgłoszona przez Użytkownika Końcowego w formie Zgłoszenia.
- 76) Protokół Odbioru Protokół Odbioru Etapu lub Protokół Odbioru Produktu lub Protokół Odbioru Końcowego.
- 77) Protokół Odbioru Końcowego protokół potwierdzający realizację wszystkich zadań.
- 78) Protokół Odbioru Zadania/Etapu protokół potwierdzający realizację wskazanych w OPZ zadań do wykonania.
- 79) Pytania Wykonawców i odpowiedzi Zamawiającego zbiór wszystkich zapytań i odpowiedzi do Opisu Przedmiotu Zamówienia udzielonych w trakcie postępowania przetargowego.

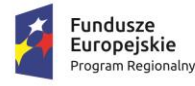

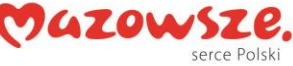

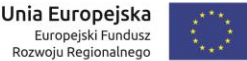

- 80) Rejestr uporządkowany, wyposażony w system identyfikatorów wykaz zasobów wraz z atrybutami.
- 81) Rejestr publiczny rejestr, ewidencja, wykaz, lista, spis albo inna forma ewidencji, służące do realizacji zadań publicznych, prowadzone przez podmiot publiczny na podstawie odrębnych przepisów ustawowych.
- 82) Rozbudowa udoskonalenie, rozbudowa funkcjonującego w JST systemu informatycznego, modułu lub aplikacji, bądź całkowita wymiana na inny system, moduł wraz z kompletnym przeniesieniem (migracją) wszystkich danych z obecnych struktur bazodanowych w celu zapewnienia ciągłości prac w urzędzie.
- 83) SWZ Specyfikacja Warunków Zamówienia.
- 84) System spójna całość wszystkich wdrożonych elementów składających się na Przedmiot Zamówienia, tj. "Zakup licencji, wdrożenie i uruchomienie e-usług oraz szkolenia w ramach projektu pn.: "Poprawa jakości świadczenia usług publicznych w formie elektronicznej w Gminie Michałowice"", udostępniający funkcjonalność oferowaną przez Wykonawcę, na który składają się w szczególności Oprogramowanie oraz Oprogramowania Narzędziowe, wraz z Zasobem Informacyjnym zgromadzonym w Systemie.
- 85) System dziedzinowy samodzielny i niezależny system informatyczny, stworzony do świadczenia usług dla określonego obszaru danej jednostki. Nie stanowi on części innego systemu dziedzinowego, ale może być z nim powiązany i zintegrowany. System dziedzinowy może być źródłem informacji dla innych systemów dziedzinowych, (czyli bazą referencyjną) np. System Ewidencja Ludności może być słownikiem dla innych systemów w zakresie bazy mieszkańców. System może być związany z prowadzeniem rejestru lub ewidencji z danej dziedziny.
- 86) System informacyjny system, którego elementami są informacje i układy służące do zarządzania nimi.
- 87) System informatyczny system informacyjny, zarządzający informacją z wykorzystaniem narzędzi informatycznych.
- 88) System tradycyjny system wykonywania czynności kancelaryjnych, dokumentowania przebiegu załatwiania spraw, gromadzenia i tworzenia dokumentacji w postaci nieelektronicznej, z możliwością korzystania z narzędzi informatycznych do wspomagania procesu obiegu dokumentacji w tej postaci.
- 89) System Rejestracji Zgłoszeń spójny system procedur, narzędzi informatycznych mający na celu zrealizowanie wszystkich wymagań Zamawiającego dotyczących przyjmowania i Rozwiązywania Zgłoszeń, w szczególności uruchomienie usługi Internetowego System Obsługi Help Desk w ramach Asysty i Gwarancji Jakości.
- 90) Szkolenia spójny, zorganizowany, dostarczony przez Wykonawcę system dedykowanych dla Zamawiającego szkoleń, o których mowa w SIWZ, przeprowadzony w sposób umożliwiający samodzielne użytkowanie oraz samodzielną obsługę i utrzymanie całego Systemu i jego wszystkich elementów przez Zamawiającego Projektu zgodnie z Załącznikiem nr 1 do SIWZ.
- 91) Środki komunikacji elektronicznej środki komunikacji elektronicznej w rozumieniu art. 2 pkt 5 ustawy z dnia 18 lipca 2002 r. o świadczeniu usług drogą elektroniczną (Dz.U. 2017 poz. 1219).
- 92) Urządzenie element Infrastruktury Sprzętowej.
- 93) Urządzenie teleinformatyczne element Infrastruktury Sprzętowej.

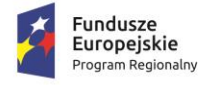

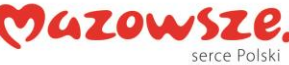

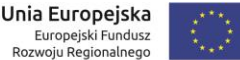

- 94) Usterka każdy stan lub działanie Systemu lub Produktu, w tym działanie w trybie awaryjnym, niezgodne z SIWZ i Dokumentacją.
- 95) Utwór wykonane w ramach realizacji Przedmiotu Zamówienia przez Wykonawcę wszelkie projekty koncepcje, opracowania, bazy danych, programy komputerowe oraz wszelkie inne utwory w rozumieniu przepisów ustawy z dnia 4 lutego 1994 r. o prawie autorskim i prawach pokrewnych (tj. Dz. U. z 2018 r., poz. 1191z późn. zm.)
- 96) Uwaga opis niezgodności Produktu z wymaganiami Zamawiającego opisanymi w SWZ i Załącznikach do SWZ stanowiących jego integralną część, w szczególności każda Wada, Błąd lub Usterka.
- 97) Użytkownik Końcowy Użytkownik lub inny system informatyczny bezpośrednio eksploatujący funkcje Systemu.
- 98) Wada zakłócenie działania oprogramowania polegające na nienależytym działaniu jego części, nie ograniczające działania całego oprogramowania; nie mające istotnego wpływu na zastosowanie oprogramowania i nie będące Awarią lub Błędem.
- 99) Wdrożenie całokształt prac wykonanych przez Wykonawcę w celu umożliwienia samodzielnej eksploatacji Oprogramowania przez pracowników Zamawiającego, a w szczególności czynności takich jak: dostawa, instalacja, konfiguracja oprogramowania, przygotowanie danych testowych, wykonanie testów weryfikacyjnych i wydajnościowych, przygotowanie szablonów oraz scenariuszy testowych, współudział w testach akceptacyjnych, opracowanie i dostarczenie dokumentacji technicznej i użytkownika, przeprowadzenie migracji i ładowanie danych, przeprowadzenie prezentacji funkcjonalności Systemu, szkolenie pracowników Zamawiającego oraz świadczenie usług asysty technicznej na etapie uruchomienia Modułów Systemu celem doprowadzenia do normalnej, prawidłowej eksploatacji Systemu zgodnie z zapisami SIWZ oraz załączników.
- 100) Wiodące Przeglądarki WWW pięć najpopularniejszych, stabilnych przeglądarek internetowych wg serwisu www.ranking.pl na dzień złożenia oferty.
- 101) Wykonawca oznacza osobę fizyczną, osobę prawną albo jednostkę organizacyjną nieposiadającą osobowości prawnej, która zostanie wyłoniona w niniejszym postępowaniu o udzielenie zamówienia publicznego.
- 102) Zamawiający Gmina Michałowice.
- 103) Zapytanie rodzaj Zgłoszenia polegający na zdefiniowaniu pytania do Wykonawcy dotyczącego Systemu jego obsługi i funkcjonowania przez Użytkownika Końcowego.
- 104) Zarządzanie Incydentem efektywna działalność Wykonawcy mająca na celu przywrócenie Normalnego Działania Systemu w możliwie jak najkrótszym czasie, minimalizując zakłócenia w pracy w taki sposób, aby zapewnić osiągnięcie możliwie najwyższego poziomu dostępności Systemu.
- 105) Zarządzanie Problemem efektywna działalność Wykonawcy mająca na celu znalezienie przyczyny Incydentu i sposobu na przywrócenie poprawnego działania Systemu poprzez usunięcie przyczyny Incydentu.
- 106) Zasoby Informacyjne (Zasoby Informacyjne Systemu) obiekty, którymi są dane i informacje oraz zbiory tych obiektów, gromadzone, jako rejestry, ewidencje, dokumenty oraz zbiory dokumentów lub inna informacja przechowywana i przetwarzana w Systemie będących własnością Zamawiającego.
- 107) Zdarzenie Zapytanie, Modyfikacja oraz każde nienormalne działanie Systemu, które ma negatywny wpływ na działanie Systemu, jego elementów lub funkcjonalności, tzn. sytuacja, w której zachowanie Oprogramowania albo wynik działania jest odmienny od

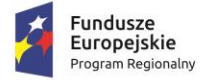

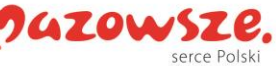

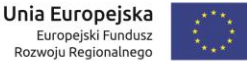

zamierzonego określonego w Dokumentacji Użytkowej Oprogramowania, które nie jest spowodowane niezgodnym z Dokumentacją działaniem Użytkownika Końcowego.

- 108) Zespół Wdrożeniowy Wykonawcy zespół pracowników Wykonawcy posiadający niezbędną wiedzę i doświadczenie z zakresu poszczególnych aplikacji Systemu oferowanego przez Wykonawcę oraz usług związanych z ich wdrożeniem.
- 109) Zespół Wdrożeniowy Zamawiającego zespół składający się z pracowników Zamawiającego posiadających merytoryczną, gospodarczą i ekonomiczną wiedzę w zakresie każdego z wdrażanych Systemów oraz ewentualnie pracowników działów informatyki, oddelegowanych decyzją Zamawiającego do zadań związanych z Wdrożeniem Systemu.
- 110) Zgłoszenie Incydent lub Problem zgłoszony przez Użytkownika Końcowego dotyczący Systemu. W szczególności Zgłoszeniem mogą być również Modyfikacje, Zapytania oraz Zmiany Konfiguracji Systemu.
- 111) Zmiana Konfiguracji Systemu jakakolwiek zmiana parametrów Systemu wobec zdefiniowanych w SIWZ i Dokumentacji.
- 112) XML Format XML (Extensible Markup Language) jest to obecnie powszechnie uznany standard publiczny, umożliwiający wymianę danych między różnymi systemami, standard zgodny z KRI.
- 113) XSD Język definicji schematu XML (XML Schema Definition) służy do definiowania struktury dokumentów XML. Jego podstawowym zadaniem jest umożliwianie aplikacjom takiego opisywania dokumentów XML, aby inne aplikacje używające tych dokumentów mogły zakładać, że dokument jest zgodny z przewidzianą strukturą. Język XSD, popierany przez konsorcjum World Wide Web Consortium (W3C), zawiera dziesiątki definicji i poleceń deklaracyjnych, które umożliwiają opis struktury dokumentów.
- 114) XSLT i XSL XSL (ang. Extensible Stylesheet Language) opisuje sposób prezentacji i przekształceń dokumentów zapisanych w XML. XSLT (ang. Extensible Stylesheet Language: Transformations) jest podzbiorem XSL. Język XSL jest używany do definiowania formatowania dokumentów XML, a język XSLT zawiera szablony i polecenia służące do manipulowania strukturą danych.

#### <span id="page-33-0"></span>*4.1.2 Ogólne warunki licencjonowania dostarczonych systemów informatycznych*

- 1) Licencjobiorcą wszystkich licencji będzie Gmina Michałowice.
- 2) Licencja musi być udzielona na czas nieograniczony.
- 3) Oferowane licencje muszą pozwalać na użytkowanie oprogramowania zgodnie z przepisami prawa.
- 4) Licencja oprogramowania nie może ograniczać prawa licencjobiorcy do rozbudowy, zwiększenia liczby serwerów obsługujących oprogramowanie, przeniesienia danych na osobny serwer aplikacii, osobny serwer plików.
- 5) Licencja oprogramowania musi być licencją bez ograniczenia liczby użytkowników, komputerów, serwerów, na których można zainstalować i używać oprogramowanie.

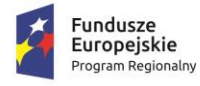

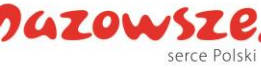

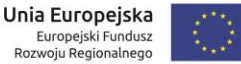

- 6) Licencja na oprogramowanie nie może w żaden sposób ograniczać sposobu pracy użytkowników końcowych (np. praca w sieci LAN, praca zdalna poprzez Internet).
- 7) Licencja oprogramowania nie może ograniczać prawa licencjobiorcy do wykonania kopii bezpieczeństwa oprogramowania w liczbie, którą uzna za stosowną.
- 8) Licencja oprogramowania nie może ograniczać prawa licencjobiorcy do instalacji użytkowania oprogramowania na serwerach zapasowych uruchamianych w przypadku awarii serwerów podstawowych.
- 9) Licencja oprogramowania nie może ograniczać prawa licencjobiorcy do korzystania z oprogramowania na dowolnym komputerze klienckim (licencja nie może być przypisana do komputera/urządzenia).

#### <span id="page-34-0"></span>*4.1.3Metody uwierzytelniania*

Uwierzytelniane lub podpisywane elektronicznych dokumentów w modułach (aplikacjach) uruchomionych w ramach przedmiotowego zamówienia będzie realizowane poprzez profil zaufany e-PUAP oraz za pośrednictwem Węzła krajowego login.gov.pl jak również loginu i hasła nadawanego przez Urząd Gminy Michałowice.

Klient będzie mógł zalogować się do systemu dopiero po otrzymaniu w Urzędzie "gminnego loginu" lub też poprzez tzw. "profil zaufany" na platformie ePUAP lub login.gov.pl - wówczas nie będzie konieczne staranie się o lokalny, gminny login. Powyższe metody uwierzytelniania danych są adekwatne do celów i zakresu projektu - dzięki profilowi zaufanemu ePUAP oraz login.gov.pl lub "gminnemu loginowi" obywatel będzie mógł załatwić sprawy administracyjne drogą elektroniczną, bez konieczności wychodzenia z domu, 24 godziny na dobę, z dowolnego miejsca.

#### <span id="page-34-1"></span>*4.1.4Minimalne wymagania w zakresie bazy danych*

Wykonawca odpowiada za sprawne i wydajne działanie całego rozwiązania na bazie danych.

Poniższy opis należy traktować jako minimalny, ponieważ Wykonawca musi zapewnić odpowiednie parametry i warunki np. liczbę licencji. Dopuszczalne jest zastosowanie mechanizmów wirtualizacji.

System bazodanowy (SBD) musi spełniać następujące wymagania poprzez wbudowane mechanizmy:

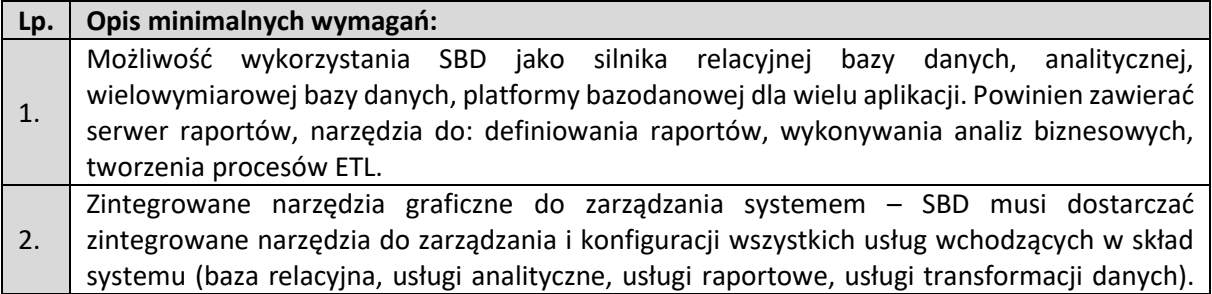

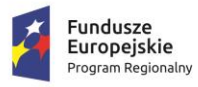

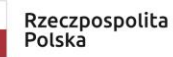

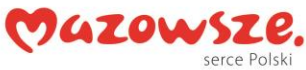

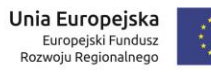

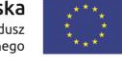

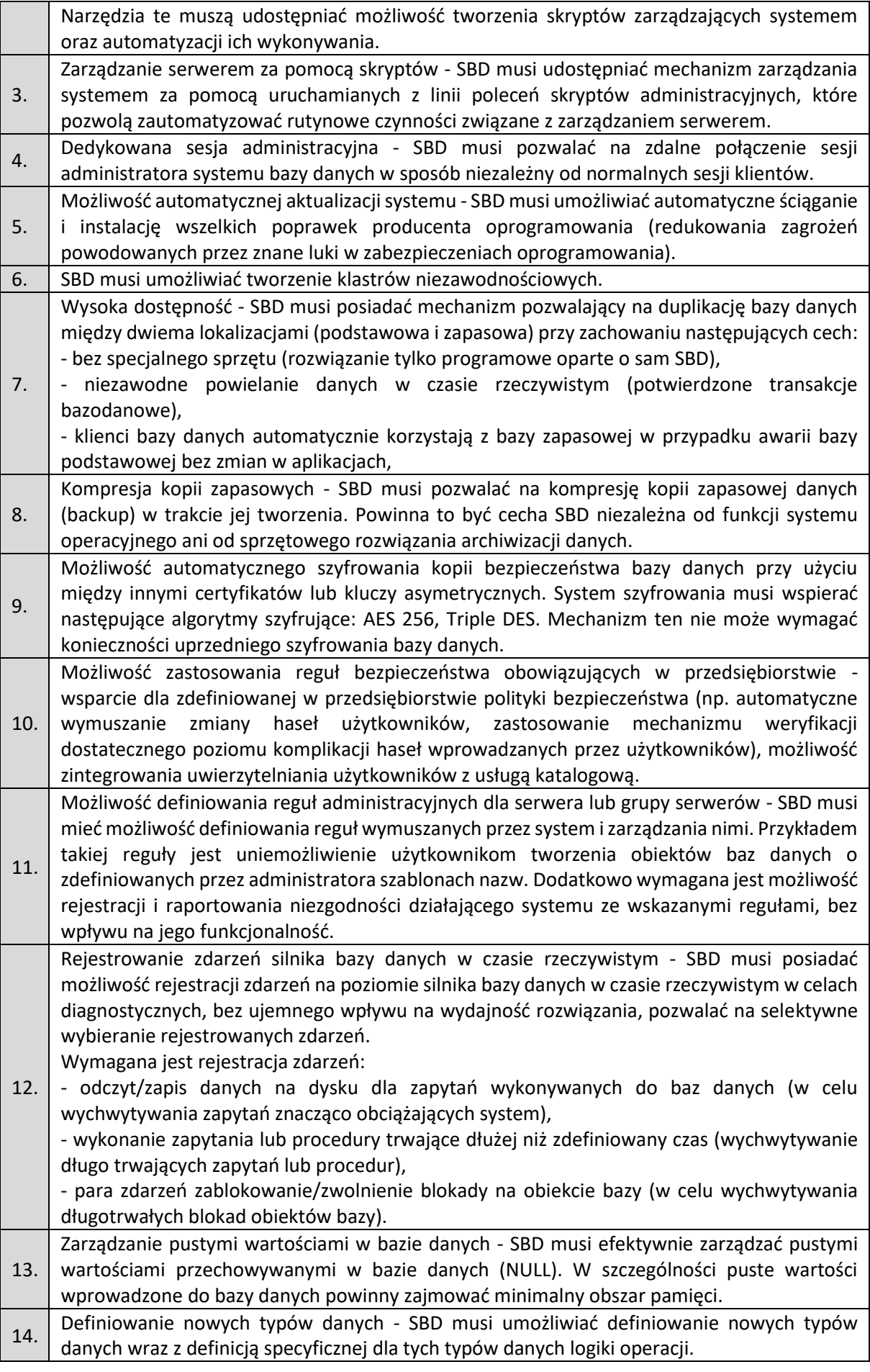
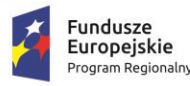

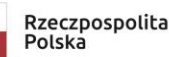

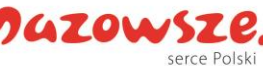

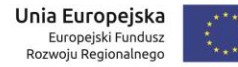

Jeśli np. zdefiniujemy typ do przechowywania danych hierarchicznych, to obiekty tego typu powinny udostępnić operacje dostępu do "potomków" obiektu, "rodzica" itp. Logika operacji nowego typu danych powinna być implementowana w zaproponowanym przez Dostawcę języku programowania. Nowe typy danych nie mogą być ograniczone wyłącznie do okrojenia typów wbudowanych lub ich kombinacji. 15. Wsparcie dla technologii XML - SBD musi udostępniać mechanizmy składowania i obróbki danych w postaci struktur XML. W szczególności musi: - udostępniać typ danych do przechowywania kompletnych dokumentów XML w jednym polu tabeli, - udostępniać mechanizm walidacji struktur XML-owych względem jednego lub wielu szablonów XSD, - udostępniać język zapytań do struktur XML, - udostępniać język modyfikacji danych (DML) w strukturach XML (dodawanie, usuwanie i modyfikację zawartości struktur XML), - udostępniać możliwość indeksowania struktur XML-owych w celu optymalizacji wykonywania zapytań. 16. Wsparcie dla danych przestrzennych - SBD musi zapewniać wsparcie dla geometrycznych i geograficznych typów danych pozwalających w prosty sposób przechowywać i analizować informacje o lokalizacji obiektów, dróg i innych punktów orientacyjnych zlokalizowanych na kuli ziemskiej, a w szczególności: - zapewniać możliwość wykorzystywania szerokości i długości geograficznej do opisu lokalizacji obiektów, - oferować wiele metod, które pozwalają na łatwe operowanie kształtami czy bryłami, testowanie ich wzajemnego ułożenia w układach współrzędnych oraz dokonywanie obliczeń takich wielkości, jak pola figur, odległości do punktu na linii, itp., - obsługa geometrycznych i geograficznych typów danych powinna być dostępna z poziomu języka zapytań do systemu SBD, - typy danych geograficznych powinny być konstruowane na podstawie obiektów wektorowych, określonych w formacie Well-Known Text (WKT) lub Well-Known Binary (WKB), (powinny być to m.in. takie typy obiektów jak: lokalizacja (punkt), seria punktów, seria punktów połączonych linią, zestaw wielokątów, itp.). 17. Możliwość tworzenia funkcji i procedur w innych językach programowania - SBD musi umożliwiać tworzenie procedur i funkcji z wykorzystaniem innych języków programowania, niż standardowo obsługiwany język zapytań danego SBD. System musi umożliwiać tworzenie w tych językach m.in. agregujących funkcji użytkownika oraz wyzwalaczy. Dodatkowo musi udostępniać środowisko do debuggowania. 18. Możliwość tworzenia rekursywnych zapytań do bazy danych - SBD musi udostępniać wbudowany mechanizm umożlwiający tworzenie rekursywnych zapytań do bazy danych bez potrzeby pisania specjalnych procedur i wywoływania ich w sposób rekurencyjny. 19. Obsługa błędów w kodzie zapytań - język zapytań i procedur w SBD musi umożliwiać zastosowanie mechanizmu przechwytywania błędów wykonania procedury (na zasadzie bloku instrukcji TRY/CATCH) – tak jak w klasycznych językach programowania. 20. Raportowanie zależności między obiektami - SBD musi udostępniać informacje o wzajemnych zależnościach między obiektami bazy danych. 21. Mechanizm zamrażania planów wykonania zapytań do bazy danych - SBD musi udostępniać mechanizm pozwalający na zamrożenie planu wykonania zapytania przez silnik bazy danych (w wyniku takiej operacji zapytanie jest zawsze wykonywane przez silnik bazy danych w ten sam sposób). Mechanizm ten daje możliwość zapewnienia przewidywalnego czasu odpowiedzi na zapytanie po przeniesieniu systemu na inny serwer (środowisko testowe i produkcyjne), migracji do innych wersji SBD, wprowadzeniu zmian sprzętowych serwera. 22. System transformacji danych - SBD musi posiadać narzędzie do graficznego projektowania transformacji danych. Narzędzie to powinno pozwalać na przygotowanie definicji

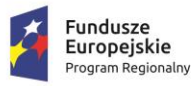

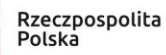

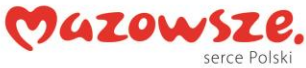

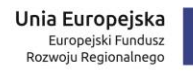

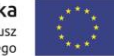

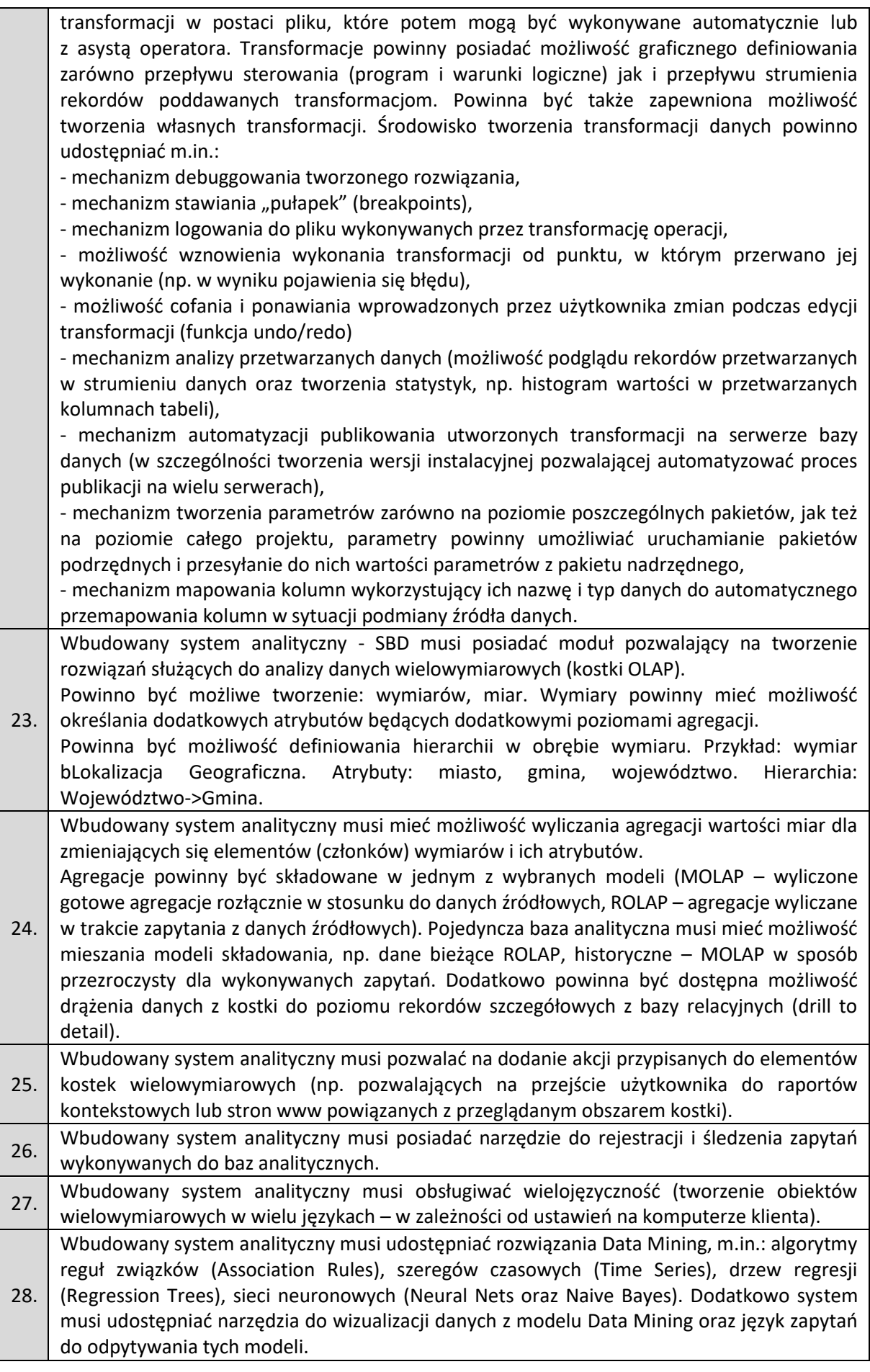

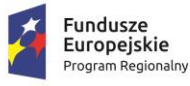

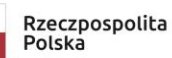

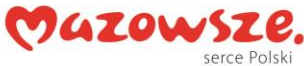

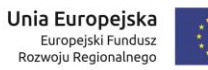

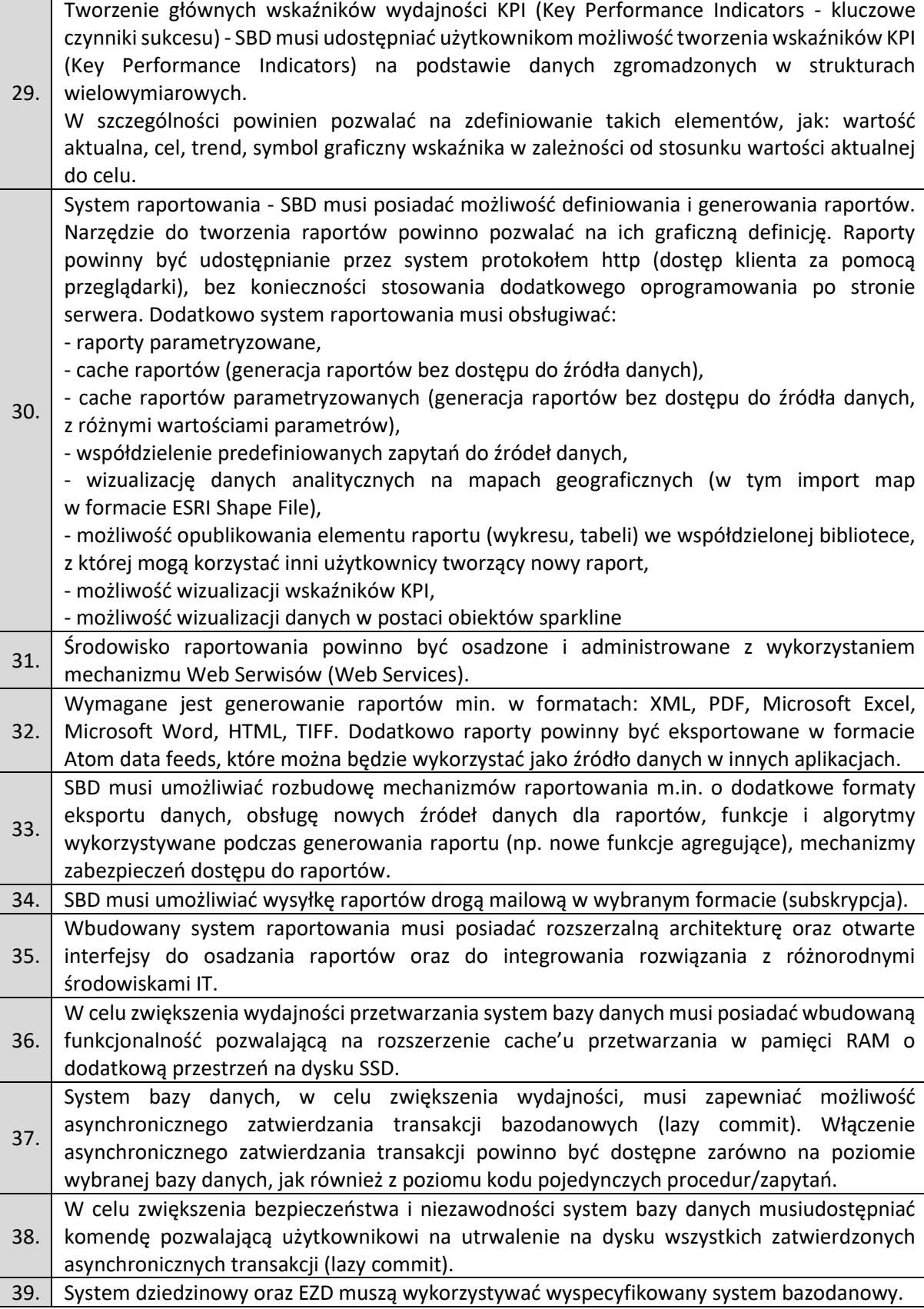

Zamawiający posiada bazę danych Microsoft SQL Serwer 2017 Standard licencjonowaną "na procesor" (licencja obejmuje 4 rdzenie procesora) bez limitu ilości użytkowników. W ramach posiadanej licencji można wydzielić dodatkowe konta i bazy na potrzeby systemów

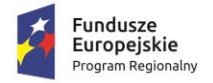

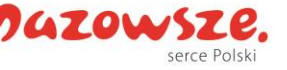

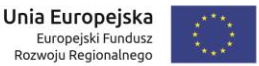

wdrażanych w ramach realizacji zamówienia. Jeśli dostawca systemu potrzebuje innej licencjonowanej bazy danych musi dostarczyć ją wraz z systemem.

# **4.2 Szczegółowy zakres i wymagania przedmiotu Zamówienia**

Oferowany system informatyczny ani rozwiązanie w dniu składania ofert nie może być przeznaczony przez producenta do wycofania z produkcji, sprzedaży lub z wsparcia technicznego przez okres min. 5 lat od daty odbioru końcowego przedmiotu niniejszego Zamówienia.

# *4.2.1 Portal Systemu (Portal)*

Kluczowym elementem zamówienia będzie Portal Systemu (Portal) koncentrujący e-Usługi uruchamiane w ramach niniejszego postępowania. Poniżej specyfikacja minimalnych wymagań dla rozwiązania wraz z charakterystyką e-Usług oraz minimalnymi wymaganiami dla systemów zasilających e-Usługi.

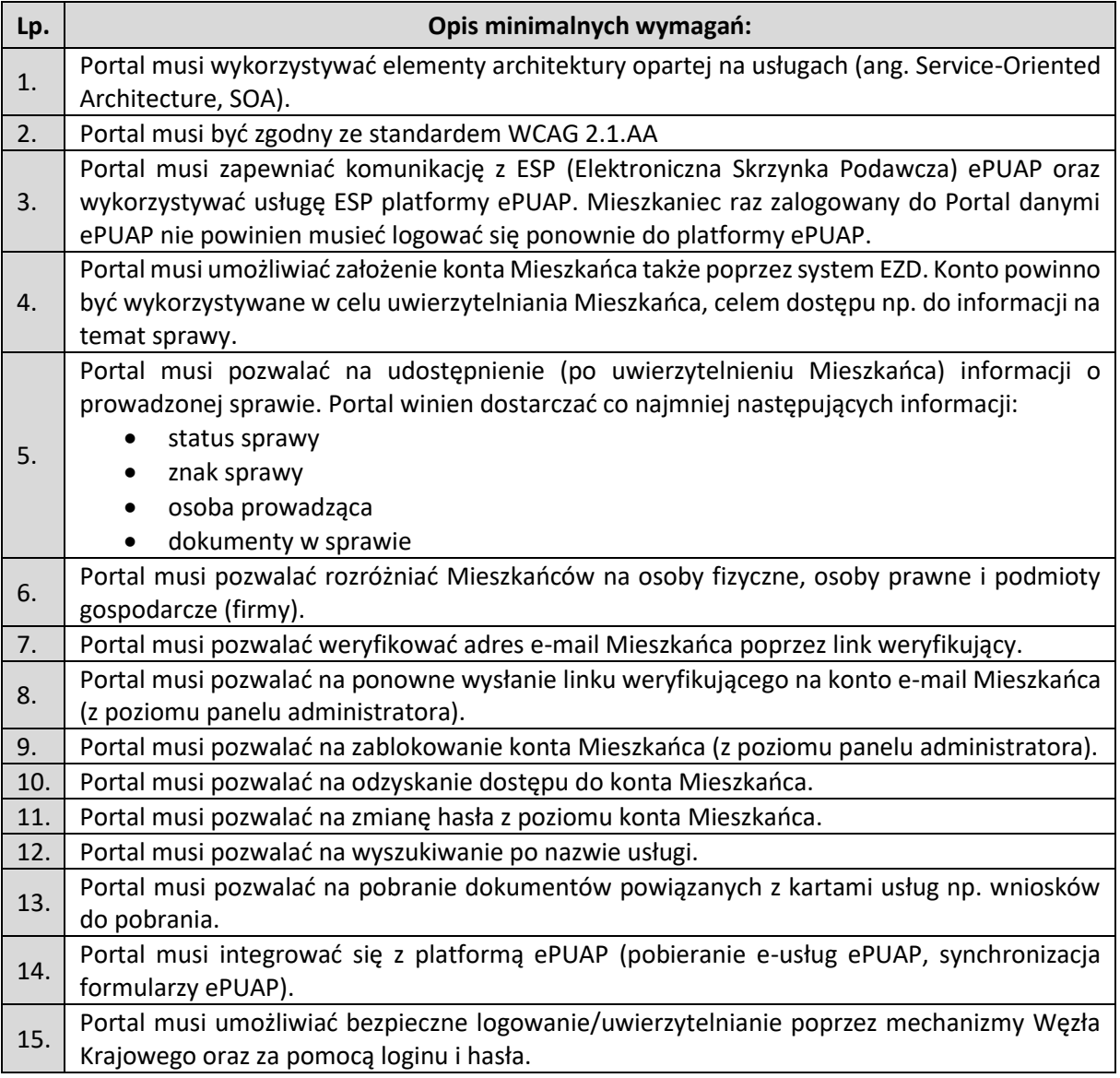

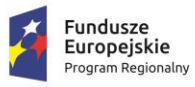

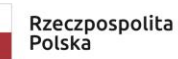

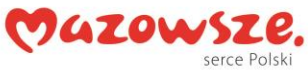

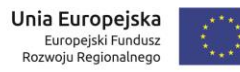

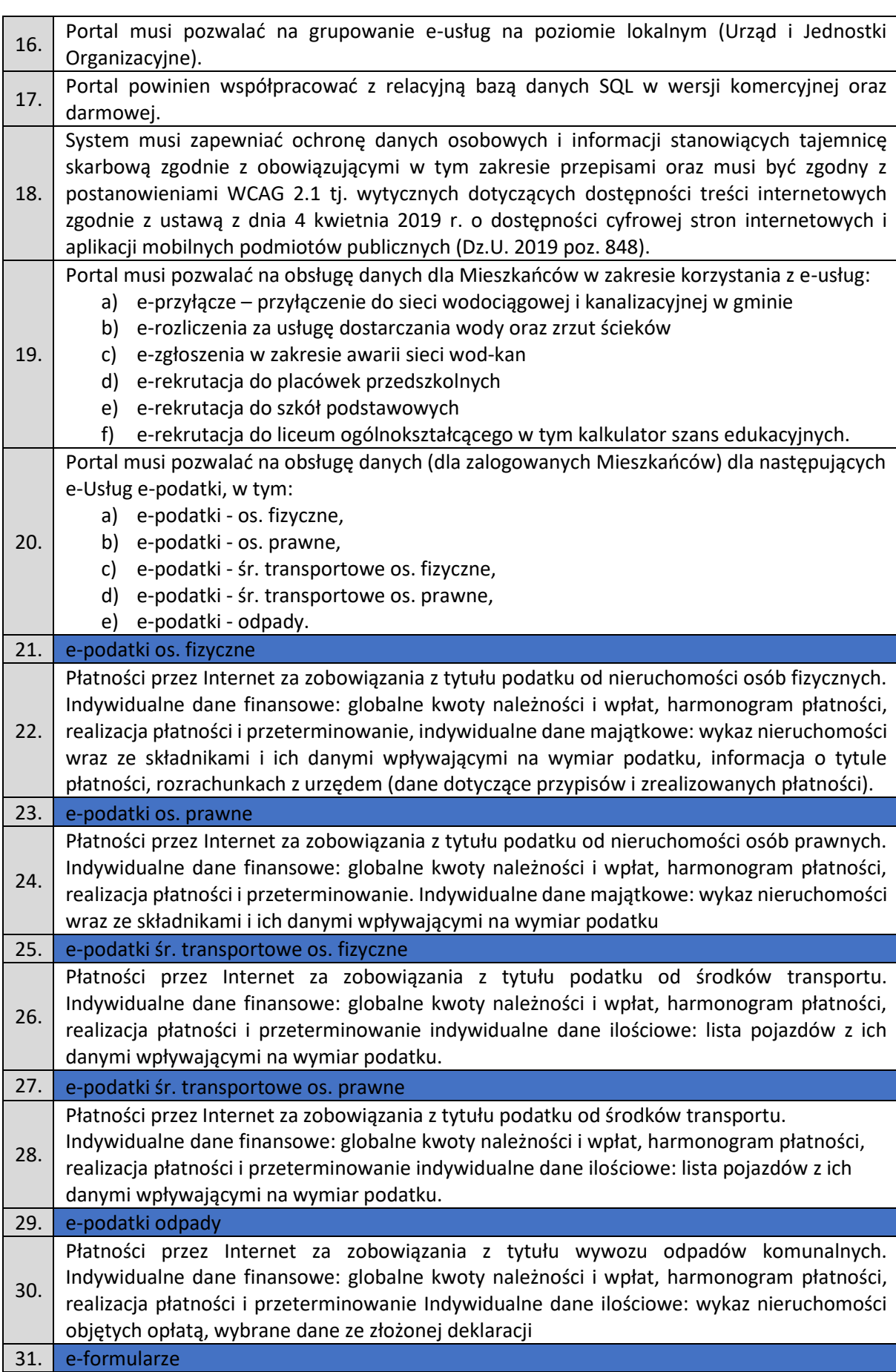

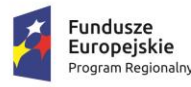

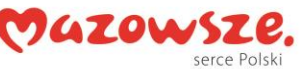

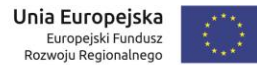

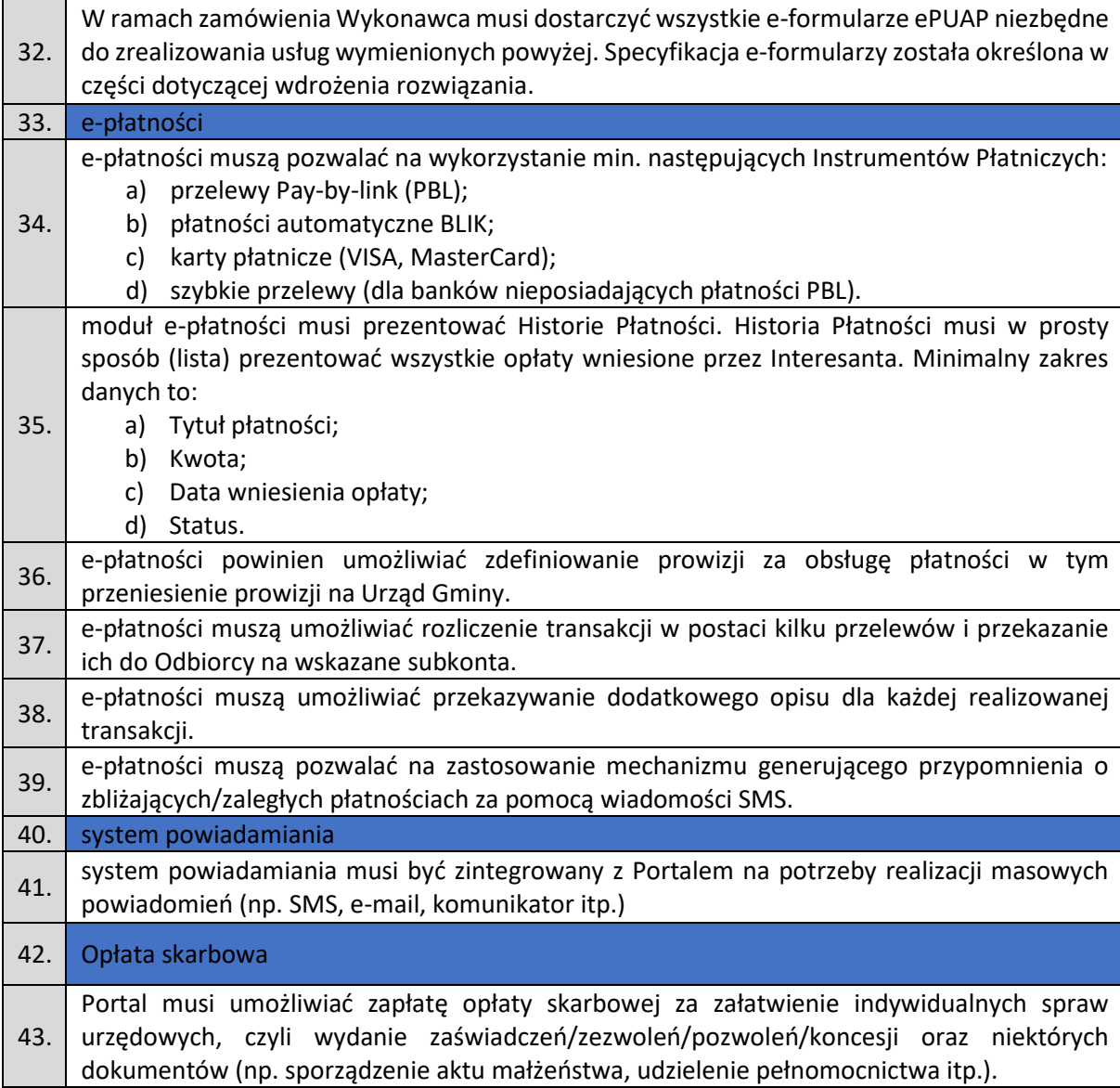

Obsługa pozostałych e-usług dostępnych na Portalu Systemu - ePodatki

e-Podatki adresowane są do mieszkańców gminy, chcących posiadać wgląd do swoich zobowiązań podatkowych wobec Gminy. Usługa wyświetli informacje dotyczące bieżących rozliczeń podatków i opłat oraz umożliwia bezpośrednio z poniżej opisanych systemów zasilających, regulację zobowiązań podatkowych wobec gminy, w tym za pomocą szybkich płatności elektronicznych.

Usługa zostanie zintegrowana z Portalem w taki sposób aby korzystanie z funkcjonalności epodatki było możliwe po zalogowaniu do Portalu, bez konieczności dodatkowego logowania do usługi.

Zamawiający nie posiada autorskich praw majątkowych do funkcjonującego w urzędzie oprogramowania, nie posiada kodów źródłowych oprogramowania, a licencja posiadanego oprogramowania nie umożliwia mu modyfikacji kodów źródłowych, zatem Zamawiający nie

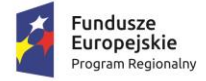

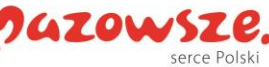

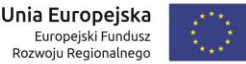

jest w stanie zapewnić Wykonawcy, że udostępni mu stałe, niezmienne interfejsy integracyjne umożliwiające pełną wymianę danych z nowo uruchamianymi rozwiązaniami.

Wykonawca odpowiedzialny jest za dostawę w pełni funkcjonujących rozwiązań opisanych w niniejszym załączniku, w tym jeżeli jest konieczne, pozyskanie niezbędnych informacji do realizacji zamówienia, zawarcie koniecznych umów itp.

Mając na uwadze powyższe, w przypadku jeżeli Wykonawcy nie mają możliwości uzyskania odpowiedniego do realizacji dostępu do oprogramowania firm trzecich, w celu zapewnienia zasady konkurencyjności postępowania, Zamawiający dopuszcza wymianę systemu dziedzinowego na jedno zintegrowane rozwiązanie pod warunkiem, że:

- 1. Rozwiązania zastępujące dotychczas funkcjonujące u Zamawiającego systemy Wykonawca dostarcza i wdraża na swój koszt,
- 2. Wykonawca przeprowadzi niezbędną migrację danych na swój koszt.
- 3. Wymiana systemu nie może zakłócić bieżącej pracy Zamawiającego oraz musi zapewnić ciągłość pracy wynikającą z obowiązujących terminów, przepisów prawa i stosowanych procedur. W szczególności dotyczy to wymiaru podatków i opłat, ewidencji księgowej oraz sprawozdawczości budżetowej.
- 4. Szczegółowe parametry funkcjonalne jakie muszą spełniać po modernizacji Systemy Dziedzinowe opisano w rozdziale 5.2.4.

# *4.2.2 System obsługi wody*

# **4.2.2.1 Minimalne wymagania techniczne wodomierzy oraz zestawu inkasenckiego**

W ramach przedmiotowego Zamówienia Wykonawca ma obowiązek dostarczyć zamawiającemu 1.490 szt. (słownie: tysiąc czterysta dziewięćdziesiąt) wodomierzy koniecznych do zdalnego odczytu zużycia wody oraz jedno urządzenie inkasenckie konieczne do zdalnego odczytu wskazań wodomierzy.

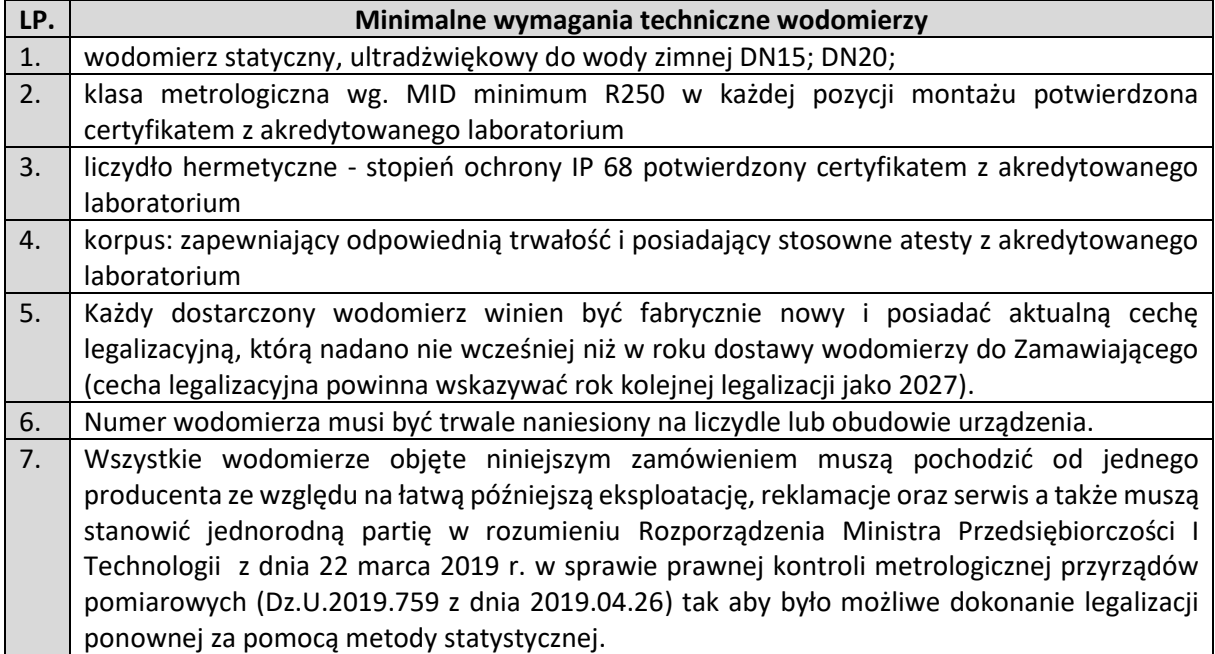

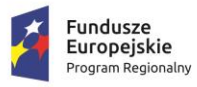

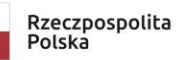

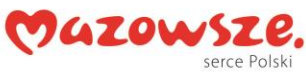

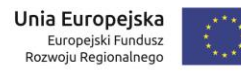

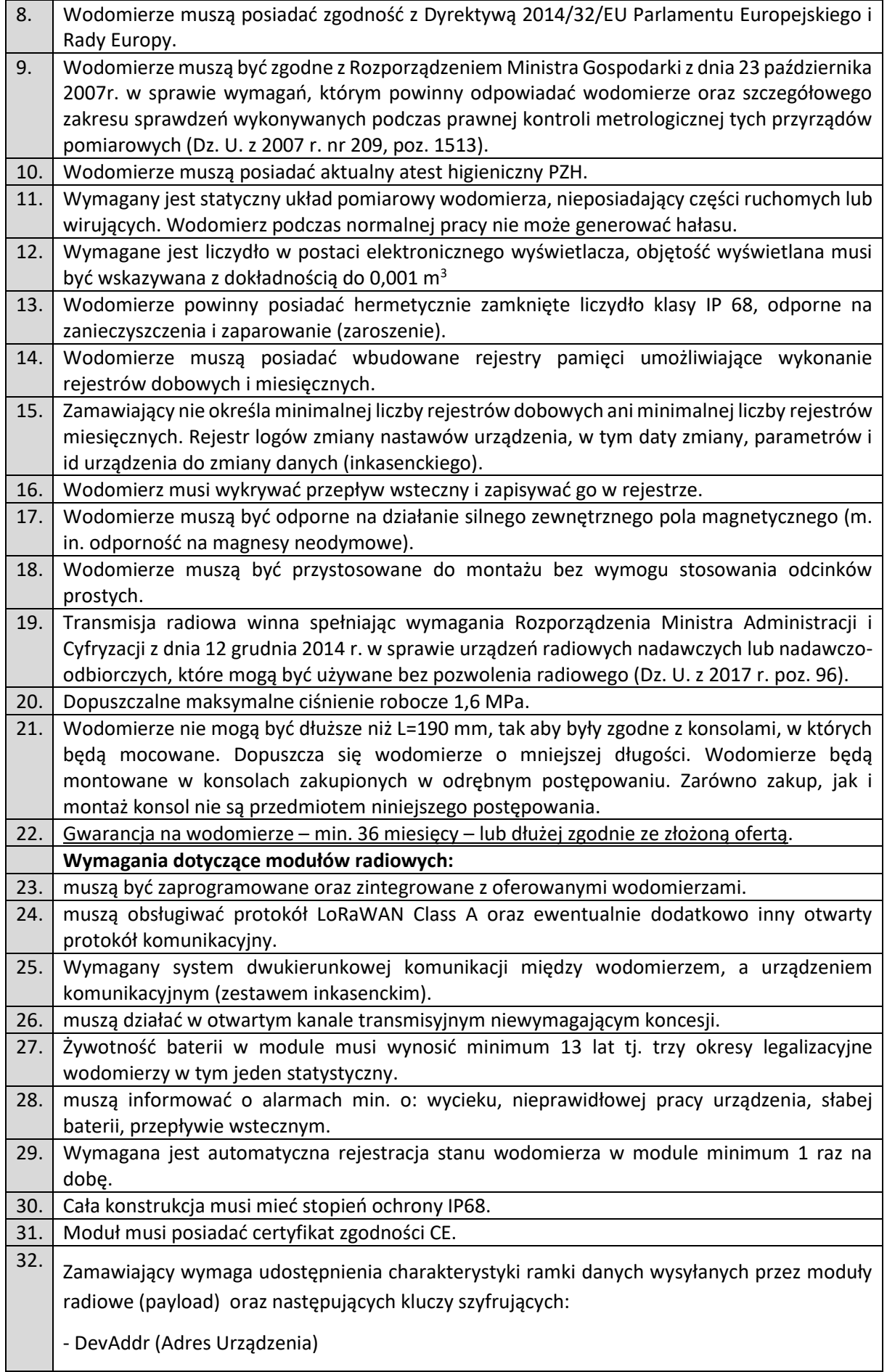

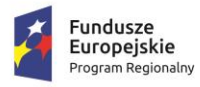

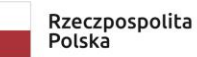

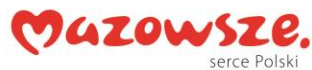

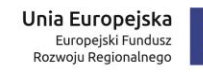

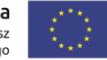

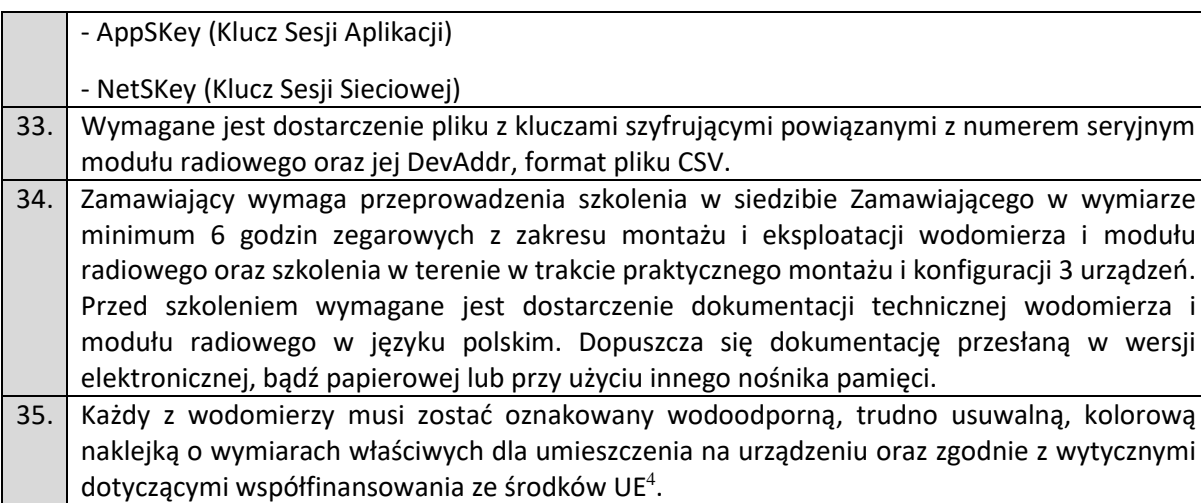

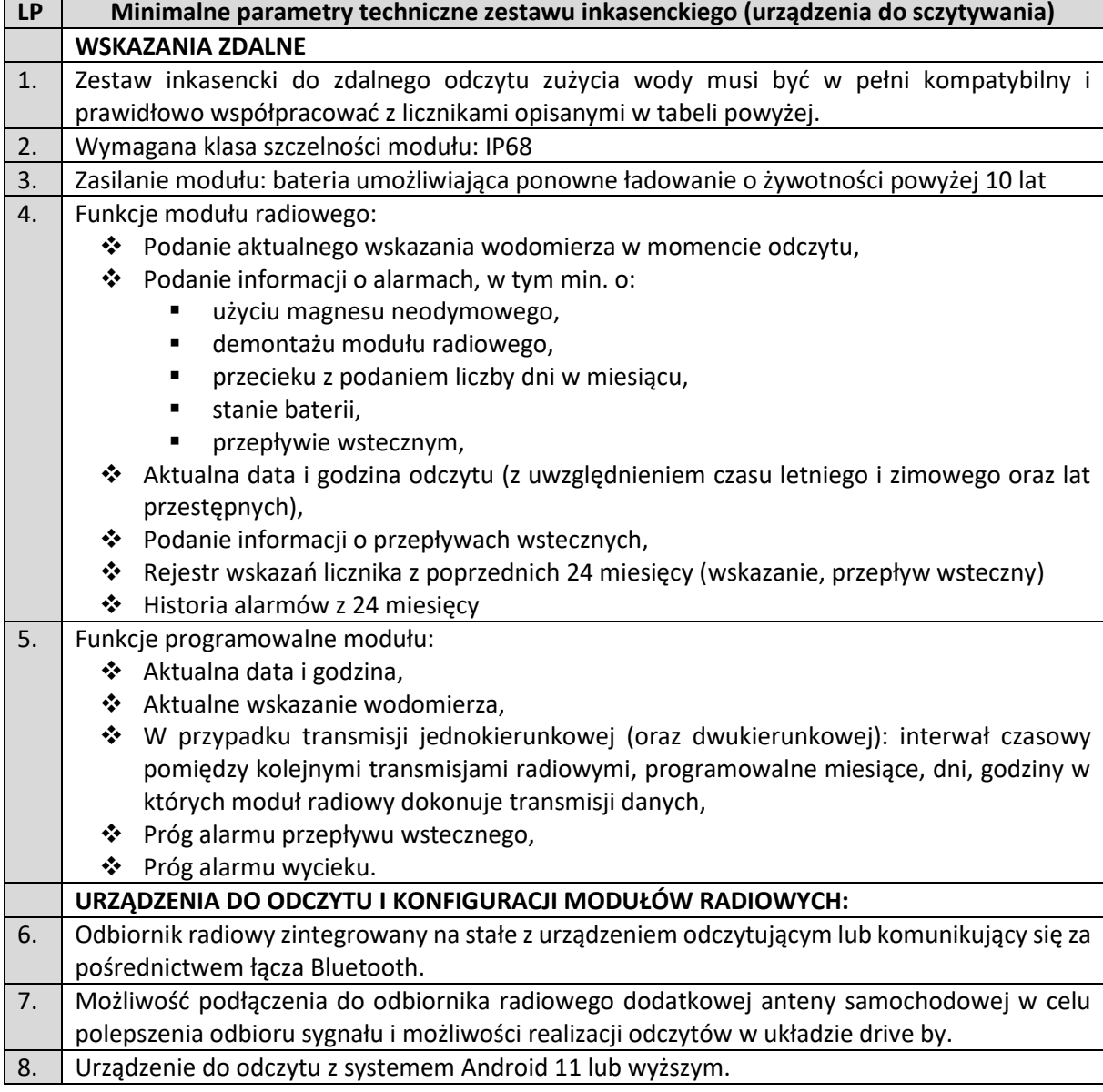

<sup>4</sup> [https://www.funduszeeuropejskie.gov.pl/strony/o-funduszach/dokumenty/podrecznik-wnioskodawcy-i-beneficjenta](https://www.funduszeeuropejskie.gov.pl/strony/o-funduszach/dokumenty/podrecznik-wnioskodawcy-i-beneficjenta-programow-polityki-spojnosci-2014-2020-w-zakresie-informacji-i-promocji-dla-umow-podpisanych-od-1-stycznia-2018-r/)[programow-polityki-spojnosci-2014-2020-w-zakresie-informacji-i-promocji-dla-umow-podpisanych-od-1-stycznia-2018-r/](https://www.funduszeeuropejskie.gov.pl/strony/o-funduszach/dokumenty/podrecznik-wnioskodawcy-i-beneficjenta-programow-polityki-spojnosci-2014-2020-w-zakresie-informacji-i-promocji-dla-umow-podpisanych-od-1-stycznia-2018-r/)

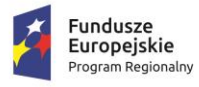

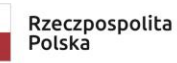

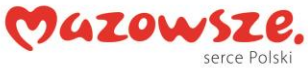

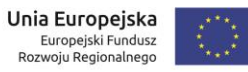

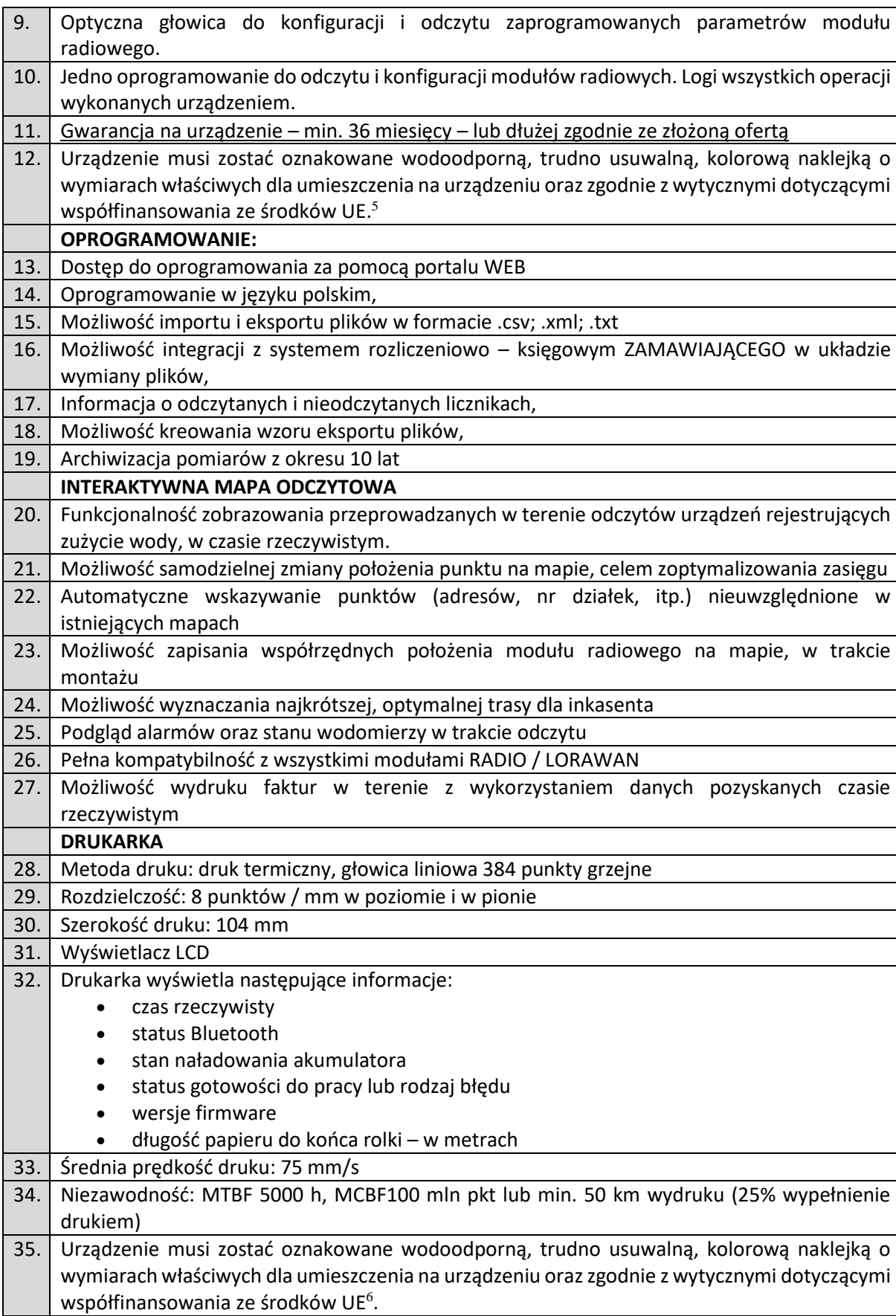

<sup>&</sup>lt;sup>5</sup>[https://www.funduszeeuropejskie.gov.pl/strony/o-funduszach/dokumenty/podrecznik-wnioskodawcy-i-beneficjenta](https://www.funduszeeuropejskie.gov.pl/strony/o-funduszach/dokumenty/podrecznik-wnioskodawcy-i-beneficjenta-programow-polityki-spojnosci-2014-2020-w-zakresie-informacji-i-promocji-dla-umow-podpisanych-od-1-stycznia-2018-r/)[programow-polityki-spojnosci-2014-2020-w-zakresie-informacji-i-promocji-dla-umow-podpisanych-od-1-stycznia-2018-r/](https://www.funduszeeuropejskie.gov.pl/strony/o-funduszach/dokumenty/podrecznik-wnioskodawcy-i-beneficjenta-programow-polityki-spojnosci-2014-2020-w-zakresie-informacji-i-promocji-dla-umow-podpisanych-od-1-stycznia-2018-r/)

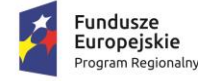

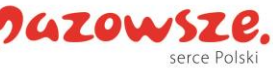

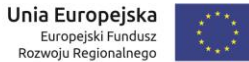

# **4.2.2.2 Minimalne wymagania funkcjonalne systemu obsługi wody**

Wykonawca ma obowiązek dostarczyć, zainstalować i wdrożyć zintegrowany systemu do zarządzania usługami wodno-ściekowymi wraz z przeszkoleniem pracowników Zamawiającego z obsługi systemu oraz importem baz danych z dotychczasowego systemu na którym pracuje Zamawiający.

#### **Funkcjonalność ogólna Systemu Obsługi Wody (dalej SOW)**

- 1. Oferowany system SZS musi pracować w środowisku 64-bit.
- 2. Wszystkie moduły oprogramowania SOW muszą być dostosowane do aktualnych przepisów prawa, a w szczególności do:
	- $\triangleright$  Ustawy o ochronie danych osobowych,
	- ➢ Ustawy o podatku od towarów i usług VAT,
	- ➢ Ustawy o podatku dochodowym od osób prawnych,
	- ➢ Ustawy o rachunkowości,
	- ➢ Ustawy o zbiorowym zaopatrzeniu w wodę i zbiorowym odprowadzeniu ścieków.
- 3. SOW musi być oparty o relacyjną bazę danych, zapewniającą pełną ochronę danych, archiwizację i wielodostęp.
- 4. SOW musi być wyposażony w graficzny, czytelny "spolonizowany" interfejs użytkownika.
- 5. Interfejs powinien zapewnić elastyczne metody wyszukiwania danych, sortowanie tabel po dowolnym polu bazy danych.
- 6. System SOW musi umożliwiać użytkownikowi samodzielne tworzenie różnego typu raportów i zestawień, dotyczących np. : sprzedaży usług wodno-ściekowych.
- 7. System SOW musi umożliwiać eksport wszelkich zestawień, sprawozdań czy raportów do formatów czytanych przez programy Excel i Word oraz do formatu PDF.
- 8. System SOW musi być oparty o wspólną dla wszystkich modułów, dostępną wszystkim uprawnionym użytkownikom systemu bazę danych słownikowych (np. słowniki: ulic, miejscowości, ujęć, wodomierzy, płatników, banków, pracowników, itp.). Słowniki ulic i miejscowości powinny być zintegrowane z baza TERYT a w szczególnych przypadkach (np. brak nazwy w bazie TERYT) administrator ma mieć możliwość wprowadzenia nazwy.
- 9. SOW musi zapewnić zarządzanie hasłem użytkownika pozwalając jednocześnie na jednoznaczną jego identyfikację. Przez zarządzanie hasłem rozumie się: definiowanie liczby znaków w haśle, okresu ważności hasła oraz niepowtarzalność hasła.
- 10. SOW musi przechowywać informacje o użytkowniku dokonującym modyfikacji konkretnego dokumentu, oraz datę i dokładny czas wykonania tej operacji;
- 11. System musi być wyposażony w kontrolę uprawnień użytkowników do wykonywania określonych funkcji systemu SOW.

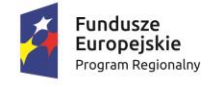

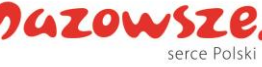

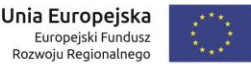

- 12. SOW musi posiadać zabezpieczenia przed skasowaniem danych, które są powiązane z innymi danymi w systemie.
- 13. System SOW musi być wyposażony w filtry pozwalające na budowanie i zapisywanie dowolnych kryteriów logicznych selekcji danych umożliwiać zapisywanie wykonanych zestawień w celu ich późniejszego wydruku.
- 14. SOW musi mieć możliwość dokonywania pełnej kopii zapasowej systemu pozwalającej na całościowe jego odtworzenie wg stanu na dany dzień.

### **I. System bilingowy, fakturowanie.**

- 1. Możliwość elastycznego stosowania taryf cenowych dla poszczególnych grup użytkowników, rozliczanie abonamentu, ryczałtu, itp.
- 2. Możliwość masowego generowania faktur,
- 3. Możliwość druku pojedynczych faktur,
- 4. Możliwość generowania i wysyłki faktur elektronicznych (w tym ustrukturyzowanych),
- 5. Możliwość rozliczania średniej za dowolny okres,
- 6. Szacowanie proporcjonalnego zużycia w przypadku zmiany cen,
- 7. Rozliczanie wielopoziomowych struktur licznik podlicznik,
- 8. Możliwość rozliczania zużycia wody/ścieków po wymianie wodomierza z uwzględnieniem wskazań wodomierza zdjętego i nowego,
- 9. Możliwość procentowego określenia udziału kontrahenta w liczniku (rozliczenia wielu kontrahentów ze wspólnego wodomierza),
- 10. Kontrola poprawności wprowadzanego odczytu, z sygnalizacją znacznych odchyłek od średniego zużycia za poprzedni okres,
- 11. Możliwość własnego definiowania numeracji faktur, możliwość wieloczłonowego sposobu numeracji, możliwość kontynuacji istniejącej numeracji,
- 12. Sygnalizowanie przez system nie rozliczonych punktów rozliczeniowych,
- 13. Możliwość dopisania do faktur oprócz standardowych informacji wymaganych przepisami prawa innych informacji wg potrzeb Zamawiającego np. stan rozrachunków, informacje o odsetkach, godziny otwarcia Urzędu, itp.
- 14. Generowanie faktur korygujących,
- 15. Możliwość wystawiania duplikatów, i drukowania kopii faktur,
- 16. Możliwość automatycznego dołączania informacji do faktur o zaległościach i odsetkach, dołączanie not odsetkowych,
- 17. Konfigurowalna szata graficzna faktury,

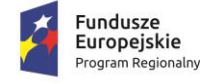

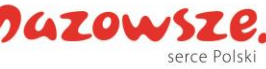

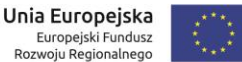

- 18. Możliwość umieszczenia na fakturach zdefiniowanego kodu kreskowego,
- 19. Automatyczna dekretacja na podstawie wzorców księgowań do programu finansowoksięgowego Symfonia,
- 20. Możliwość tworzenia zestawień sprzedaży według zadanych kryteriów,
- 21. Kategorie kontrahentów (podmioty prawne, osoby fizyczne, itp.)
- 22. Wydruk karty danych osobowych kontrahenta
- 23. Dopisanie dowolnych uwag do kontrahenta
- 24. Kategoria posesji podział wg rodzajów grup zdefiniowanych dowolnie przez użytkownika (np. domki jednorodzinne, bloki mieszkalne, hotele, zakłady pracy, itp.)
- 25. Trasy inkasenckie przyporządkowane do posesji, numeracja posesji na trasie
- 26. Punkt rozliczeniowy podział wg rodzajów grup zdefiniowanych dowolnie przez użytkownika,
- 27. Przyporządkowanie numeru wodomierza (fabryczny) do punktu rozliczeniowego,
- 28. Zdefiniowanie daty obowiązywania i rozliczania punktu rozliczeniowego (punkt rozliczany okresowo),
- 29. Pełna kontrola (łącznie z ewidencją) nad zmianami danych kontrahenta, posesji i punktu rozliczeniowego, automatyczna rejestracja identyfikatora osoby dokonującej zmian w danych osobowych wraz z informacją o przyczynie wprowadzenia zmian,
- 30. Pełna historia zmian danych ewidencyjnych,
- 31. Zesłownikowanie danych potrzebnych do ewidencji kontrahentów, posesji i punktów rozliczeniowych takich jak: algorytmy rozliczania kontrahenta, ulice, banki, stawki VAT, trasy, itp.
- 32. Filtrowanie i wyszukiwanie kontrahentów, posesji i punktów rozliczeniowych wg dowolnych informacji zawartych w systemie,
- 33. Możliwość integracji punktów rozliczeniowych/posesji z mapą cyfrową,
- 34. Definiowanie własnych szablonów umów, szablonów aneksów umów,
- 35. Powiązanie umów zarówno z odbiorcami jak i posesjami,
- 36. Możliwość tworzenia załączników do umów, w tym dołączania skanów dokumentów,
- 37. Pełna modyfikacja treści umów dostępna z poziomu użytkownika.

#### **II. Windykacja**

- 1. Definiowalna procedura windykacyjna,
- 2. Generowanie wezwań do zapłaty (w tym zgodnie z zasadami doręczeń elektronicznych),
- 3. Generowanie not odsetkowych (w tym zgodnie z zasadami doręczeń elektronicznych),

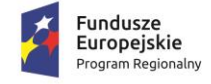

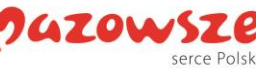

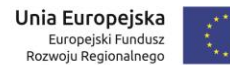

- 4. Możliwość ustalania treści pism windykacyjnych,
- 5. Uwzględnianie systemu ratalnego płatności,
- 6. Odnotowywania w programie na jakim etapie jest windykacja.

### **Windykacja sądowa**

- 7. Wezwania numerowane + ZPO (w tym zgodnie z zasadami doręczeń elektronicznych)
- 8. Wniosek do prawnika o skierowanie sprawy do sądu (wydruk z programu) z możliwością przesłania drogą elektroniczną
- 9. Możliwość utworzenia po zaksięgowaniu WB zestawienia Odbiorców, dla których złożony jest wniosek do Mecenasa o złożenie pozwu do sądu aby móc stwierdzić czy jest konieczność aktualizowania złożonego wniosku
- 10. Aktualizacja złożonego wniosku do mecenasa w sytuacji częściowej bądź całkowitej spłaty zadłużenia (wydruk z programu)
- 11. Informacje o przesłanych na wniosek Mecenasa opłat na rzecz Sądu
- 12. Sądowy Nakaz zapłaty
- 13. Koszty procesu
- 14. Postanowienie o nadaniu klauzuli
- 15. Skierowanie wniosku do Komornika (wydruk z programu)
- 16. Informacje o przesłanych na wniosek Mecenasa opłat na rzecz Komornika
- 17. Informacje od Komornika np. o umorzeniu postępowania i naliczeniu kosztów egzekucyjnych
- 18. Informacje o zbiegu egzekucji

#### **Odcięcia przyłączy**

- 1. Kwalifikowanie przez program odbiorców do odcięcia na podstawie ustawy o zbiorowym zaopatrzeniu w wodę
- 2. Wydruk pisma z informacją o odcięciu przyłączy
- 3. Informacja o ZPO
- 4. Informacja czy odcięcie doszło do skutku
- 5. Informacje o składanych wnioskach np. podanie o rozłożenie płatności na raty, o umorzenie.

#### **III. Gospodarka wodomierzowa**

1. Kartoteka wodomierzy zawierająca min.: typ wodomierza z dostępem do parametrów technicznych producenta, numer fabryczny, datę produkcji, datę przyjęcia i zdjęcia z ewidencji, datę legalizacji,

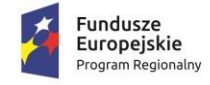

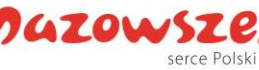

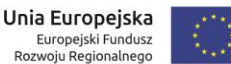

- 2. Zesłownikowanie typów wodomierzy,
- 3. Zdefiniowanie statusu wodomierza: (w magazynie, u odbiorcy, w naprawie, wysłany do ekspertyzy, itp.),
- 4. Informacja o miejscu instalacji wodomierza,
- 5. Ewidencja historii lokalizacji wodomierzy,
- 6. Ewidencja gospodarki wodomierzami kontrola ruchu wodomierzy, data przyjęcia i zdjęcia z ewidencji,
- 7. Kontrola, planowanie i wyznaczanie punktów rozliczeniowych do wymiany wodomierzy z możliwości wydruku odpowiednich zestawień,
- 8. Ewidencja historii odczytów wodomierza,
- 9. Możliwość szukania po wszystkich polach bazy danych.

#### **IV. Odczyty wodomierzy, zestaw inkasencki.**

1. Zestaw inkasencki (w skład wchodzi urządzenie z ekranem pojemnościowym, z zainstalowanym programem inkasenckim). Program musi współpracować z urządzeniami wchodzącymi w skład zestawu inkasenckiego.

Aplikacja zainstalowana na urządzeniu mobilnym musi umożliwiać bezpośrednie wysyłanie odczytów, dokumentów wystawionych przez inkasenta, na serwer Urzędu Gminy za pomocą sieci bezprzewodowej WiFi lub sieci telefonii komórkowej.

Samo urządzenie musi wykorzystywać technologie ekranu pojemnościowego.

- 2. Możliwość pracy inkasenta za pomocą tego samego urządzenia inkasenckiego zarówno w tradycyjny sposób odczytywania wodomierzy jak i w radiowy sposób odczytu,
- 3. Współpraca z systemami zdalnego odczytu wiodących producentów wodomierzy wraz z tworzeniem rozliczeń dla poszczególnych gałęzi wodociągowych, wykazywanie strat w sieci, monitoring nielegalnych poborów wody itp.
- 4. Dokonywanie odczytów według tzw. tras inkasenckich, możliwość sortowania tras wg typu inkasenta, możliwość wyszukiwania ręcznego adresów, nazwisk.
- 5. Możliwość odczytu pojedynczego modułu radiowego jak i automatyczny odczyt dla wybranej trasy,
- 6. Kontrola pracy inkasenta,
- 7. Wyszukiwanie danych wg zadanych kryteriów: np. kontrahenci, posesje, wodomierze,
- 8. System zabezpieczeń przed utratą danych w przypadku awarii zestawu inkasenckiego,
- 9. Wprowadzanie przez inkasenta dowolnej notatki tekstowej dotyczącej kontrahenta, posesji, punktu rozliczeniowego,
- 10. Rozliczanie punktu poboru wg wskazania licznika, średniej, ryczałtu,

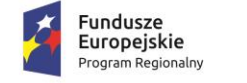

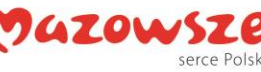

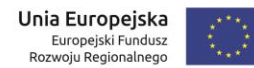

- 11. Historia odczytu radiowego.
- 12. Wizualizacja punktów odbioru usług i tras np. spisywania liczników na mapach GIS.

# **V. e-BOK (element Portalu Systemu) – wymagania minimalne**

- 1. Możliwość wglądu odbiorcy poprzez sieć internetową (po zalogowaniu) do:
	- ➢ aktualnych stanów wodomierzy,
	- ➢ informacji o rozliczeniach,
	- $\triangleright$  stanu zobowiązań,
	- ➢ umów i innych dokumentów.
- 2. Możliwość podania przez zalogowanego odbiorcę stanu wodomierza;
- 3. Możliwość wygenerowania przez zalogowanego odbiorcę faktury (po wprowadzeniu odczytu wodomierza dodatkowego służącego rejestracji wody bezpowrotnie zużytej (ogrodowej) powinien mieć możliwość wystawienia faktury lub zlecenia jej wystawienia przez operatora w Gminie).

### **VI. System Powiadomień Masowych**

- 1. Baza danych umiejscowiona na serwerze wewnętrznym Urzędu Gminy;
- 2. Powiadomienia sms i/lub e-mail mogą być wysyłane na dwa sposoby:
	- ➢ poprzez skonfigurowaną wcześniej bramkę internetową za pośrednictwem lokalnego modemu GSM (od najprostszych modemów USB po rozwiązania przemysłowe) połączonego z jednostką centralną, z zainstalowaną kartą sim wybranego operatora;
	- ➢ możliwość wykorzystania aplikacji mobilnej do wysyłania powiadomień w tym za pośrednictwem bramek sms zewnętrznych dostawców.
- 3. System ma za zadanie:
	- ➢ wspierać proces windykacji,
	- ➢ powiadamiać o odczytach, wywozach i innych usługach komunalnych,
	- ➢ wysyłać komunikaty ostrzegawcze, o zagrożeniach, awariach.

#### **VII. Dodatkowe wymagania**

- 1. Wymagana jest obsługa płatności masowych (możliwość przypisania indywidualnego nr konta bankowego)
- 2. Wymagane jest prowadzenie kasy oraz rozrachunków z pozycji systemu.
- 3. Widok/prezentacja dot. liczby umów ogółem
- 4. Wydruk dot. liczby umów na samą kanalizację oraz na samą wodę
- 5. Wydruk o liczbie umów (wodomierzy) na danej ulicy (trasie)
- 6. Wydruk dot. liczby podpisanych umów z firmami oraz osobami fizycznymi
- 7. Wydruk o liczbie wodomierzy głównych oraz osobny do uzyskania informacji o ilości podliczników
- 8. Wydruk dot. liczby wystawionych faktur przez inkasenta

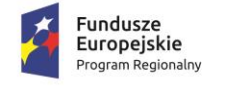

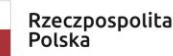

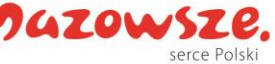

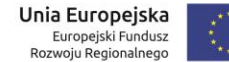

- 9. Opcja wysyłania SMS z informacjami do mieszkańców
- 10. Tworzenie opcjonalnych wydruków: wezwania, wszczęcia
- 11. Tworzenie umów na wodę i ścieki
- 12. Możliwość tworzenia książek nadawczych
- 13. Możliwość tworzenia naklejek na zwrotki i generowania w trybie doręczenia elektronicznego
- 14. Kompatybilność programu z urządzeniami do wydruku zwrotek (drukarki zwrotek)
- 15. Pełna kompatybilność programu z licznikami zdalnymi
- 16. Tworzenie zestawień odczytów i faktur z podziałem na inkasenta oraz pracowników
- 17. Tworzenie zestawień/raportów do GUS i urzędów administracji państwowej zgodnie z obowiązującymi przepisami.

# **4.2.2.3 Opis e-usług, procesów i podprocesów wymaganych do obsługi dostaw wody**

W ramach realizacji Zamówienia Wykonawca będzie miała obowiązek uruchomić system obsługi dostarczania wody obejmujący świadczenie poniżej opisanych e-usług oraz podprocesów obejmujących pełen zakres dostaw wody oraz odbioru ścieków. Klient ma mieć możliwość pobrania, wypełnienia i złożenia drogą elektroniczną opisanych poniżej formularzy dotyczących opisanych poniżej usług i funkcjonalności. System musi umożliwiać dostarczenie informacji związanych ze świadczonymi usługami na konto utworzone w systemie obsługi wody jak również na konto ePUAP oraz możliwość doręczeń elektronicznych w zależności od zgód wyrażonych przez użytkownika systemu.

- **1. e-przyłącze – przyłączenie do sieci wodociągowej i kanalizacyjnej w gminie Elektroniczny wniosek (5).** 
	- 1.1. Usługa inicjowana przez użytkownika (klient) Portalu (dalej również e-BOK). Klient (strefa nielogowana i strefa klienta) ma możliwość pobrania, wypełnienia i złożenia formularzy wniosków np. o zawarcie umowy, o wypowiedzenie umowy, o rozłożenie zadłużenia na raty, o zwrot nadpłaty na konto, itp.
	- 1.2. Personalizacja e-Usług (5 poziom dojrzałości) poprzez: automatyczne dostarczanie konkretnemu klientowi spersonalizowanych dla niego eusług i przez niego nie inicjowanych, w tym: oferowanie częściowo wypełnionych formularzy, inicjowanie potrzeby wykonania czynności, poinformowanie Klienta o zbliżającej się potrzebie wykonania danej czynności, ePłatności - np. od Pełnomocnictwa, wynikające z przepisów prawa, system umożliwi też zarządzanie odpowiedziami.
	- 1.3. Opis działania. Usługa jest dostępna w strefie nielogowanej anonimowej i strefie klienta (zalogowany użytkownik). Użytkownik ma możliwość wybrania, pobrania, wypełnienia i złożenia szeregu formularzy jak np.:
		- a) Wniosek o zawarcie umowy,
		- b) Wniosek o wypowiedzenie umowy,
		- c) Wniosek o rozłożenie zadłużenia na raty,
		- d) Wniosek o zwrot nadpłaty na konto,
		- e) itp.

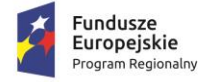

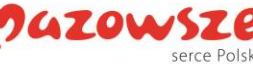

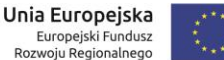

- 1.4. Mechanizm obsługi funkcjonalności usługi musi pozwalać na dodawanie przez uprawnionego użytkownika (w strefie administratora) dowolnej liczby formularzy/wniosków lub innych dokumentów będących w bieżącym obiegu klientów w związku z usługami świadczonymi klientom Urzędu.
- 1.5. Obsługiwane typy plików dla dostępnych w usłudze formularze, co najmniej pdf, doc, docx, xps, odt, jpeg, gif.

# **2. E-zgłoszenie w zakresie awarii sieci wod-kan. (5).**

- 2.1. Usługa inicjowana przez użytkownika portalu (klient). Klient w strefie logowanej ma możliwość zgłoszenia nieprawidłowości związanych z dostawą wody lub odprowadzaniem ścieków. Użytkownik (mieszkaniec) ma dostęp online do interaktywnego formularza poprzez wskazanie na mapie miejsca/obszaru, dla którego wystąpiła lub występuje czasowo nieprawidłowość w dostawie wody, odbiorze ścieków, możliwym nieprawidłowym działaniu sieci wodociągowokanalizacyjnej, urządzenia pomiarowego, kradzieży wody itp.
- 2.2. Personalizacja eUsług (5 poziom dojrzałości) poprzez: automatyczne dostarczanie konkretnemu klientowi spersonalizowanych dla niego eusług i przez niego nie inicjowanych, w tym: oferowanie częściowo wypełnionych formularzy, inicjowanie potrzeby wykonania czynności, poinformowanie Klienta o zbliżającej się potrzebie wykonania danej czynności, ePłatności - np. od Pełnomocnictwa, wynikające z przepisów prawa, system umożliwi też zarządzanie odpowiedziami.
- 2.3. Opis działania. Usługa jest dostępna w strefie logowanej –strefie klienta (zalogowany użytkownik). Użytkownik e-usługi ma możliwość przekazania informacji, że we wskazanym przez niego miejscu/obszarze na mapie występują nieprawidłowości w realizowaniu usługi przez Dostawcę lub inne zdarzenia, o których Użytkownik chce poinformować Urząd (słownik zgłoszeń, lub dowolny opis zgłoszenia). E-usługa na podstawie zebranych danych przez interaktywny formularz i adresowi zwrotnemu email zwraca informacje o zarejestrowaniu zgłoszenia i kolejnych podejmowanych przez Gminę działaniach. Użytkownik może wydrukować formularz mapy lub utworzyć plik z mapą. Klient wprowadza informację, którą system przyjmuje i dysponuje dalsze czynności. Przyjęcie do systemu zgłoszenia w zakresie nieprawidłowości dostarczania usług (dostarczenie wody, odprowadzania ścieków, możliwym nieprawidłowym działaniu sieci wodociągowo-kanalizacyjnej, urządzenia pomiarowego, kradzieży wody). Zgłoszenia klasyfikowane mogą być, jako awarie lub planowana obsługa techniczna klienta. Z poziomu systemu e-BOK użytkownik będzie miał dostęp do wykazu wszystkich swoich posesji oraz wodomierzy.
- 2.4. Funkcjonalność dodatkowa:
	- a) Wydruk zarejestrowanego wniosku.

# **3. E-rozliczenia za usługę dostarczania wody (E-woda).**

3.1. Usługa inicjowana przez użytkownika Portalu (klient). Klient (strefa logowana klienta) ma możliwość sprawdzenia aktualnej należności za: wodę i/lub ścieki. Poza sprawdzeniem należności będzie można dokonywać elektronicznych płatności (wybierając opcję "zapłać" będzie następowało przekierowanie do strony bankowości

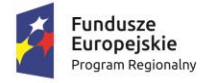

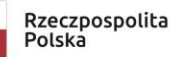

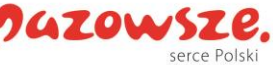

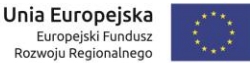

internetowej, w której po zalogowaniu się na swoje konto bankowe, użytkownik będzie posiadał wypełnione automatycznie dane do przelewu).

- 3.2. Dostępna w strefie klienta (zalogowany użytkownik). Wywołanie usługi wyświetla podstawową informację, jaką jest kwota bieżącej należności za wodę i/lub ścieki (pozycje wnikają z dostępnych dla klienta usług).
- 3.3. Klient może poprzez zaznaczenie należności za wodę i/lub ścieki może dokonać ich zapłaty. Za każdym razem, jak klient zaznacza pozycję do zapłaty (rodzaj usługi) na ekranie w wyróżnionym polu wyświetlana jest sumaryczna kwota do zapłaty.
- 3.4. Przy każdej z pozycji jest ikona, której wybranie umożliwia uruchomienie e- usługi e- płatność, dzięki której klient może przeanalizować swoje należności.
- 3.5. O zrealizowaniu zapłaty poprzez e-płatność Klient zostanie poinformowany e- mailem lub SMS.
- 3.6. Ekran usługi powinien umożliwić wywołanie skojarzonych e-usług:
	- a) Historia płatności
	- b) E-monit
- 3.7. Funkcjonalność dodatkowa:
	- a) Eksport danych do pliku csv, xls/ods lub pdf.

Jednocześnie w ramach przedmiotowego Zamówienia mają zostać wdrożone podprocesy umożliwiające korzystanie z nich przez wszystkich klientów, którzy odbierają wodę i/lub odprowadzają ścieki w Gminie Michałowice. Dodatkowe podprocesy, które mają zostać uruchomione to:

# **4. Moje dane.**

- 4.1. Podproces inicjowany przez użytkownika Portalu (klient). Klient po zalogowaniu do e- BOK (strefa klienta) ma możliwość przeglądania swoich danych osobowoadresowych oraz e-mail, ePuap, adres do doręczeń elektronicznych, nr telefonów kontaktowych, w oparciu, o które są mu wysyłane dokumenty i powiadomienia. Ma możliwość przesłania formularza ze zmianą danych osobowo-adresowych.
- 4.2. Opis działania. Usługa jest dostępna w strefie klienta (zalogowany użytkownik). Klient ma możliwość podglądu swoich danych osobowo-adresowych oraz e-mail, nr telefonów kontaktowych. Klient ma możliwość wysłania formularza zmian danych osobowo-adresowych oraz dołączenia innych załączników do formularza np. potwierdzających zasadność zmiany danych.
- 4.3. Funkcjonalność dodatkowa:
	- a) Zapis/wydruk wniosku/formularza zmian danych osobowo-adresowych w formacie pdf.

# **5. Moje umowy.**

- 5.1. Podproces inicjowany przez użytkownika e-BOK (klient). Klient po zalogowaniu do e- BOK (strefa klienta) ma możliwość przeglądania swoich danych w zakresie zawartych umów w tym aneksów na świadczenie usług przez Zakład w szczególności, na jakie okresy są zawarte i jakie usługi.
- 5.2. Opis działania. Usługa jest dostępna w strefie klienta (zalogowany użytkownik). Klient ma możliwość podglądu swoich danych w zakresie zawartych umów na świadczenie

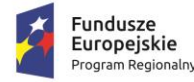

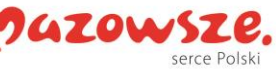

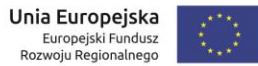

usług przez Urząd w szczególności, na jakie okresy są zawarte i jakie usługi. W ramach parametrów opisujących dane o umowie powinny znaleźć się takie jak:

- a) Umowa/Aneks aktywny,
- b) Umowa/Aneks zweryfikowany,
- c) Propozycja umowy/aneksu,
- d) Umowa/Aneks wysłany do klienta/oczekiwanie na zwrot/podpis,
- e) Umowa/Aneks zakończony,
- f) Umowa/Aneks zarchiwizowany.
- 5.3. Ekran usługi Moje umowy powinien umożliwić wywołanie skojarzonych e- usług:
	- a) Moje dane,
	- b) Moje płatności,
	- c) Moje zużycia.
- 5.4. Funkcjonalność dodatkowa:
	- a) Wydruk kopii dokumentów umów,
	- b) Eksport dokumentów do pliku pdf.
	- c) Eksport zestawienia umów do pliku csv, xls/ods lub pdf.

# **6. Moje zużycia.**

- 6.1. Podproces inicjowany przez użytkownika e-BOK (klient). Klient po zalogowaniu do e- BOK (strefa klienta) ma możliwość przeglądania wszystkich obsługiwanych przez Urząd liczników (punktów rozliczeniowych liczników płatnika). Dla każdego z nich może przeglądać historię zużyć, zarejestrowanych odczytów. Dodatkowo dla każdego z odczytów, jeśli zostały one zafakturowane Klient może wyświetlić zawierającą je fakturę.
- 6.2. Opis działania. Klient po zalogowaniu do e-BOK (strefa klienta) dostaje możliwość przeglądania rejestru swoich punktów rozliczeniowych – tzn., dla których jest płatnikiem. Rejestr powinien zawierać, co mniej następujące informacje pozwalające na jednoznaczne określenie Płatnika/licznika:
	- a) Numer ewidencyjny Płatnika,
	- b) Adres licznika Płatnika (wodomierza -punktu rozliczanego),
	- c) Lokalizacja (szczegółowe umiejscowienie wodomierza/podwodomierza),
	- d) Numer fabryczny wodomierza
	- e) Status (rozliczany/nierozliczany/zawieszony, itp.)
- 6.3. Dla każdej pozycji rejestru, jeśli istnieje choćby jedno zdarzenie odczyt dla zainstalowanego w wybranej lokalizacji wodomierza wyświetlany powinien być znacznik pozwalający po jego kliknięciu na wyświetlenie historii zużyć zarejestrowanych przez wodomierz. Jeśli wybrana lokalizacja nie ma zainstalowanego wodomierza, ale posiada wystawione faktury (rozliczane ilości umowne) to funkcjonalność tej e-usługi powinna wyświetlić je bezpośrednio po kliknięciu odpowiedniego znacznika (inny niż dla odczytów, aktywny tylko dla tej sytuacji).
- 6.4. Dla lokalizacji z wodomierzem lista odczytów powinna zawierać, co najmniej następujące dane:
	- a) Numer fabryczny wodomierza,

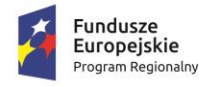

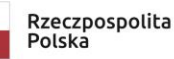

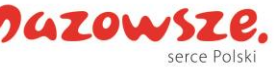

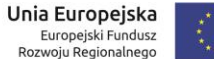

- b) Data odczytu,
- c) Wskazanie,
- d) Zużycie (pomiędzy odczytami),
- e) Zużycie dobowe (pomiędzy odczytami),
- f) Uwaga do odczytu (np. opis usterki, uwagi pracownika).
- g) Sposób pozyskania odczytu (zdalnie, pracownik, klient),
- 6.5. Jeśli odczyt zawarty w liście odczytów jest rozliczony tzn. zawiera się w jakiejkolwiek fakturze to kliknięcie klienta na ten wiersz powinno wyświetlić, co najmniej podstawowe informacje o zawierającej je fakturze takie jak:
	- a) Numer faktury,
	- b) Data wystawienia faktury,
	- c) Miesiąc sprzedaży,
	- d) Data płatności.
	- e) Kwota należności (brutto),
	- f) Kwota długu (lub status zapłacona/niezapłacona).
- 6.6. Ekran usługi Moje zużycia powinien umożliwić wywołanie skojarzonych e-usług:
	- a) E-odczyt,
	- b) Wniosek o wymianę/plombowanie licznika/podurządzenia pomiarowego,
- 6.7. Funkcjonalność dodatkowa:
	- a) Prezentacja graficzna bieżącego zużycia dla wodomierzy na wykresie kolumnowym,
	- b) Prezentacja graficzna średniej dobowej wartości zużycia dla wodomierzy na wykresie kolumnowym.
	- c) Eksport danych do pliku csv, xls/ods lub pdf.
- **7. E-publikacja Warunków pracy Urzędu w zakresie dostarczania wody i możliwości przyłączenia.** 
	- 7.1. Podproces dostępny w strefie nielogowanej i strefa klienta. Usługa ma zapewnić klientom dostęp do różnych informacji na temat bieżącego funkcjonowania Urzędu. W tym będzie miał możliwość uzyskania informacji prawnych: wyciągi uchwał, taryfy; bieżących informacji dla klientów, jak też do listy zastępczych punktów dostawy wody. Dodatkowo w strefie logowanej klient będzie mógł zadać pytanie dotyczące interesującego go obszaru, za pośrednictwem wyszukiwarki, w wyniku, czego uzyska odpowiedź systemu w formie gotowych do pobrania materiałów.
	- 7.2. Mechanizm obsługi funkcjonalności usługi musi pozwalać na dodawanie przez uprawnionego użytkownika (w strefie administratora) dowolnej ilości informacji na temat bieżącego funkcjonowania Urzędu lub innych dokumentów będących w bieżącym obiegu klientów w związku z usługami świadczonymi klientom Urzędu (informacji prawnych: wyciągi uchwał, taryfy; listy zastępczych punktów dostawy wody).
- **8. E-informator - e-komunikator (5).** 
	- 8.1. Podproces inicjowany przez użytkownika e-BOK (klient) lub pracownika Urzędu (operator). Klient po zalogowania do e-BOK (strefa klienta), a operator po zalogowani

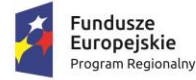

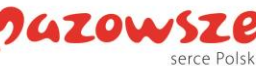

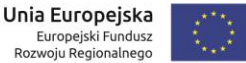

się, jako pracownik ma możliwość wyboru automatycznego przesyłania informacji sieciowych np. o czasowym braku dostaw wody lub zagrożeniach (np. woda niezdatna do picia) oraz sposobu jej realizacji: SMS-em lub mailem.

- 8.2. Opis działania. Usługa jest dostępna w strefie klienta (zalogowany użytkownik). Klient ma do dyspozycji mechanizm pozwalający na zdefiniowanie metody i sposobu przesyłania przez Urząd informacji sieciowych np. o czasowym braku dostaw wody lub zagrożeniach (np. woda niezdatna do picia, itp.).
- 8.3. Personalizacja eUsług (5 poziom dojrzałości) poprzez: automatyczne dostarczanie konkretnemu klientowi spersonalizowanych dla niego eusług i przez niego nie inicjowanych, w tym: oferowanie częściowo wypełnionych formularzy, inicjowanie potrzeby wykonania czynności, poinformowanie Klienta o zbliżającej się potrzebie wykonania danej czynności, ePłatności - np. od Pełnomocnictwa, wynikające z przepisów prawa, system umożliwi też zarządzanie odpowiedziami.
- 8.4. Usługa pozwala na zdefiniowanie (na osobnym ekranie/okienku) następujących metod przesyłania informacji:
	- a) Włączenia/wyłączenia usługi SMS,
	- b) Włączenia/wyłączenia usługi e-mail,
- 8.5. Usługa pozwala na zdefiniowanie następujących sposobów dostarczania informacji:
	- a) Zakresu godzinowego w ciągu dnia, kiedy usługi SMS mogą być realizowane,
	- b) Listy dni tygodnia, w których usługa SMS może być realizowana,
	- c) Adresu mailowego, na który system będzie wysyłał informacje, (możliwy inny niż e-mail dla monitów),
	- d) Nr telefonu komórkowego lub stacjonarnego, (jeśli ma możliwość odbioru sms), - możliwy inny niż dla monitów.
- 8.6. Funkcjonalność dodatkowa:
	- a) Zapis/wydruk ustawień w formacie pdf.
- 8.7. Inne funkcje Informatora. Informator eInformator będzie realizował szereg funkcjonalności w powiązaniu z innymi elementami systemu.
	- a) powiadamianie e-mail.
	- b) informator SMS.
- 8.8. Elementem informatora będzie też Profil w którym każdy Klient będzie mógł wskazać jakiego rodzaju informacje go interesują i jakim kanałem komunikacji mają być przekazane. Użytkownicy będą mieli możliwość zmiany ustawień jak i wycofania zgody na otrzymywanie powiadomień.
- 8.9. Informator będzie miał też możliwość wysłania powiadomienia według kryterium wybranego przez Administratora, np. powiadomienie o zaległościach, Alerty.
	- a) Powiadamianie e-mail:
		- funkcjonalność pozwalająca na wysyłanie komunikatów e-mail.
	- b) Informator SMS.
		- wysyłka masowa,
		- wgląd w historię powiadomień,
		- ustalanie daty wysyłki,

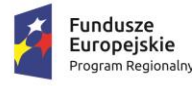

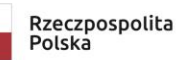

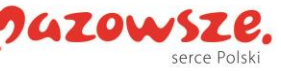

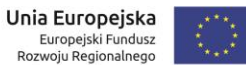

- wysyłanie SMS do Grup:

- grupy stałe strategiczne (np. Radni, Osoby pełniące ważne stanowiska – VIP, Sołtysi, Komendanci, zastępcy OSP.)

- grupy stałe INNE,

- grupy dynamiczne, np. mieszkańcy danej miejscowości, zdefiniowani w systemie, turyści.

- wysyłanie SMS według preferencji zdefiniowanych w profilu.
- c) Poziomy wiadomości:
	- Informacja,
	- Ostrzeżenie,
	- Alarm,

# **9. E-powiadomienia Faktura.**

- 9.1. Podproces inicjowany przez użytkownika e-portalu (klient) lub pracownika Urzędu (operator). Klient po zalogowania do e-portalu (strefa klienta), a operator po zalogowani się, jako pracownik Urzędu (strefa administratora) ma możliwość wyboru usługi informowania o fakcie wystawienia e-faktury przez system dziedzinowy mailem. Operator ma możliwość wskazania odbiorców.
- 9.2. Opis działania. Usługa jest dostępna w strefie klienta (zalogowany użytkownik). Klient ma do dyspozycji mechanizm pozwalający na zdefiniowanie sposobu informowania o fakcie wystawienia e-faktury i gotowości do jej pobrania: SMS-em lub e-mailem.
- 9.3. Usługa pozwala na zdefiniowanie:
	- a) Włączenia/wyłączenia usługi SMS,
	- b) Włączenia/wyłączenia usługi e-mail,
	- c) Zakresu godzinowego w ciągu dnia, kiedy dla usługi SMS będzie wysyłany komunikat,
	- d) Głównego i dodatkowego adresu mailowego, na który system będzie wysyłał powiadomienie, (możliwy inny niż e-mail dla e-faktur),
	- e) Głównego i dodatkowego nr telefonu komórkowego i stacjonarnego, (jeśli ma możliwość odbioru sms),
	- f) Maksymalną liczbę powtórzeń wysłanych komunikatów (dla całego okresu przypominania)
- 9.4. Funkcjonalność dodatkowa:
	- a) Zapis/wydruk ustawień w formacie pdf.

# **10. E-odczyt w tym:**

- a) Wprowadzenie za pośrednictwem portalu stanu urządzenia pomiarowego.
- b) Udostępnienie wartości odczytu przez Internet.
- 10.1. Podproces rejestrowania stanów urządzenia pomiarowego (urządzeń pomiarowych), prezentacji aktualnych odczytów stanu urządzenia pomiarowego oraz zlecania dodatkowych usług. Użytkownik (klient Urzędu) ma dostęp online do interaktywnego formularza zgłoszenia stanu urządzenia pomiarowego poprzez wyszukanie lub wskazanie na mapie swojej lokalizacji, Może również zlecić wystawienie faktury uwzględniającej podany stan urządzenia pomiarowego

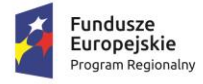

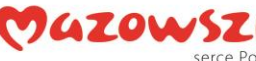

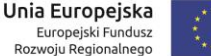

- 10.2. Personalizacja eUsług ( 5 poziom dojrzałości ) poprzez: automatyczne dostarczanie konkretnemu klientowi spersonalizowanych dla niego eusług i przez niego nie inicjowanych, w tym: oferowanie częściowo wypełnionych formularzy, inicjowanie potrzeby wykonania czynności, poinformowanie Klienta o zbliżającej się potrzebie wykonania danej czynności, ePłatności - np. od Pełnomocnictwa, wynikające z przepisów prawa, system umożliwi też zarządzanie odpowiedziami.
- 10.3. Opis działania. Użytkownik (klient) dokonuje odczytu swojego urządzenia pomiarowego a następnie za pomocą interaktywnego formularza przekazuje go wraz z lokalizacją i adresem zwrotnym e-mail do Urzędu. Jeśli użytkownik zostanie pomyślnie zweryfikowany, jako klient zostanie mu dostarczona spersonalizowana lista dostępnych dla niego dodatkowych usług. E-usługa zwraca zweryfikowanemu Użytkownikowi informację o zarejestrowaniu odczytu urządzenia pomiarowego. Użytkownik może również zlecić np. wystawienie faktury uwzględniającej podany stan urządzenia pomiarowego i przesłanie jej na zwrotny adres e-mail lub doręczenie elektroniczne na skrzynkę ePUAP, (jeśli dodatkowym formularzem wyrazi jednorazową lub stałą zgodę na wystawienie faktury elektronicznej). Użytkownik zostanie powiadomiony sms'em o wystawieniu faktury lub zaakceptowaniu odczytu. Procesowanie informacji uzyskanych drogą radiową od klienta. System wysyła sygnał do urządzeń zamontowanych u odbiorców mediów, w ten sposób dokonuje się zdalny odczyt urządzeń rejestrujących przepływ wody. Na tej podstawie system generuje informację o zużyciu, przesyłając odczyt w elektronicznej formie do klienta.
- 10.4. Ekran e-formularz powinien umożliwić wywołanie skojarzonych e-usług:
	- a) Wniosek o wymianę /plombowanie licznika/ podurządzenia pomiarowego,
	- b) Wniosek o montaż urządzenia pomiarowego /podurządzenia pomiarowego,
	- c) Elektroniczny wniosek e-BOK,
- 10.5. Funkcjonalność dodatkowa:
	- a) Zapis wniosku do pliku pdf.
	- b) Wydruk wniosku.
- **11. E-wniosek o montaż urządzenia pomiarowego /podurządzenia pomiarowego (5).** 
	- 11.1. Podproces inicjowany przez użytkownika e-BOK (klient). Klient po zalogowaniu do e-BOK (strefa klienta) ma możliwość przygotowania i przekazania wniosku o montaż urządzenia pomiarowego (wodomierza)/podurządzenia pomiarowego (wodomierza). Po zatwierdzeniu wniosku zgłoszenie jest przekazywane do właściwego systemu dziedzinowego. Klient ma informację zwrotną, dostępną na stronie, ale również jest powiadamiany mailowo (oraz/lub na ePUAP, doręczenia elektorniczne), o terminie realizacji wniosku i jego statusie.
	- 11.2. Personalizacja eUsług ( 5 poziom dojrzałości ) poprzez: automatyczne dostarczanie konkretnemu klientowi spersonalizowanych dla niego eusług i przez niego nie inicjowanych, w tym: oferowanie częściowo wypełnionych formularzy, inicjowanie potrzeby wykonania czynności, poinformowanie Klienta o zbliżającej się potrzebie wykonania danej czynności, ePłatności - np. od Pełnomocnictwa, wynikające z przepisów prawa, system umożliwi też zarządzanie odpowiedziami.

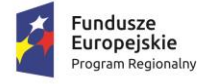

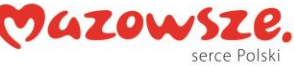

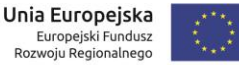

- 11.3. Opis działania. Usługa jest dostępna w strefie klienta (zalogowany użytkownik). Użytkownik ma możliwość zgłoszenia Wniosku o montaż urządzenia pomiarowego/podurządzenia pomiarowego.
- 11.4. Klient po wywołaniu tej usługi otrzymuje ekran z listą punktów rozliczeniowych, podstawowymi danymi o nich. Są nimi, co najmniej:
	- a) Numer ewidencyjny,
	- b) Adres punktu,
	- c) Numer umowy.
- 11.5. Klient po wybraniu punktu rozliczeniowego i naciśnięciu przycisku "Przygotuj Wniosek" otrzymuje do wypełnienia – uszczegółowienia formularz wniosku, w którym może umieścić ewentualne komentarze, opisy, informacje istotne z punktu widzenia zgłoszonego wniosku i jego późniejszej realizacji. Dodatkowo do formularza użytkownik może załączyć pliki graficzne – co najmniej w formacie pdf, doc, docx, jpeg, gif, które mogą pozwolić pracownikom Urzędu na lepszą ocenę sytuacji i podjęcie właściwych decyzji w związku z zgłoszeniem.
- 11.6. Formularz wniosku musi zawierać:
	- a) Możliwość wprowadzenia proponowanego przez Klienta terminu realizacji montaży wodomierza.
	- b) Dane kontaktowe, jeśli są inne niż podstawowe dane klienta.
- 11.7. Wyświetla informacje o statusie jego aktywnych wniosków o montaż wodomierza (tylko niezałatwionych).
- 11.8. Po poprawnym zweryfikowaniu danych w formularzu wniosku przez e-usługę, po naciśnięciu przycisku "Wyślij" następuje wysłanie wniosku do systemu dziedzinowego. Po weryfikacji i przyjęciu wniosku do realizacji przez pracownika Urzędu, klient otrzyma SMS lub e-mail z informacją o statusie zgłoszenia.
- 11.9. Ekran e-usługi "Wniosek o montaż urządzenia pomiarowego/podurządzenia pomiarowego" powinien umożliwić wywołanie skojarzonych e-usług:
	- a) Wniosek o wymianę/plombowanie licznika/podurządzenia pomiarowego,
	- b) E-zgłoszenie.
- 11.10. Funkcjonalność dodatkowa:
	- a) Zapis wniosku do pliku pdf lub xps.
	- b) Wydruk wniosku.
- **12. E-wniosek o wymianę /plombowanie licznika/ podurządzenia pomiarowego (5).** 
	- 12.1. Podproces inicjowany przez użytkownika e-BOK (klient). Klient po zalogowaniu do e-BOK (strefa klienta) ma możliwość przygotowania i przekazania wniosku o wymianę/plombowanie licznika (wodomierza). Klient ma możliwość wskazania z listy posiadanych liczników(wodomierzy) te wodomierze, które zgłasza do wymiany/plombowania. Wprowadza również ewentualne komentarze, opisy, informacje istotne z punktu widzenia zgłoszenia i jego późniejszej realizacji. Po zatwierdzeniu wniosku zgłoszenie jest przekazywane do właściwego systemu dziedzinowego. Klient ma informację zwrotną, dostępną na stronie, ale również jest powiadamiany mailowo, o terminie realizacji wniosku i jego statusie.

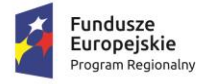

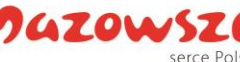

- 12.2. Personalizacja eUsług ( 5 poziom dojrzałości ) poprzez: automatyczne dostarczanie konkretnemu klientowi spersonalizowanych dla niego eusług i przez niego nie inicjowanych, w tym: oferowanie częściowo wypełnionych formularzy, inicjowanie potrzeby wykonania czynności, poinformowanie Klienta o zbliżającej się potrzebie wykonania danej czynności, ePłatności - np. od Pełnomocnictwa, wynikające z przepisów prawa, system umożliwi też zarządzanie odpowiedziami.
- 12.3. Opis działania. Usługa jest dostępna w strefie klienta (zalogowany użytkownik). Użytkownik ma możliwość zgłoszenia wniosku o wymianę/plombowanie licznika (wodomierza).
- 12.4. Klient po wywołaniu tej usługi otrzymuje ekran listą/tabelą zawierającą podstawowe dane o zamontowanych dla niego wodomierzach. Są nimi, co najmniej:
	- a) Numer fabryczny wodomierza,
	- b) Lokalizacja (minimum adres),
	- c) Roku ważności legalizacji,
	- d) Data ostatniego rozliczonego odczytu,
	- e) Wskazanie ostatniego rozliczonego odczytu,
	- f) Uwaga do ostatniego rozliczonego odczytu (np. opis usterki).
	- g) Wskaźnik (graficzny symbol) możliwości zdalnego odczytu.
- 12.5. Klient po wybraniu wodomierza (zaznacza wiersz) i naciśnięciu przycisku "Przygotuj Wniosek" i otrzymuje do wypełnienia – uszczegółowienia formularz wniosku, w którym może umieścić ewentualne komentarze, opisy, informacje istotne z punktu widzenia zgłoszonego wniosku i jego późniejszej realizacji. Dodatkowo do formularza użytkownik może załączyć pliki graficzne - co najmniej w formacie pdf, doc, docx, xps, odt, jpeg, gif, które mogą pozwolić pracownikom Urzędu na lepszą ocenę sytuacji i podjęcie właściwych decyzji w związku z zgłoszeniem.
- 12.6. Formularz wniosku musi zawierać:
	- a) Możliwość wprowadzenia proponowanego przez Klienta terminu realizacji wymiany/plombowania.
	- b) Dane kontaktowe, jeśli są inne niż podstawowe dane klienta.
- 12.7. E-usługa wyświetla informacje o statusie jego aktywnych wniosków o wymianę/plombowanie (tylko niezałatwionych).
- 12.8. Po poprawnym zweryfikowaniu danych w formularzu wniosku przez e-usługę, po naciśnięciu przycisku "Wyślij" następuje wysłanie wniosku do systemu dziedzinowego. Po weryfikacji i przyjęciu wniosku do realizacji przez pracownika Urzędu, klient otrzyma SMS lub e-mail z informacją o statusie zgłoszenia.
- 12.9. Ekran e-usługi "Wniosek o wymianę/plombowanie licznika/podurządzenia pomiarowego" powinien umożliwić wywołanie skojarzonych e-usług:
	- a) E-zgłoszenie,
- 12.10. Funkcjonalność dodatkowa:
	- a) Zapis wniosku do pliku pdf lub xps.
	- b) Wydruk wniosku.

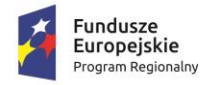

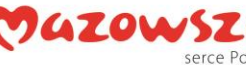

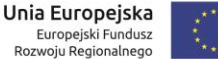

# **13. E-faktura.**

- 13.1. Podproces inicjowany przez użytkownika Portalu (klient). Klient po zalogowaniu do e- portalu (strefa klienta) ma możliwość na podstawie pozyskanego poprzez e- usługę zdalnego odczytu lub podanego w formularzu odczytu wodomierza zlecić wygenerowanie e-faktury. Procesowanie formularzy, na podstawie pozyskanych danych rozpoczyna się automatycznie, jeśli klient ma złożoną deklarację/zgodę na wysyłanie faktur drogą elektroniczną (doręczenia elektroniczne) lub musi zostać poprzedzone wypełnieniem online stosownego formularza. System przetwarza uzyskane w ten sposób dane przekazując klientowi fakturę w formie elektronicznej (w tym możliwość generowania faktur ustrukturyzowanych);
- 13.2. Personalizacja eUsług (5 poziom dojrzałości) poprzez: automatyczne dostarczanie konkretnemu klientowi spersonalizowanych dla niego eusług i przez niego nie inicjowanych, w tym: oferowanie częściowo wypełnionych formularzy, inicjowanie potrzeby wykonania czynności, poinformowanie Klienta o zbliżającej się potrzebie wykonania danej czynności, ePłatności - np. od Pełnomocnictwa, wynikające z przepisów prawa, system umożliwi też zarządzanie odpowiedziami.
- 13.3. Opis działania. Usługa jest dostępna w strefie klienta (zalogowany użytkownik). Klient po wywołaniu usługi otrzymuje możliwość:
	- a) Złożenia deklaracji/zgody na wysyłanie faktur drogą elektroniczną,
	- b) Jeśli zgoda jest odnotowana przez e-sługę klient zleca wykonanie wystawienia efaktury na podstawie:
		- a. Wprowadzonego dla punktu rozliczeniowego (odbiorcy) /wodomierza w podanej lokalizacji odczytu/wskazania wodomierza wraz z datą, kiedy ten odczyt został wykonany,
		- b. Wykonania zdalnego odczytu poprzez usługę zdalny odczyt.
	- c) Wycofania deklaracji/zgody na wysyłanie faktur drogą elektroniczną.
- 13.4. Wystawienie e-faktury możliwe jest wyłącznie po przyjęciu przez system dziedzinowy poprawnie wypełnionego wniosku. O przyjęciu wniosku i uruchomieniu możliwości wystawiania e-faktur klient zostaje poinformowany e-mailem.
- 13.5. Wystawienie e-faktury składa się z następujących etapów:
	- a) Wybór punktu rozliczeniowego z listy aktywnych punktów rozliczanych (PPU) /wodomierzy
	- b) Wprowadzenie ważnego odczytu (wskazanie wraz z datą). Musi zostać wykonana minimalna kontrola na podstawie ostatniego rozliczonego odczytu dla wybranego punktu rozliczeniowego na:
	- c) Datę,
	- d) Wskazanie, oraz
	- e) Opcjonalne na podstawie parametru indywidualnego ustawienia kontrola wielkości zużycia – kontrola w minimalnym zakresie porównywalnego z zapamiętanym w systemie dziedzinowym zużyciem dobowym w poprzednim porównywalnym okresie.

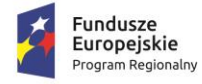

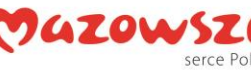

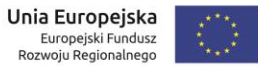

- f) Weryfikacja zlecenia e-faktury w systemie dziedzinowym, przetworzenie i generowanie faktury.
- g) Publikacja e-faktury poprzez wysłanie maila z informacją do klienta.
- 13.6. Ekran usługi E-faktura powinien umożliwić wywołanie skojarzonych e-usług:
	- a) E-usługa zdalny odczyt,
	- b) Udostępnienie wartości odczytu przez Internet.

# **14. E-płatność.**

- 14.1. Podproces inicjowany przez użytkownika e-BOK (klient). Klient po zalogowania do e-BOK (strefa klienta) ma możliwość dokonania płatności za otrzymane faktury bezpośrednio z poziomu e-BOK za pośrednictwem systemu e- płatności. Klient ma możliwość wskazania nieopłaconych należności na wyświetlonym zestawieniu i uruchomieniu usługi płatności elektronicznej. Dostawca e-płatności zostanie wybrany przez Zamawiającego.
- 14.2. Opis działania. Usługa jest dostępna w strefie klienta (zalogowany użytkownik). Wywołanie usługi wyświetla podstawową informację, jaką jest saldo klienta na dzień (jest to data aktualizacji publikacji danych z systemu dziedzinowego).
- 14.3. Wyświetlona zostaje również zestawienie/tabela nieopłaconych faktur lub not odsetkowych (chronologiczne zestawienie nieopłaconych lub częściowo opłaconych faktur i not odsetkowych.
- 14.4. Zestawienie/tabela "Nieopłacone faktury" zawiera, co najmniej następujące dane:
	- a) Rodzaj dokumentu (faktura, nota)
	- b) Numer dokumentu (pełny numer faktury, noty)
	- c) Data wystawienia;
	- d) Termin płatności;
	- e) Wartość faktury/noty brutto
	- f) Kwota długu na fakturze/nocie
	- g) Status zadłużenia (elementem graficznym należy oznaczyć dokumenty, dla których minął termin zapłaty).
- 14.5. Klient może poprzez zaznaczenie dokumentu wybrać pozycje/dokumenty, dla których będzie chciał dokonać zapłaty. Za każdym razem, jak klient zaznacza dokument na ekranie w wyróżnionym polu wyświetlana jest sumaryczna kwota do zapłaty. Z zastrzeżeniem, że w sytuacji, w której są dokumenty (faktury) dla których minął termin zapłaty płatności będą realizowane w pierwszej kolejności dla tych dokumentów w kolejności od najstarszego.
- 14.6. Dla wybranych przez Klienta dokumentów, dla których minął termin zapłaty, kwotę należnych odsetek wylicza system dziedzinowy nie e-usługa.
- 14.7. O zrealizowaniu zapłaty poprzez e-płatność Klient zostanie poinformowany e- mailem lub SMS.
- 14.8. Ekran usługi E-płatność powinien umożliwić wywołanie skojarzonych e-usług:
	- a) Historia płatności
	- b) E-monit
- 14.9. Funkcjonalność dodatkowa:

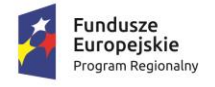

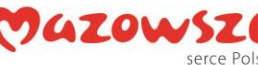

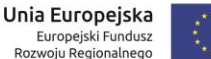

a) Eksport danych do pliku csv, xls/ods lub pdf.

# **15. E-rozliczenia. Historia płatności (5).**

- 15.1. Podproces prezentacji rozrachunków dla użytkownika e-portalu (klient). Klient po zalogowaniu do e-portalu (strefa klienta) ma możliwość wysłania zapytania do systemu dziedzinowego dotyczącego bieżącej informacji – salda rozliczeń, z dostępem do historycznych płatności i stanu swojego konta – po uprzedniej autoryzacji.
- 15.2. Personalizacja eUsług (5 poziom dojrzałości) poprzez: automatyczne dostarczanie konkretnemu klientowi spersonalizowanych dla niego eusług i przez niego nie inicjowanych, w tym: oferowanie częściowo wypełnionych formularzy, inicjowanie potrzeby wykonania czynności, poinformowanie Klienta o zbliżającej się potrzebie wykonania danej czynności, ePłatności - np. od Pełnomocnictwa, wynikające z przepisów prawa, system umożliwi też zarządzanie odpowiedziami.
- 15.3. Opis działania. Usługa jest dostępna w strefie klienta (zalogowany użytkownik). Wywołanie usługi wyświetla podstawową informację, jaką jest saldo klienta na dzień (jest to data aktualizacji publikacji danych z systemu dziedzinowego).
- 15.4. Klient dostaje również możliwość wyświetlenia historii rozrachunków (chronologiczne zestawienie faktur i not odsetkowych) lub zostaje ona bezpośrednio wyświetlona wraz z saldem.
- 15.5. W zestawieniu/tabeli "Historia rozrachunków" dostępne są, co najmniej następujące dane:
	- a) Rodzaj dokumentu (faktura, nota, wpłata).
	- b) Numer dokumentu (pełny numer faktury, noty).
	- c) Data wystawienia.
	- d) Termin płatności.
	- e) Wartość faktury/noty brutto.
	- f) Kwota wpłaty.
	- g) Data wpłaty.
- 15.6. Ekran usługi Historia płatności powinien umożliwić wywołanie skojarzonych e-usług:
	- a) E-płatność
	- b) E-monit
- 15.7. Funkcjonalność dodatkowa:
	- a) Prezentacja graficzna na wykresie kolumnowym,
	- b) Eksport danych do pliku csv, xls/ods lub pdf.
- **16. E-monit (5).** 
	- 16.1. Podproces inicjowany przez użytkownika E-BOK (klient) lub pracownika Urzędu (operator). Klient po zalogowania do e-BOK (strefa klienta), a operator po zalogowani się, jako pracownik Urzędu (strefa administratora) ma możliwość wyboru usługi informowania o zbliżającej się płatności oraz sposobu jej realizacji: SMS-em lub mailem. Operator ma możliwość wskazania odbiorców lub grup odbiorców.
	- 16.2. Personalizacja eUsług ( 5 poziom dojrzałości ) poprzez: automatyczne dostarczanie konkretnemu klientowi spersonalizowanych dla niego eusług i przez niego

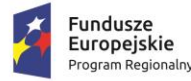

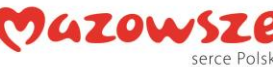

nie inicjowanych, w tym: oferowanie częściowo wypełnionych formularzy, inicjowanie potrzeby wykonania czynności, poinformowanie Klienta o zbliżającej się potrzebie wykonania danej czynności, ePłatności - np. od Pełnomocnictwa, wynikające z przepisów prawa, system umożliwi też zarządzanie odpowiedziami.

- 16.3. Opis działania. Usługa jest dostępna w strefie klienta (zalogowany użytkownik). Klient ma do dyspozycji mechanizm pozwalający na zdefiniowanie sposobu informowania o zbliżającej się płatności oraz metody realizacji: SMS-em lub mailem.
- 16.4. Usługa pozwala na zdefiniowanie:
	- a) Włączenia/wyłączenia usługi SMS,
	- b) Włączenia/wyłączenia usługi e-mail,
	- c) Liczby dni przed terminem płatności dokumentu, kiedy zostanie wysłane powiadomienie/przypomnienie o zbliżającym się terminie zapłaty,
	- d) Zakresu godzinowego w ciągu dnia, kiedy dla usługi SMS będzie wysyłany komunikat,
	- e) Głównego i dodatkowego adresu mailowego, na który system będzie wysyłał powiadomienie, (możliwy inny niż e-mail dla e-faktur),
	- f) Głównego i dodatkowego nr telefonu komórkowego i stacjonarnego, (jeśli ma możliwość odbioru sms),
	- g) Maksymalną liczbę powtórzeń wysłanych komunikatów (dla całego okresu przypominania).
- 16.5. Funkcjonalność dodatkowa:
	- a) Zapis/wydruk ustawień w formacie pdf.

# **17. E-wezwanie do zapłaty (5).**

- 17.1. Podproces inicjowany przez pracownika Urzędu operator e-portalu. Klient po zalogowaniu do e-portalu (strefa klienta) ma możliwość wysłania zapytania do systemu dziedzinowego dotyczącego bieżącej informacji - stanu należności i salda rozliczeń, z dostępem do listy wystawionych faktur i innych dokumentów księgowych jak wezwania do zapłaty i noty odsetkowe – po uprzedniej autoryzacji dostępu. Jeśli zostało wystawione przez system dziedzinowy wezwanie do zapłaty wówczas Klient po zalogowaniu do e-BOK dostaje komunikat o takim zdarzeniu z możliwością automatycznego przejścia do ekranu z zestawieniem/tabelą "Nieopłacone należności" i wskazaniem poprzez wyróżnienie tych należności, które zawiera wezwanie do zapłaty.
- 17.2. Personalizacja eUsług ( 5 poziom dojrzałości ) poprzez: automatyczne dostarczanie konkretnemu klientowi spersonalizowanych dla niego eusług i przez niego nie inicjowanych, w tym: oferowanie częściowo wypełnionych formularzy, inicjowanie potrzeby wykonania czynności, poinformowanie Klienta o zbliżającej się potrzebie wykonania danej czynności, ePłatności - np. od Pełnomocnictwa, wynikające z przepisów prawa, system umożliwi też zarządzanie odpowiedziami.
- 17.3. Opis działania. Usługa jest dostępna w strefie klienta (zalogowany użytkownik). Usługa jest aktywowana dla klienta automatycznie poprzez fakt wygenerowania przez system dziedzinowy dokumentu "Wezwanie do zapłaty". Klient po zalogowaniu

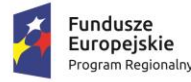

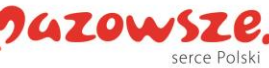

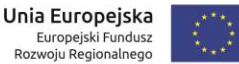

do e- portalu (strefa logowana), dla którego wygenerowano wezwanie do zapłaty, otrzymuje odpowiednio przygotowany komunikat (wraz z elektronicznym doręczeniem – jeśli klient wyraził zgodę na taki sposób) zawierający:

- a) Informacje o dacie utworzenia Wezwania.
- b) Kwocie wezwania.
- c) Wyznaczonym terminie uregulowania zadłużenia.
- 17.4. Zestawienie/tabela "Nieopłacone należności" zawiera, co najmniej następujące dane:
	- a) Rodzaj dokumentu (faktura, nota).
	- b) Numer dokumentu (pełny numer faktury, noty).
	- c) Data wystawienia.
	- d) Termin płatności.
	- e) Wartość faktury/noty brutto.
	- f) Kwota długu na fakturze/nocie.
- 17.5. Ekran zawiera również link/ikonę dokumentu Wezwanie do zapłaty, które klient może wydrukować, przeglądać lub pobrać (typ pliku do pobrania, co najmniej pdf, xps).
- 17.6. Klient może poprzez zaznaczenie dokumentu (wstępnie zaznaczone są przez e-usługę te z wezwania do zapłaty) wybrać te, dla których będzie chciał dokonać zapłaty. Za każdym razem, jak klient zaznacza dokument na ekranie w wyróżnionym polu wyświetlana jest sumaryczna kwota do zapłaty.
- 17.7. O zrealizowaniu zapłaty poprzez e-płatność Klient zostanie poinformowany e- mailem lub SMS.
- 17.8. Ekran usługi E-wezwanie do zapłaty powinien umożliwić wywołanie skojarzonych e- usług:
	- a) Historia płatności,
	- b) E-nota odsetkowa,
	- c) E–monit,
	- d) Moje płatności,
	- e) Obsługa faktur.

#### **18. E-nota odsetkowa (5).**

- 18.1. Podproces inicjowany przez pracownika Urzędu operator e-portalu. Klient po zalogowaniu do e-portalu (strefa klienta) ma możliwość wysłania zapytania do systemu dziedzinowego dotyczącego bieżącej informacji – stanu należności i salda rozliczeń, z dostępem do listy wystawionych faktur i not odsetkowych - po uprzedniej autoryzacji dostępu. Jeśli została wystawiona przez system dziedzinowy nota odsetkowa wówczas Klient po zalogowaniu do e-BOK dostaje komunikat o takim zdarzeniu z możliwością automatycznego przejścia do ekranu z zestawieniem/tabelą "Zapłacone po terminie" i wskazaniem poprzez wyróżnienie tych należności, dla których naliczono odsetki z tytułu zapłaty po terminie, a kwota tych odsetek została zawarta w nocie odsetkowej.
- 18.2. Personalizacja eUsług ( 5 poziom dojrzałości ) poprzez: automatyczne dostarczanie konkretnemu klientowi spersonalizowanych dla niego eusług i przez niego

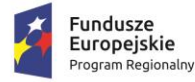

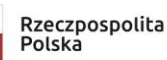

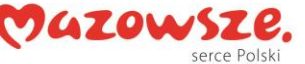

nie inicjowanych, w tym: oferowanie częściowo wypełnionych formularzy, inicjowanie potrzeby wykonania czynności, poinformowanie Klienta o zbliżającej się potrzebie wykonania danej czynności, ePłatności - np. od Pełnomocnictwa, wynikające z przepisów prawa, system umożliwi też zarządzanie odpowiedziami.

- 18.3. Opis działania. Usługa jest dostępna w strefie klienta (zalogowany użytkownik). Usługa jest aktywowana dla klienta automatycznie poprzez fakt wygenerowania przez system dziedzinowy dokumentu "Nota odsetkowa". Dla klienta po zalogowaniu do e- portalu (strefa logowana), dla którego wygenerowano notę odsetkową dostępne są, co najmniej informacje:
	- a) Data utworzenia noty odsetkowej.
	- b) Kwota Noty.
	- c) Wyznaczony termin uregulowania należności odsetkowych.
	- d) Linku/klawisza do szybkiego przejścia do zestawienia/tabeli "Zapłacone po terminie".

wraz z możliwością elektronicznego doręczenia – jeśli klient wyraził zgodę na taki sposób.

- 18.4. Zestawienie/tabela "Zapłacone po terminie" zawiera, co najmniej następujące dane:
	- a) Rodzaj dokumentu (tylko faktura)
	- b) Numer dokumentu (pełny numer faktury)
	- c) Data wystawienia;
	- d) Termin płatności;
	- e) Wartość faktury brutto,
	- f) Kwota wpłaty,
	- g) Data zapłaty,
	- h) Liczbie dni zwłoki,
	- i) Kwoty naliczonych odsetek,
	- j) Zaliczenie faktury do Noty odsetkowej (elementem graficznym należy oznaczyć dokumenty, które znalazły się w bieżącej Nocie odsetkowej).
- 18.5. Ekran zawiera również link/ikonę dokumentu Nota odsetkowa, po wybraniu, której klient może bieżącą Notę wydrukować, przeglądać lub pobrać (typ pliku do pobrania, co najmniej pdf).
- 18.6. Klient może poprzez zaznaczenie dokumentu (wstępnie zaznaczone są przez e-usługę te z Noty odsetkowej) wybrać te, dla których będzie chciał dokonać zapłaty odsetek. Za każdym razem, jak klient zaznacza dokument na ekranie w wyróżnionym polu wyświetlana jest sumaryczna kwota odsetek do zapłaty.
- 18.7. O zrealizowaniu zapłaty poprzez e-płatność Klient zostanie poinformowany e-mailem lub SMS.
- 18.8. Ekran usługi E-nota odsetkowa powinien umożliwić wywołanie skojarzonych e-usług:
	- a) Historia płatności,
	- b) E-nota odsetkowa,
	- c) E–monit,
	- d) Moje płatności,

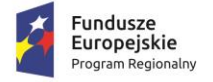

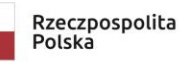

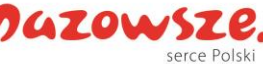

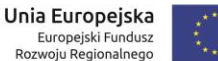

- e) Obsługa faktur.
- 18.9. Funkcjonalność dodatkowa:
	- a) Eksport danych do pliku csv, xls/ods lub pdf.

# **19. E-warunki techniczne (5).**

- 19.1. Podproces inicjowany przez użytkownika E-BOK (klient). Klient (strefa nielogowana i strefa klienta) ma możliwość złożenia wniosku o wydanie warunków technicznych i przyłączenie do sieci wodociągowej lub kanalizacyjnej. Użytkownik (mieszkaniec, inwestor) ma dostęp online do interaktywnego formularza wniosku poprzez wskazanie na mapie miejsca/obszaru, dla którego istnieje możliwość przyłączenia się do sieci wod/kan. E-usługa na podstawie zebranych danych przez interaktywny formularz i adresowi zwrotnemu e-mail zwraca informacje o zarejestrowaniu wniosku i kolejnych podejmowanych przez Urząd działaniach wraz z przekazaniem warunków drogą e- mail (i/lub ePUAP oraz zgodnie z doręczeniami elektronicznymi). Przekazuje informacje o możliwości skorzystania z e-zlecenia. Użytkownik może wyświetlić widok (lub wydrukować formularz) mapy lub utworzyć plik z mapą.
- 19.2. Personalizacja eUsług (5 poziom dojrzałości) poprzez: automatyczne dostarczanie konkretnemu klientowi spersonalizowanych dla niego eusług i przez niego nie inicjowanych, w tym: oferowanie częściowo wypełnionych formularzy, inicjowanie potrzeby wykonania czynności, poinformowanie Klienta o zbliżającej się potrzebie wykonania danej czynności, ePłatności - np. od Pełnomocnictwa, wynikające z przepisów prawa, system umożliwi też zarządzanie odpowiedziami.
- 19.3. Opis działania. Usługa jest dostępna w strefie logowanej –strefie klienta (zalogowany użytkownik) oraz w strefie nielogowanej. Użytkownik e-usługi ma dostęp do mapy prezentującej zewidencjonowaną sieć wodociągową i kanalizacyjną. Zakres prezentowanej sieci – rodzaj/typ sieci, jej parametry muszą być definiowalne przez użytkownika lub co najmniej uzgodnione na etapie wdrożenia wraz z udostępnieniem odpowiedniej akceptowalnej przez Zamawiającego procedury dokonywania takich zmian. Definicja obszaru, dla którego istnieje możliwość przyłączenia do sieci wodociągowej lub kanalizacyjnej musi być realizowana na zasadzie definiowalnego parametru e-usługi i zostać uzgodniona na etapie wdrożenia z Zamawiającym.
- 19.4. Dla użytkownika w strefie logowanej użycie formularza do wprowadzenia danych do wniosku nie wymaga podawania danych osobowych (identyfikowany jest poprzez unikalny ID użytkownika).
- 19.5. Dla użytkownika w strefie nielogowanej użycie formularza do wprowadzenia danych do wniosku musi podlegać, co najmniej minimalnej kontroli poprzez wprowadzenie mechanizmu sprawdzającego, czy dany użytkownik jest nie jest botem (mechanizm ten nie może być uciążliwym dla użytkownika, nie dopuszcza się mechanizmów typu podaj wynik operacji matematycznych lub podobnych oraz nie może wykorzystywać obrazkowego zabezpieczenia ze względu na osoby z dysfunkcjami wzroku).
- 19.6. Formularz powinien zostać wstępnie wypełniony dla klientów z strefy logowanej. Podstawowe dane, które powinny zostać uwzględnione w formularzu:

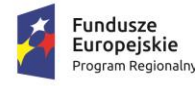

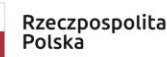

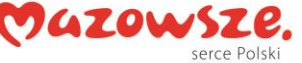

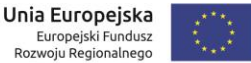

- a) Dane wnioskodawcy (wypełnione dla strefy logowanej), w tym adres e- mail i telefon kontaktowy,
- b) Rodzaj sieci (wodociągowa/kanalizacja sanitarna wybór przez zaznaczenie (np. check box),
- c) Rodzaj budynku (mieszkalny jednorodzinny, mieszkalny wielorodzinny, działka budowlana, obiektu innego /wpisać rodzaj i ilość kondygnacji/ - wybór przez zaznaczenie (np. check box) dla mieszkalnego wielorodzinnego wpisać ilość mieszkań, dla działki umożliwić podanie powierzchni [m2]),
- d) Lokalizacja nieruchomości (ulica/nr działki/miejscowość),
- e) Dobowe zapotrzebowanie wody:
	- i. Qśrd [m3/d],
	- ii. Liczba zamieszkałych/zatrudnionych osób.
- f) Dobowa odprowadzanych ścieków:
	- i. Qśrd [m3/d],
	- ii. Rodzaj ścieków: Bytowe, przemysłowe\*.
- g) Wyposażenie sanitarne (podać w szt.)
	- i. Umywalka,
	- ii. Wanna,
	- iii. Natrysk,
	- iv. Zlewozmywak,
	- v. Ubikacja,
	- vi. Inne.
- h) Przewidywana wielkość zanieczyszczeń w odprowadzanych ściekach (dotyczy ścieków przemysłowych):
	- i. PH, BZT5 [mg O2/l], ChZT [mg O2/l], Zawiesina ogólna,
	- ii. Metale ciężkie (wymienić) [mg/l],
	- iii. Azot ogólny [mg/l],
	- iv. Fosfor [mg/l],
	- v. Chlorki [mg/l],
	- vi. Siarczany [mg/l].
- i) Stan faktyczny obiektu (istniejący, projektowany, w rozbudowie wybór przez zaznaczenie (np. check box),
- j) Czy obiekt posiada lokalne ujęcie wody (Tak, Nie wybór przez zaznaczenie (np. check box),
- k) Tytuł prawny do obiektu (własność, użytkowanie, najem, dzierżawa, darowizna - wybór przez zaznaczenie (np. check box),
- l) Proponowany termin rozpoczęcia dostawy wody/odprowadzania ścieków.
- m) Sposób odbioru dokumentacji (osobiście, pocztą i e-mail wybór przez zaznaczenie (np. check box),
- n) Faktura wystawiona na inwestora, pełnomocnika wola warunkowe pozwalające na wypełnienie danych dla inwestora lub Pełnomocnika,

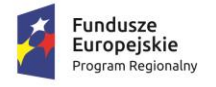

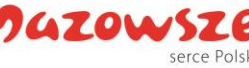

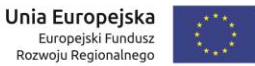

- o) Oświadczanie o wyrażeniu zgody na przetwarzanie danych osobowych zgoda poprzez zaznaczenie (np. check box),
- p) Możliwość dodania plików załączników do wniosku, (co najmniej 10, max.).
	- i. Obligatoryjne dla zaznaczonych ścieków technologicznych załącznik 1- Rodzaj ścieków technologicznych, 2-Jakość odprowadzanych ścieków, 3- Urządzenia podczyszczające ścieki.
	- ii. Wymagane Dokument określający stan prawny nieruchomości, której dotyczy wniosek,
	- iii. Wypis z krajowego rejestru spółek lub rejestry działalności gosp.
	- iv. Skan Dokumentu zapewnienia dostaw wody.
- 19.7. Ze względu na wagę podawanych informacji formularz musi obsługiwać mechanizm CAPTCHA (lub inny równoważny w zakresie zabezpieczenia przez tzw. robotami) przed wysłaniem zarejestrowanego wniosku.
- 19.8. Usługa musi umożliwiać sprawną nawigację po mapie oraz dawać mechanizmy sprawnego wyszukania interesującego użytkownika obszaru sieci oraz ma umożliwiać rysowania/projektowanie na mapie, (co najmniej obiekty liniowe i punktowe wraz z tekstem) a następnie wydrukowania formularza mapy lub utworzenia pliku z mapą, co najmniej do formatu pdf, gif.

*4.2.3 System obsługi placówek oświatowych (obsługa rekrutacji)*

Projektowany system będzie obsługiwał proces rekrutacji do wszystkich placówek edukacyjnych, których organem prowadzącym jest Gmina Michałowice.

Gminna baza oświaty składa się z następujących szkół i przedszkoli:

- 1 liceum ogólnokształcące,
- 2 przedszkola w 12 oddziałach,
- 3 szkoły podstawowe.

Jednostkami organizacyjnymi prowadzącymi powyższe placówki są:

- Szkoła Podstawowa im. Jana Pawła II w Michałowicach przy ul. Szkolnej 15,
- Zespół Szkół Ogólnokształcących im. Marii Dąbrowskiej w Komorowie, ul. Al. Marii Dąbrowskiej 12/20 (szkoła podstawowa i liceum):
- Zespół Szkolno Przedszkolny im. Mikołaja Kopernika w Nowej Wsi, ul. Główna 96 (szkoła podstawowa i przedszkole),
- Gminne Przedszkole w Michałowicach, ul. Szkolna 13.

W roku szkolnym 2019/20 do gminnych placówek edukacyjnych uczęszczało łącznie 2809 uczniów. W tym do liceum 216 uczniów a do przedszkoli 345 dzieci. W kolejnych latach planowane jest otwarcie przedszkola w miejscowości Reguły.

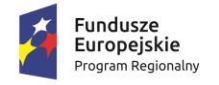

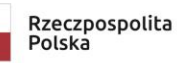

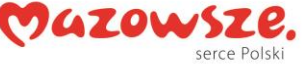

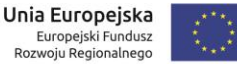

System musi być tak skonstruowany aby możliwe było dodawanie do niego w przyszłości kolejnych placówek szkolnych i przedszkolnych.

Miejscem dostępowym do systemu będzie profil użytkownika na Portalu Systemu. Wykonawca dokona wdrożenia Systemu w taki sposób, że będzie on dostępny dla pracowników Centrum Usług Wspólnych Gminy Michałowice oraz personelu wszystkich placówek edukacyjnych.

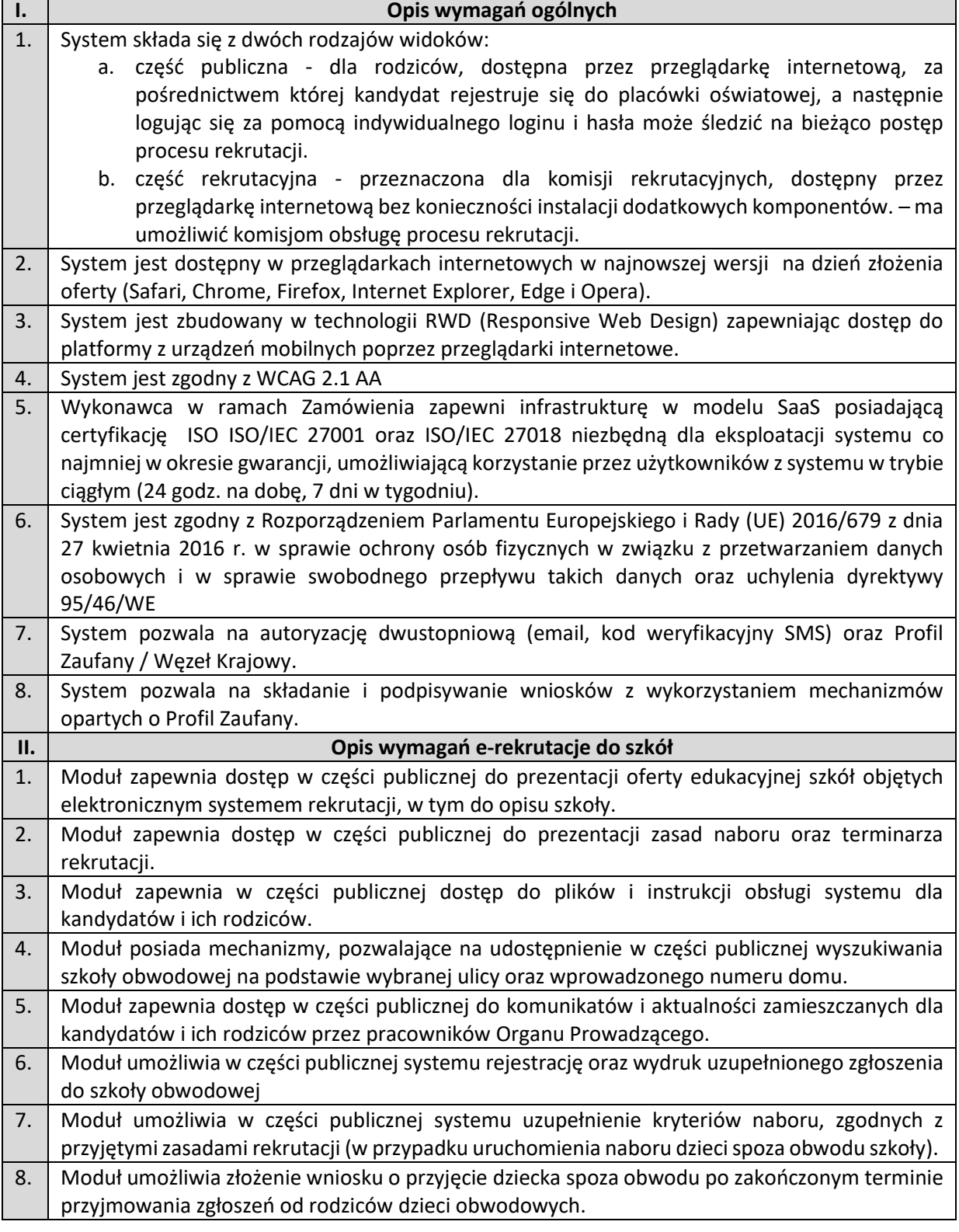
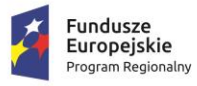

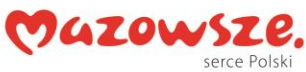

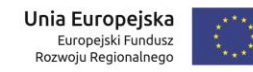

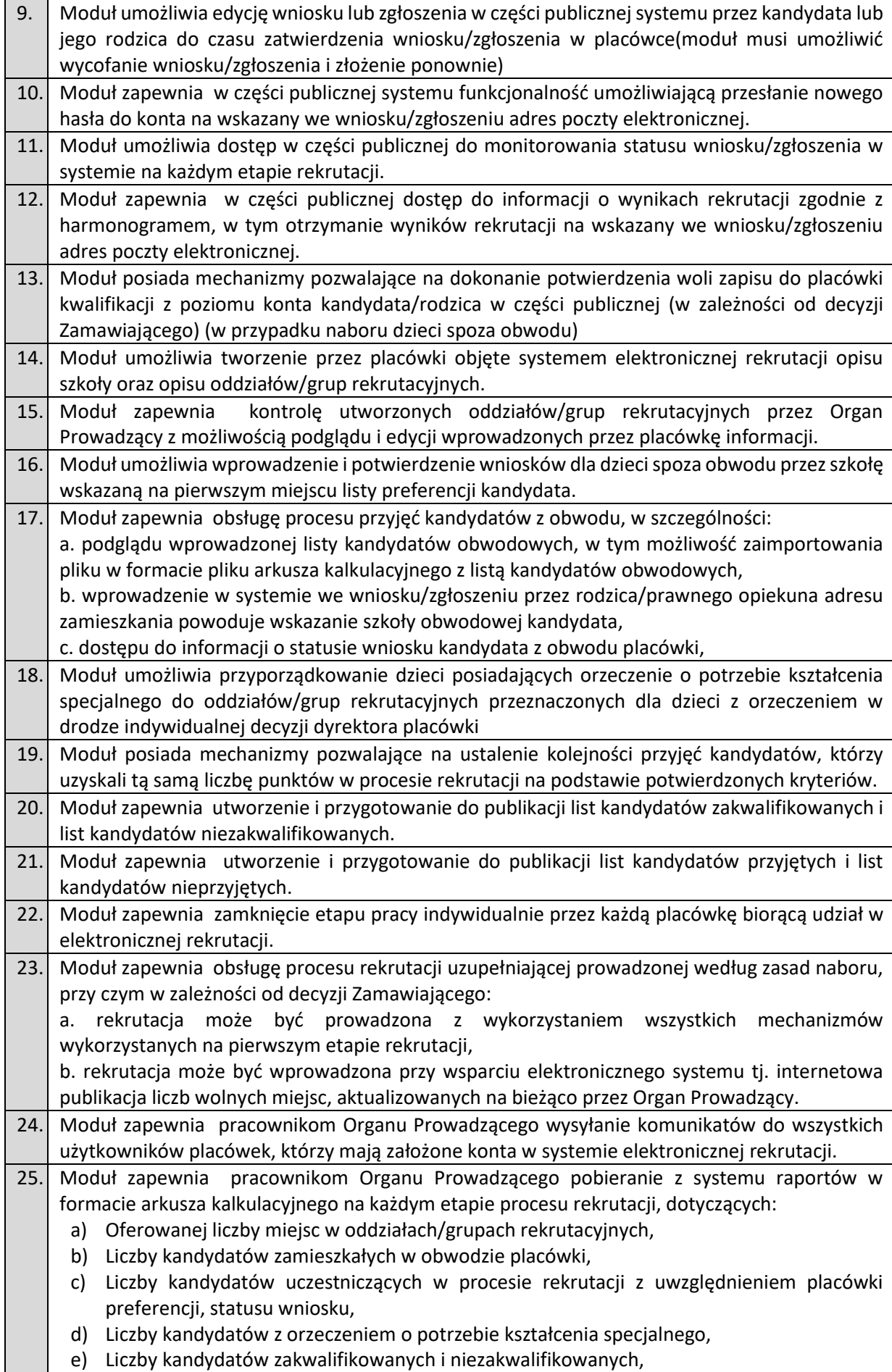

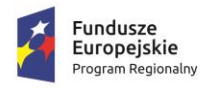

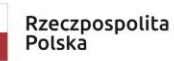

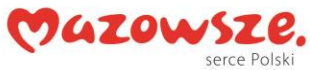

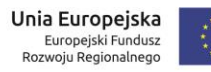

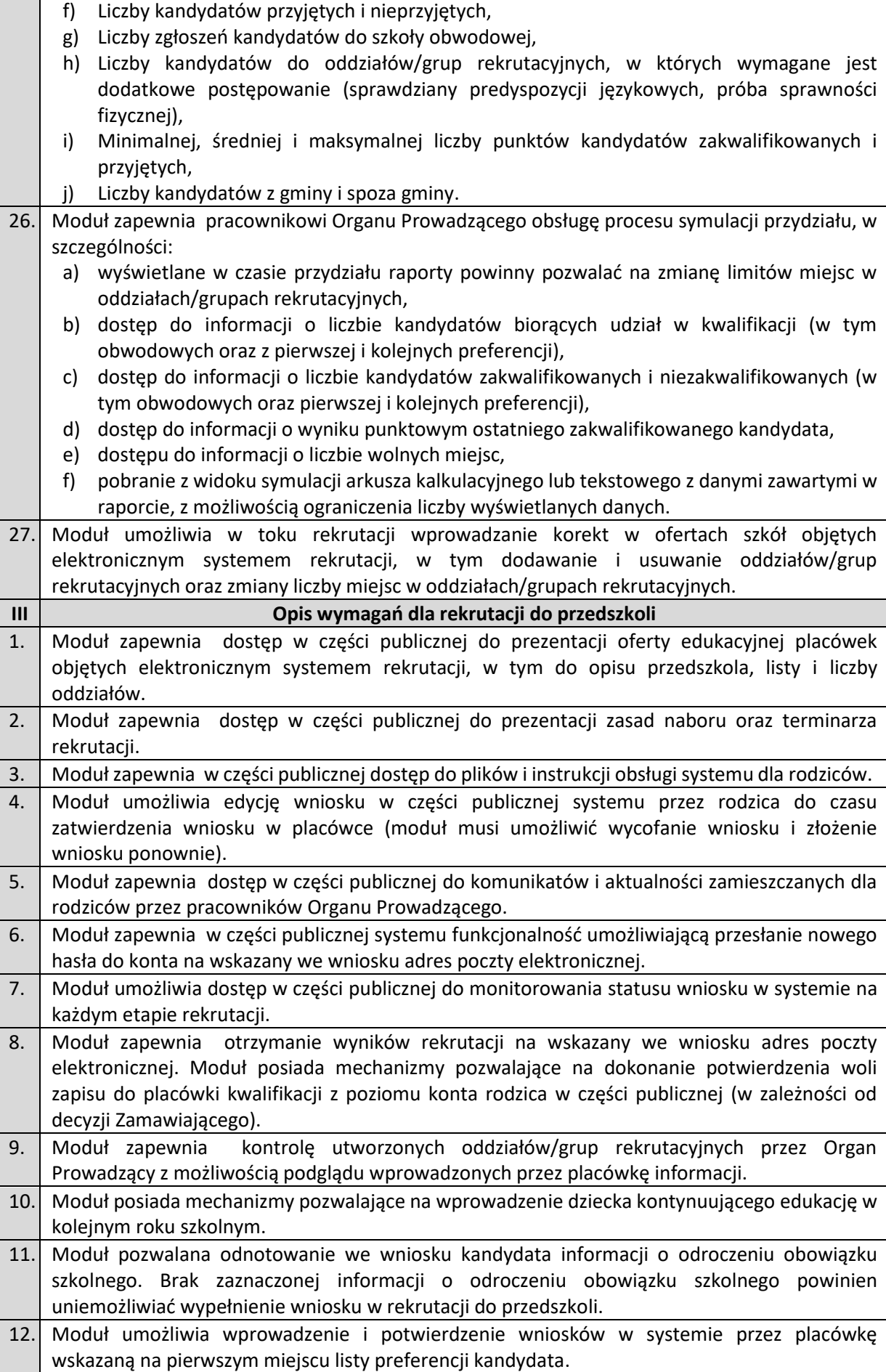

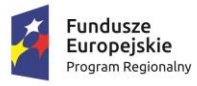

Г

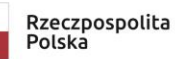

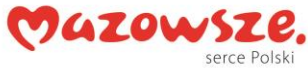

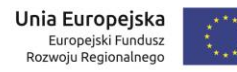

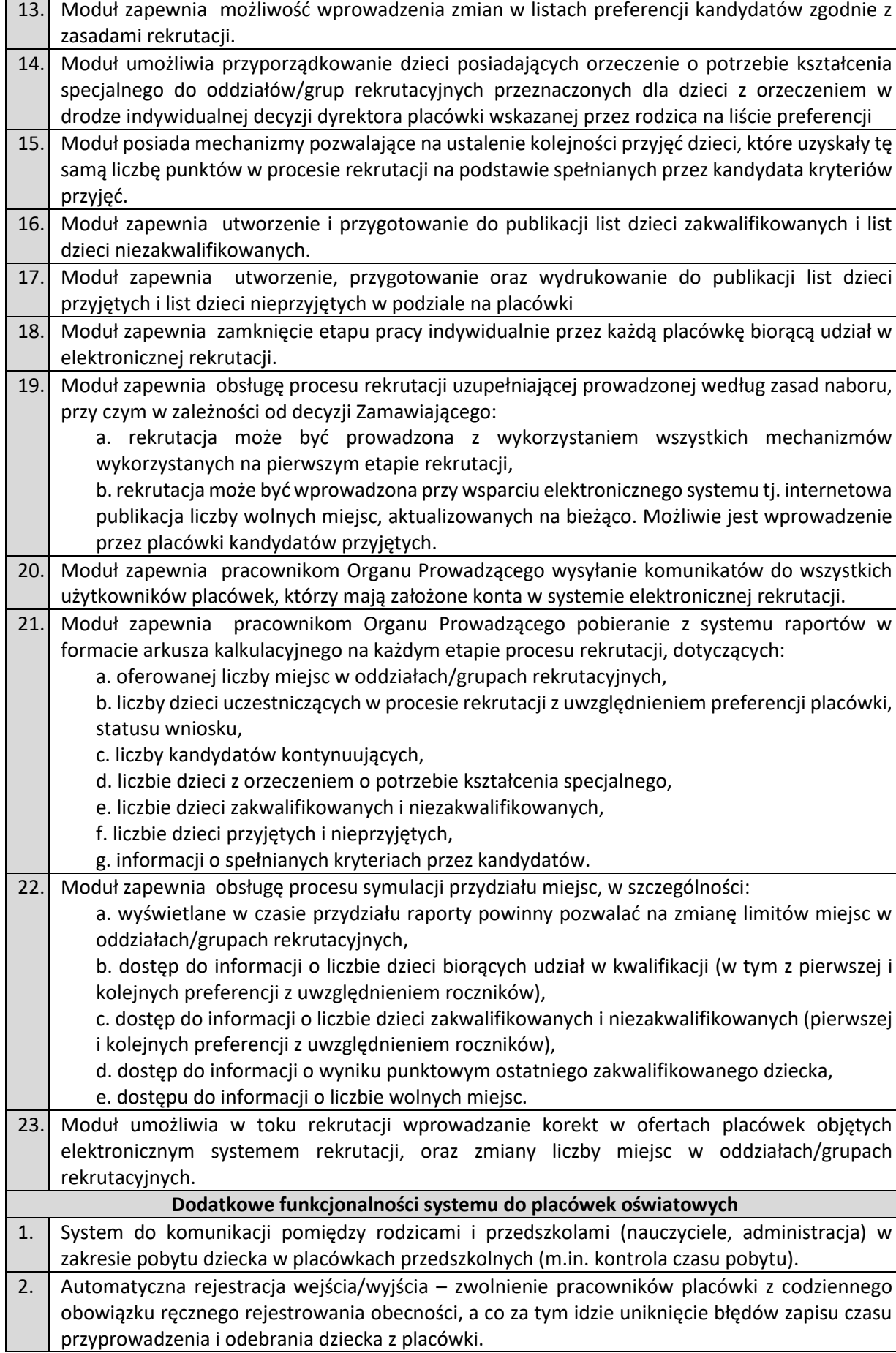

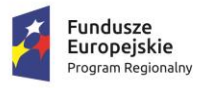

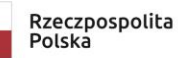

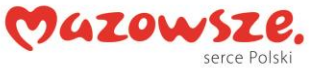

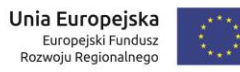

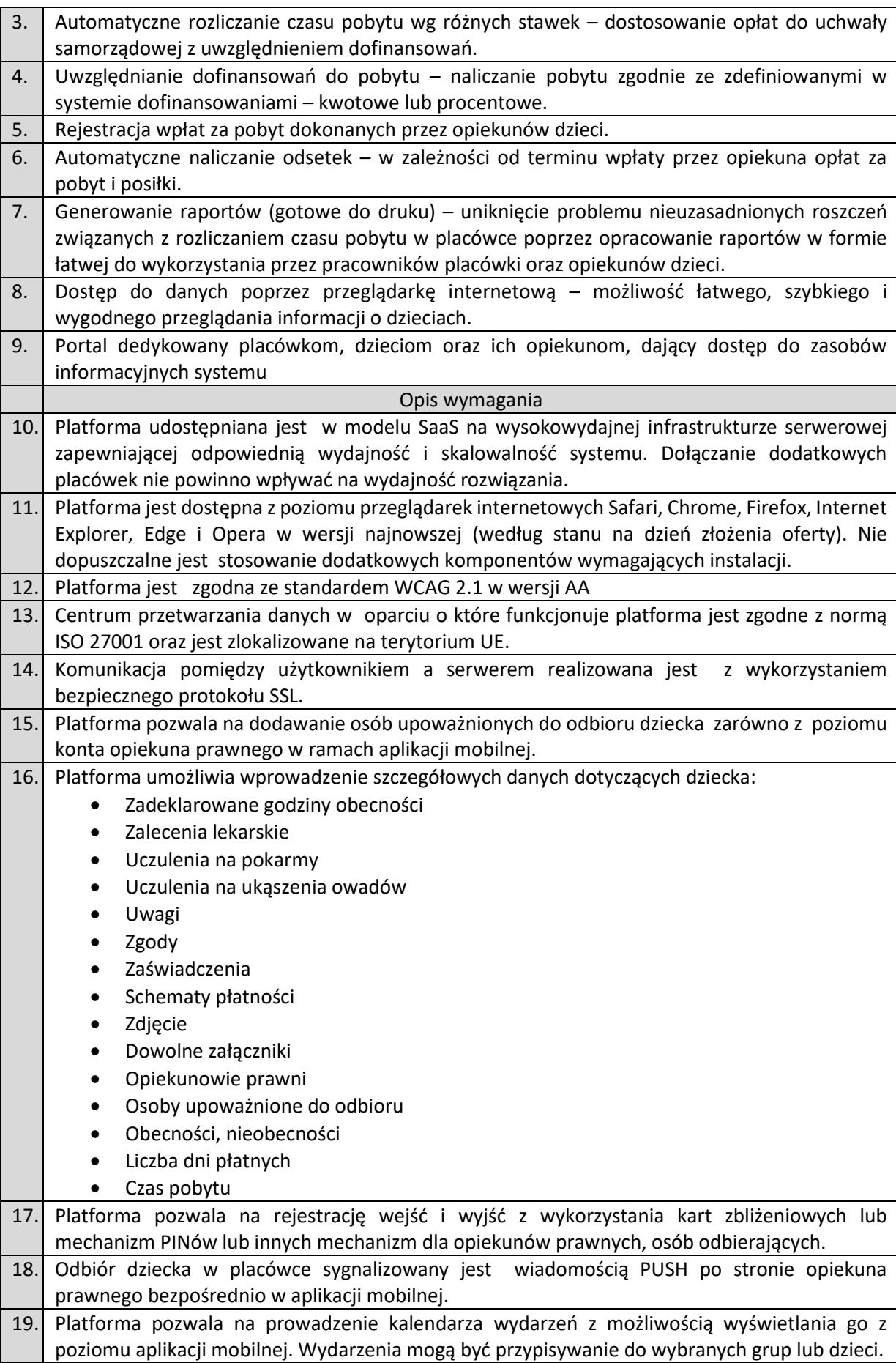

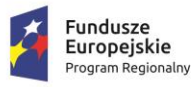

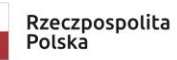

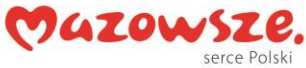

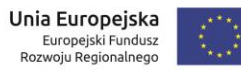

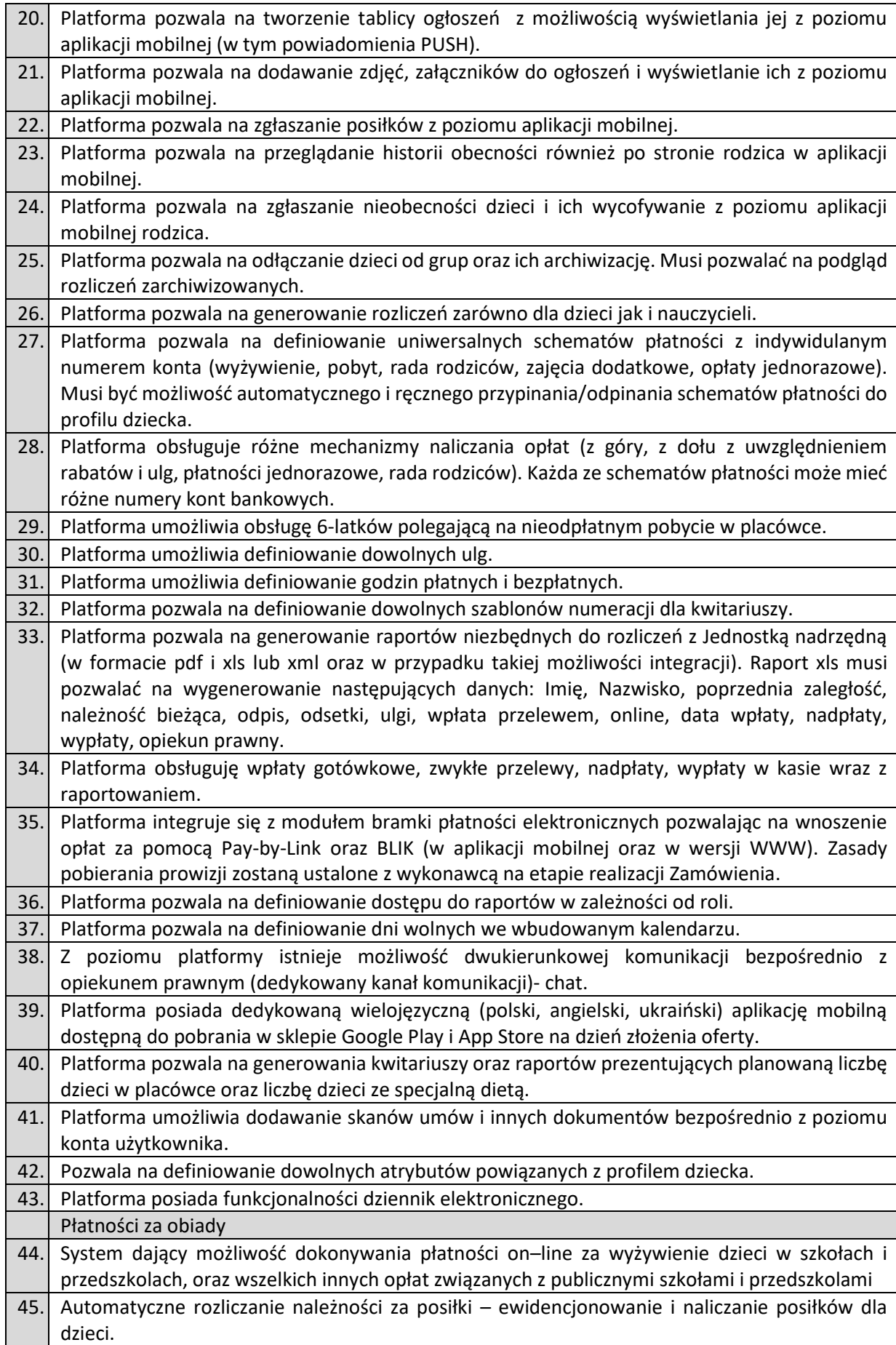

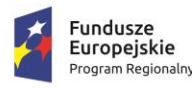

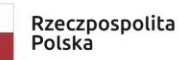

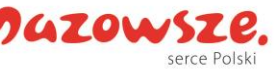

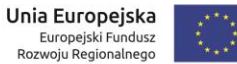

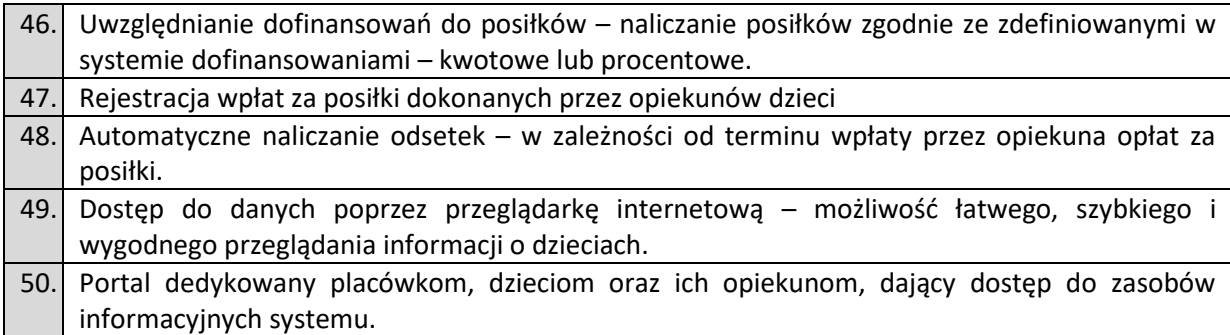

### *4.2.4Modernizacja systemów dziedzinowych*

W ramach zamówienia zakłada się modernizację lub wymianę Systemów Dziedzinowych wykorzystywanych w Urzędzie Gminy, która ma w celu umożliwienie funkcjonowania Portalu Systemu i świadczenie zakładanych e-usług publicznych. Będą to Systemy Dziedzinowe wspomagające pracę Urzędu zgodnie z wykonywanymi zadaniami i stanowiskami pracowniczymi. Funkcjonalności Systemów dziedzinowych powinny być pogrupowane w moduły oprogramowania, przy czym każdy z modułów wspomaga realizację pewnej wydzielonej grupy zadań zgodnie ze strukturą organizacyjną Urzędu Gminy.

W ramach Zamówienia wymagana jest modernizacja lub wymiana systemów dziedzinowych działających wewnątrz Urzędu (w zakresie podanym poniżej). Elektroniczne usługi publiczne, które dostarczają informacje zarówno ogólne, czy też spersonalizowane wymagają rozwinięcia funkcjonalności dotychczas użytkowanych systemów. Dojrzałe usługi elektroniczne, których wykonanie jest założone w projekcie muszą bazować na aktualnych danych przy zapewnieniu bezpieczeństwa i integralności wykorzystywanych danych.

*Zamawiający nie posiada autorskich praw majątkowych do funkcjonującego w urzędzie oprogramowania, nie posiada kodów źródłowych oprogramowania, a licencja posiadanego oprogramowania nie umożliwia mu modyfikacji kodów źródłowych, zatem Zamawiający nie jest w stanie zapewnić Wykonawcy, że udostępni mu stałe, niezmienne interfejsy integracyjne umożliwiające pełną wymianę danych z nowo uruchamianymi rozwiązaniami.* 

*Zamawiający dopuszcza wymianę obecnie posiadanych systemów dziedzinowych na systemy spełniające poniżej opisane funkcjonalności konieczne do świadczenia e-usług na min. 4 poziomie dojrzałości.*

### **4.2.4.1 System Podatków i Opłat Lokalnych (SPiOL) i inne**

**Podatek od Nieruchomości, Rolny i Leśny (PNRL)**

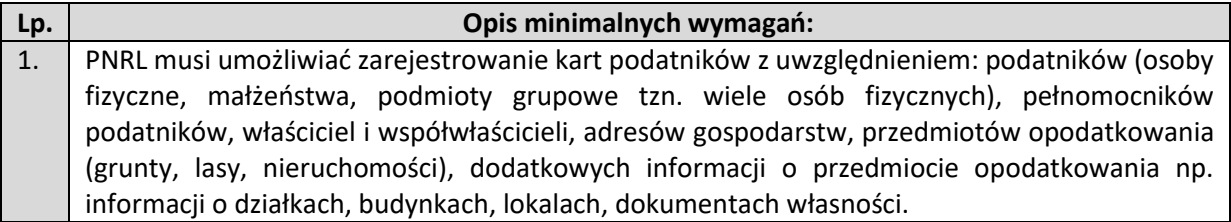

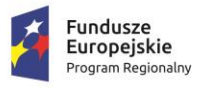

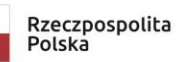

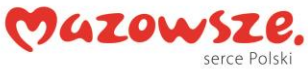

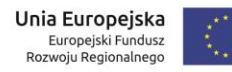

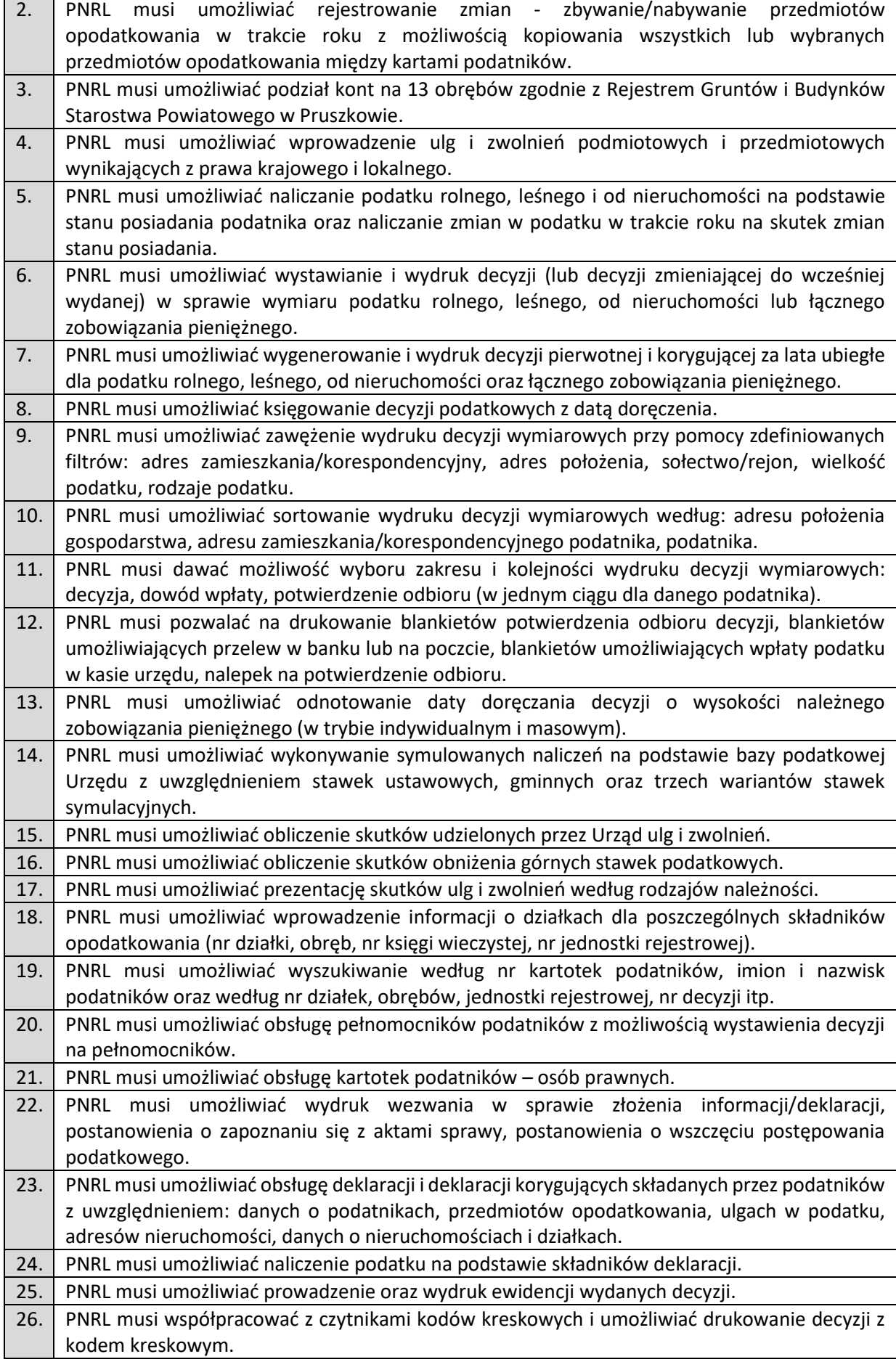

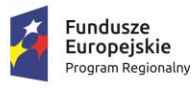

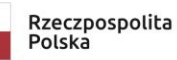

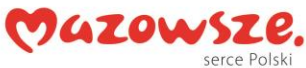

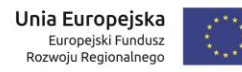

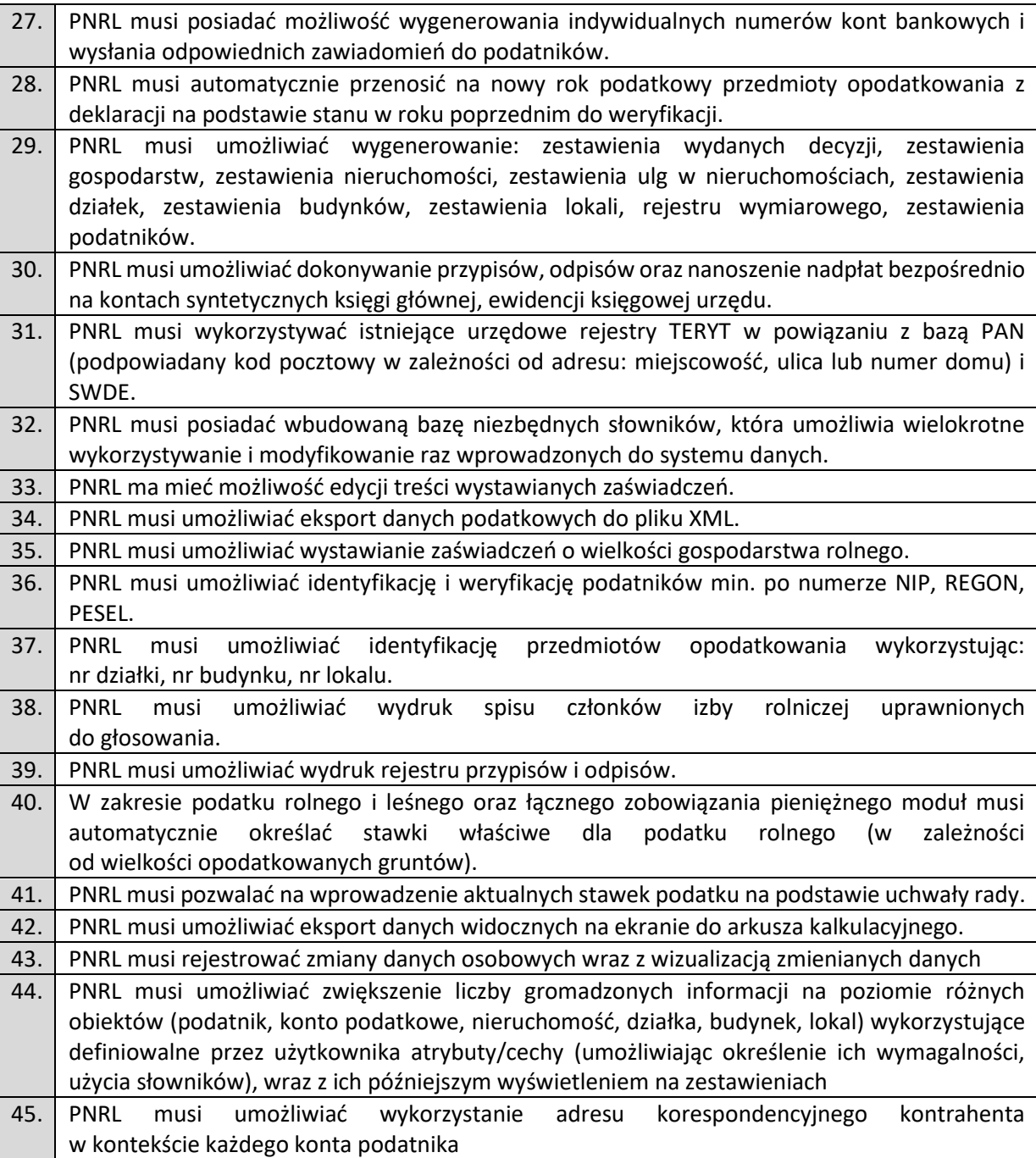

# **Podatek od Środku Transportowego (PŚT)**

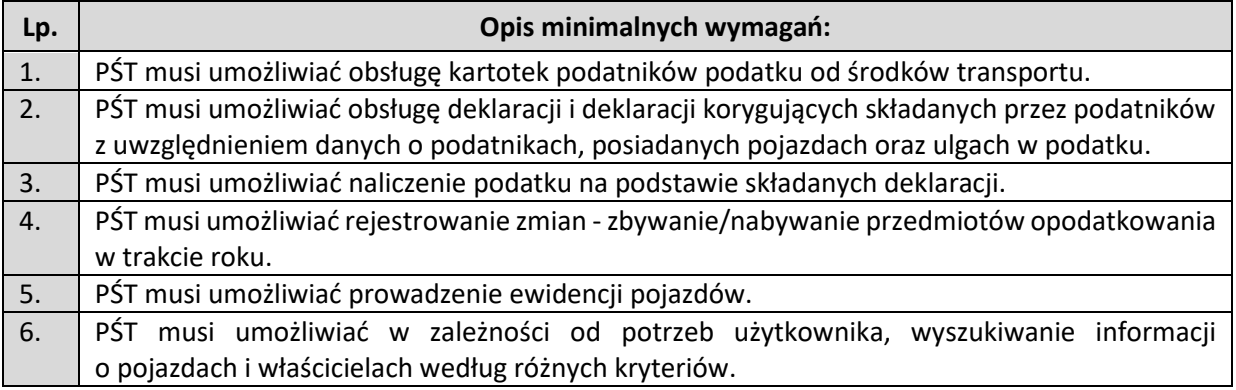

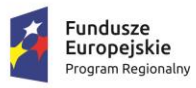

 $\mathbf{r}$ 

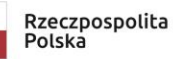

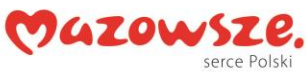

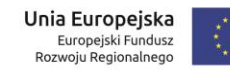

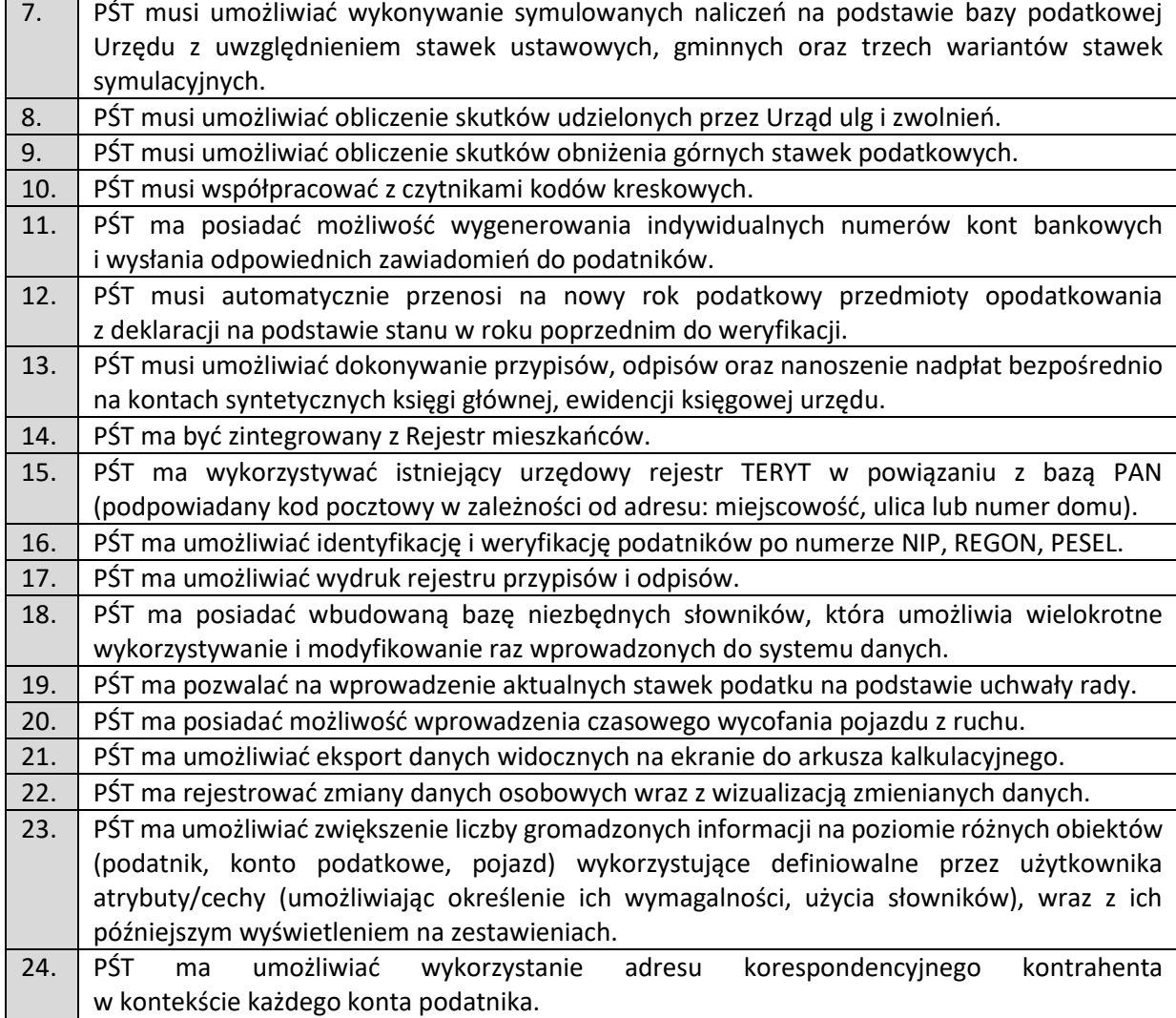

### **Podatek Akcyzowy (PA)**

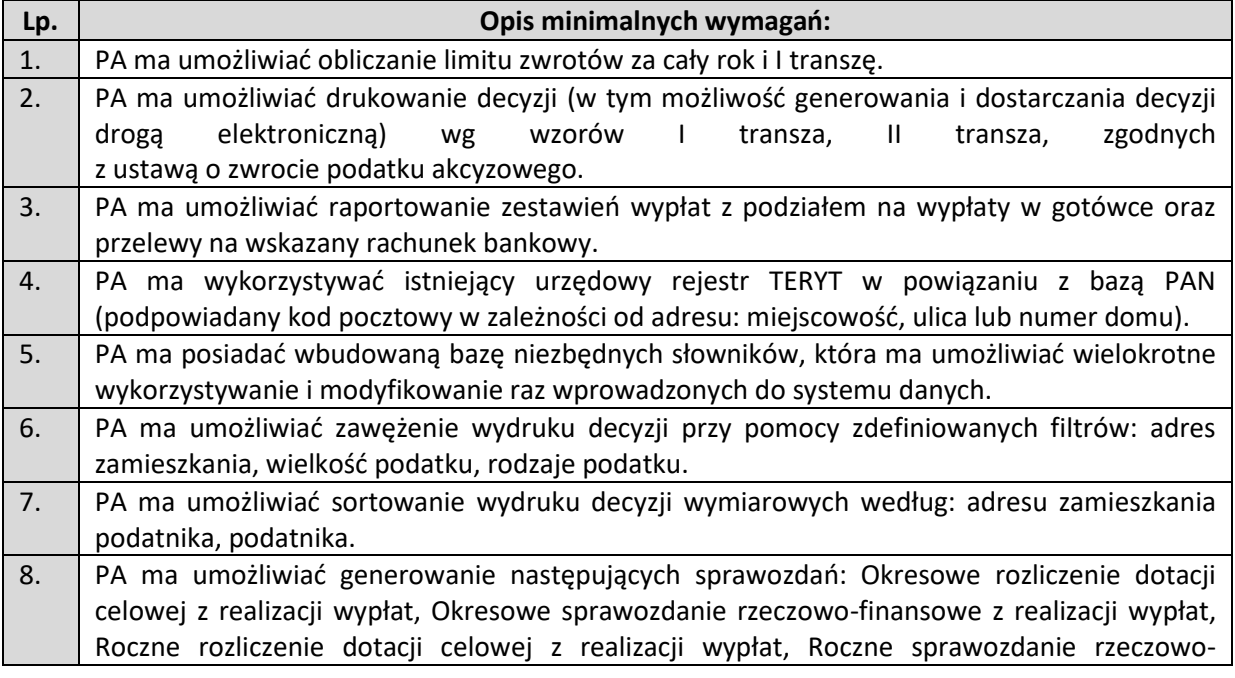

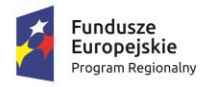

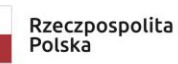

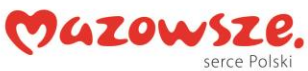

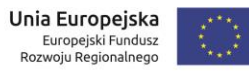

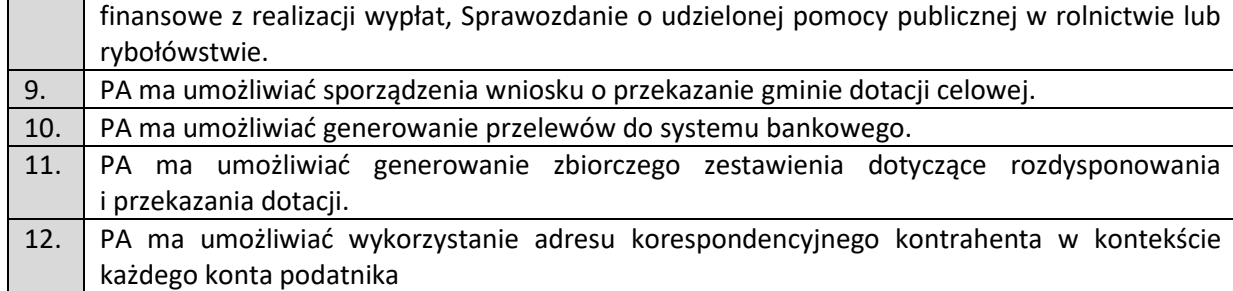

#### **Opłata za gospodarowania odpadami komunalnymi (OGOK)**

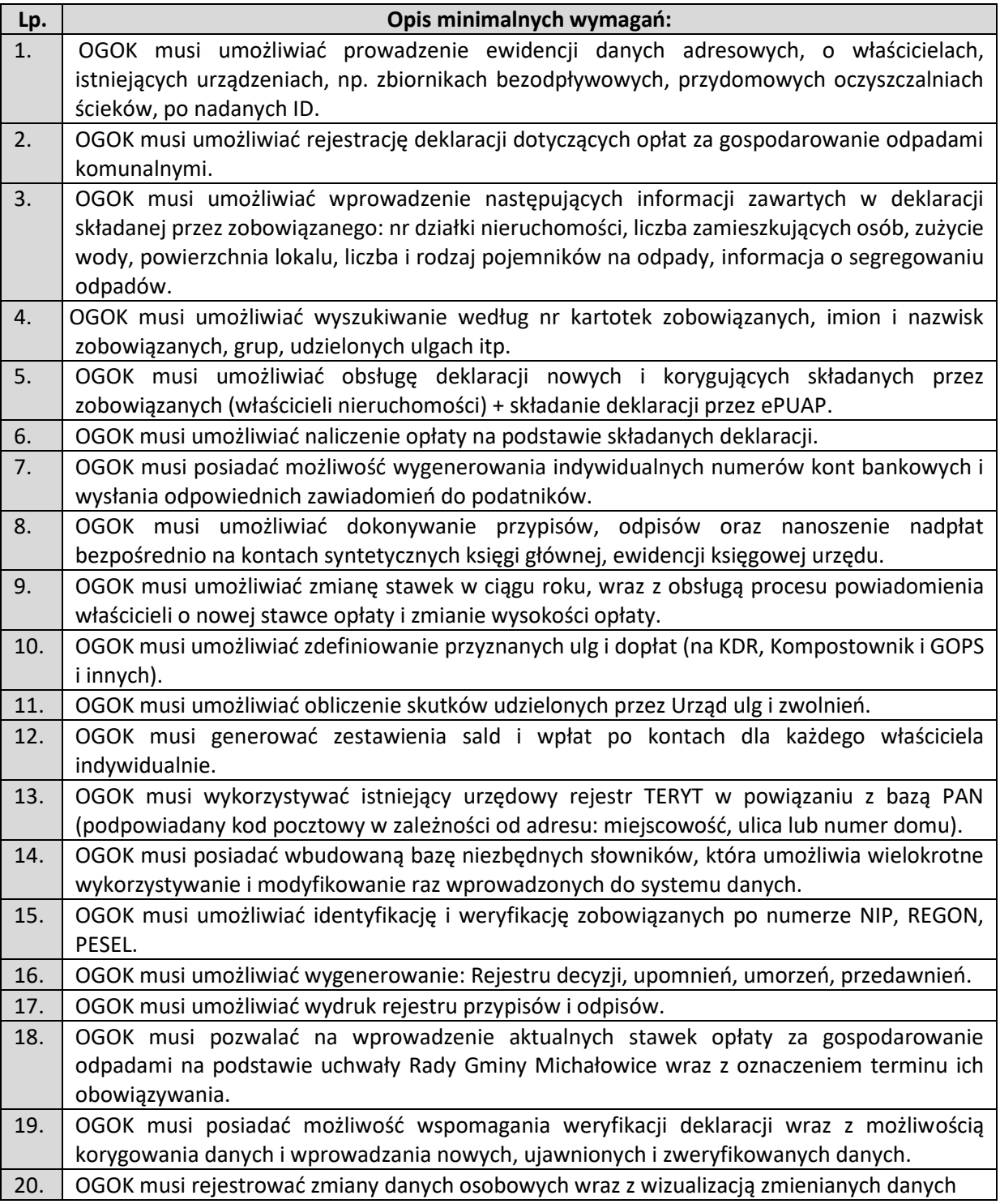

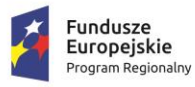

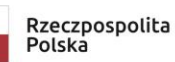

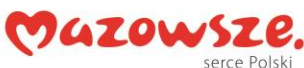

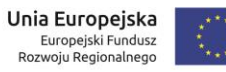

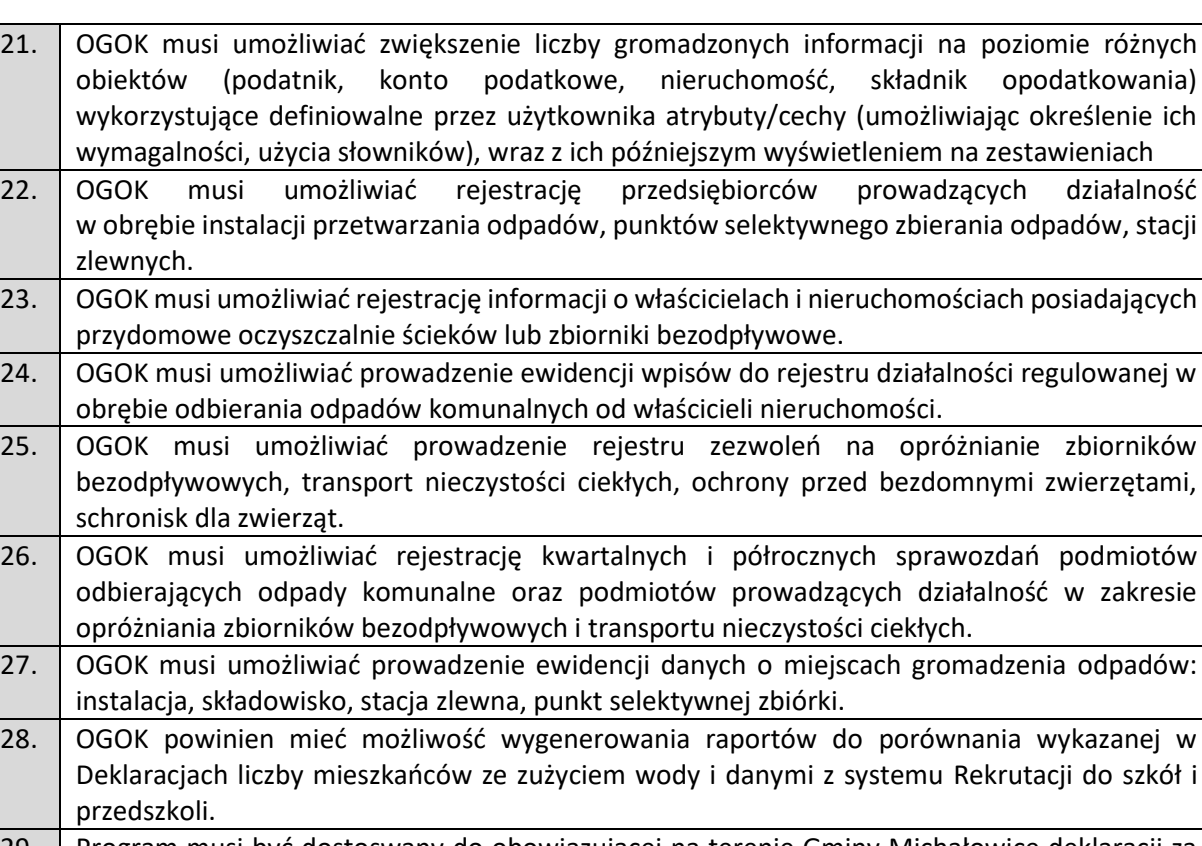

29. Program musi być dostoswany do obowiązującej na terenie Gminy Michałowice deklaracji za gospodarowanie odpadami komunalnymi, uchwalonej przez Radę Gminy Michałowice.

### **Obsługa Dzierżawy (OD)**

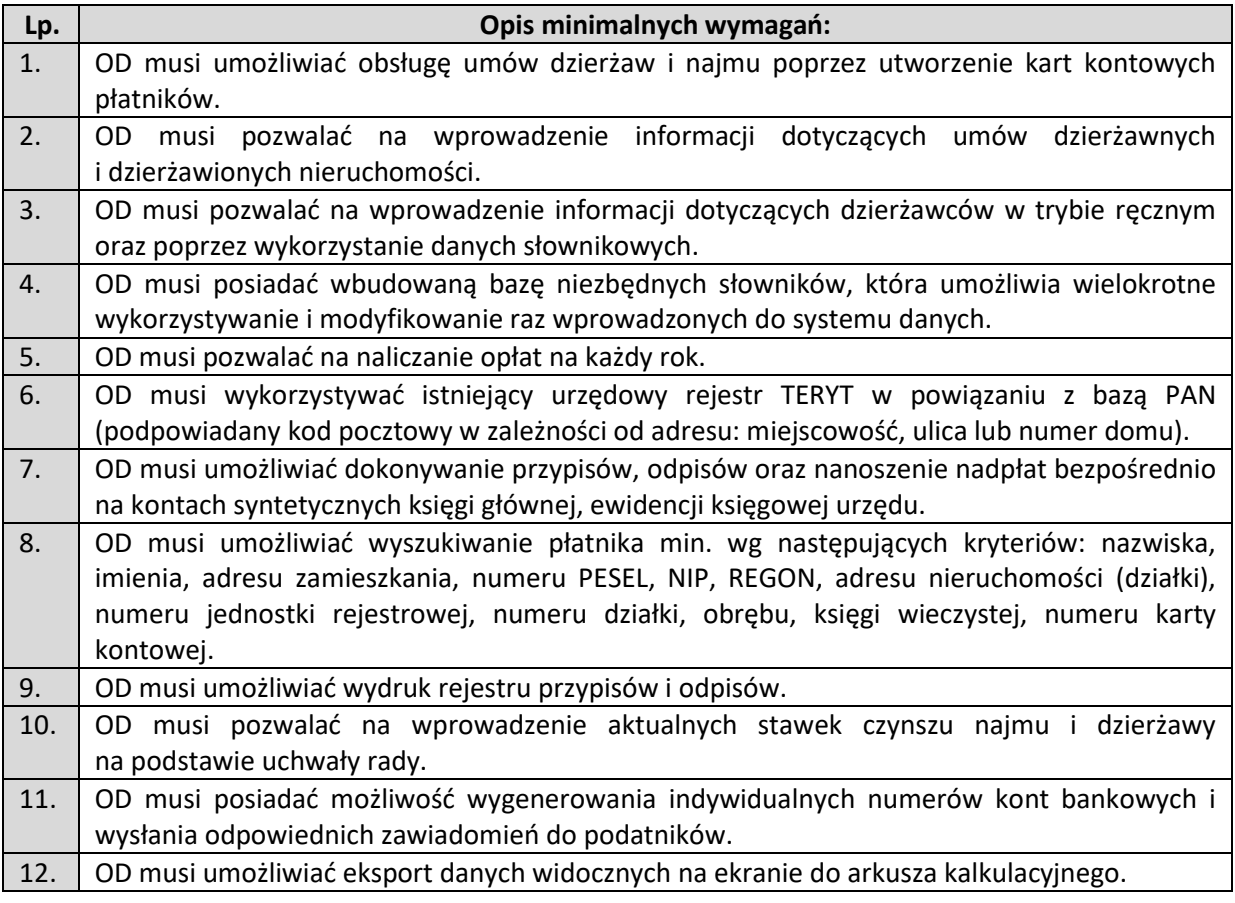

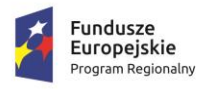

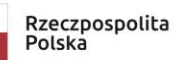

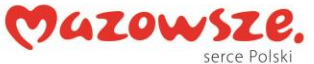

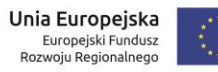

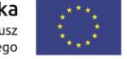

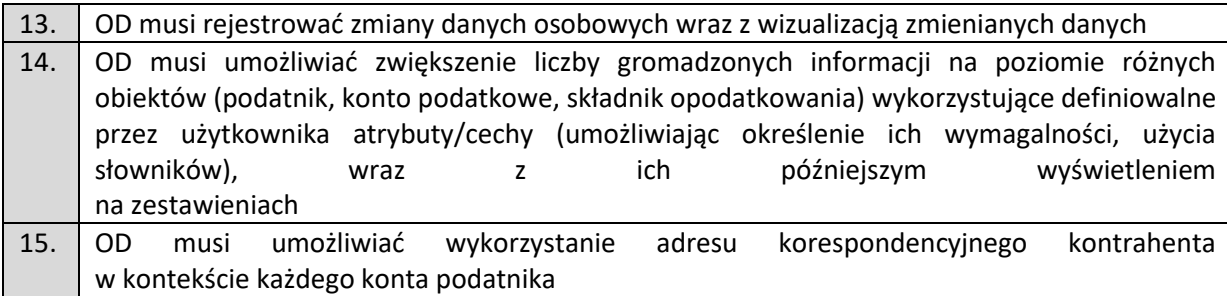

### **Obsługa Wieczystego Użytkowania (OWU)**

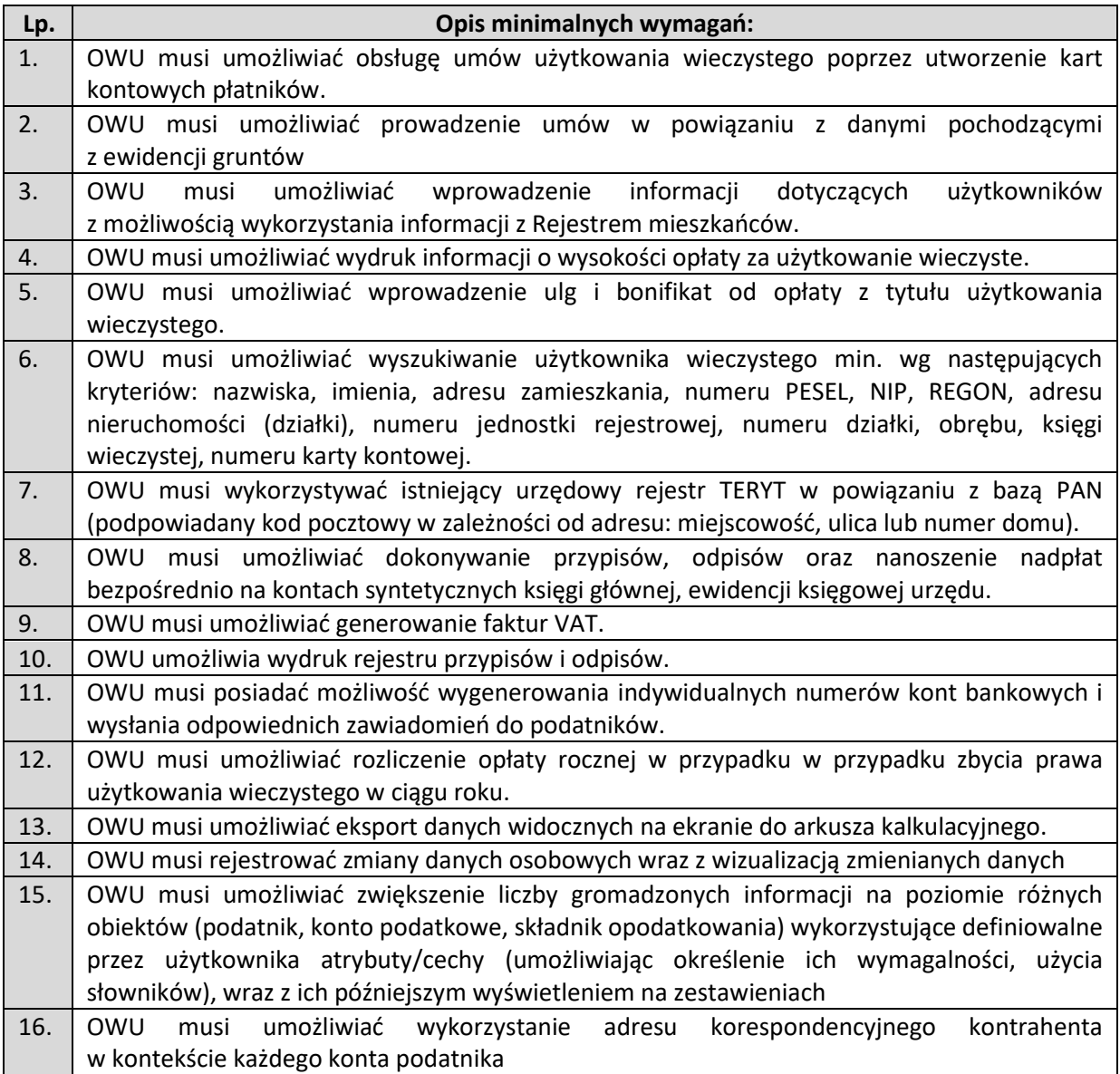

### **Obsługa Księgowości i Windykacji Podatkowej (OKiWP)**

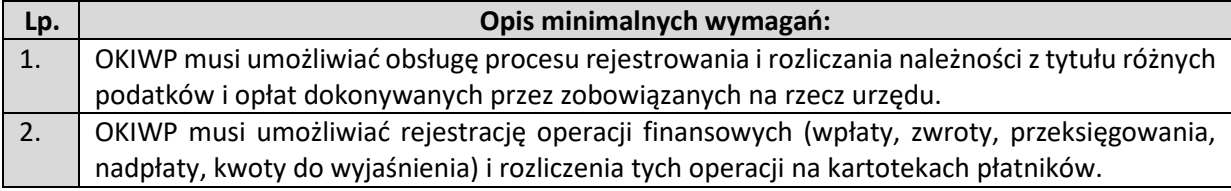

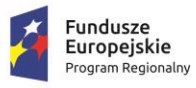

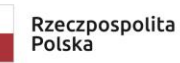

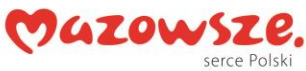

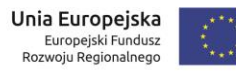

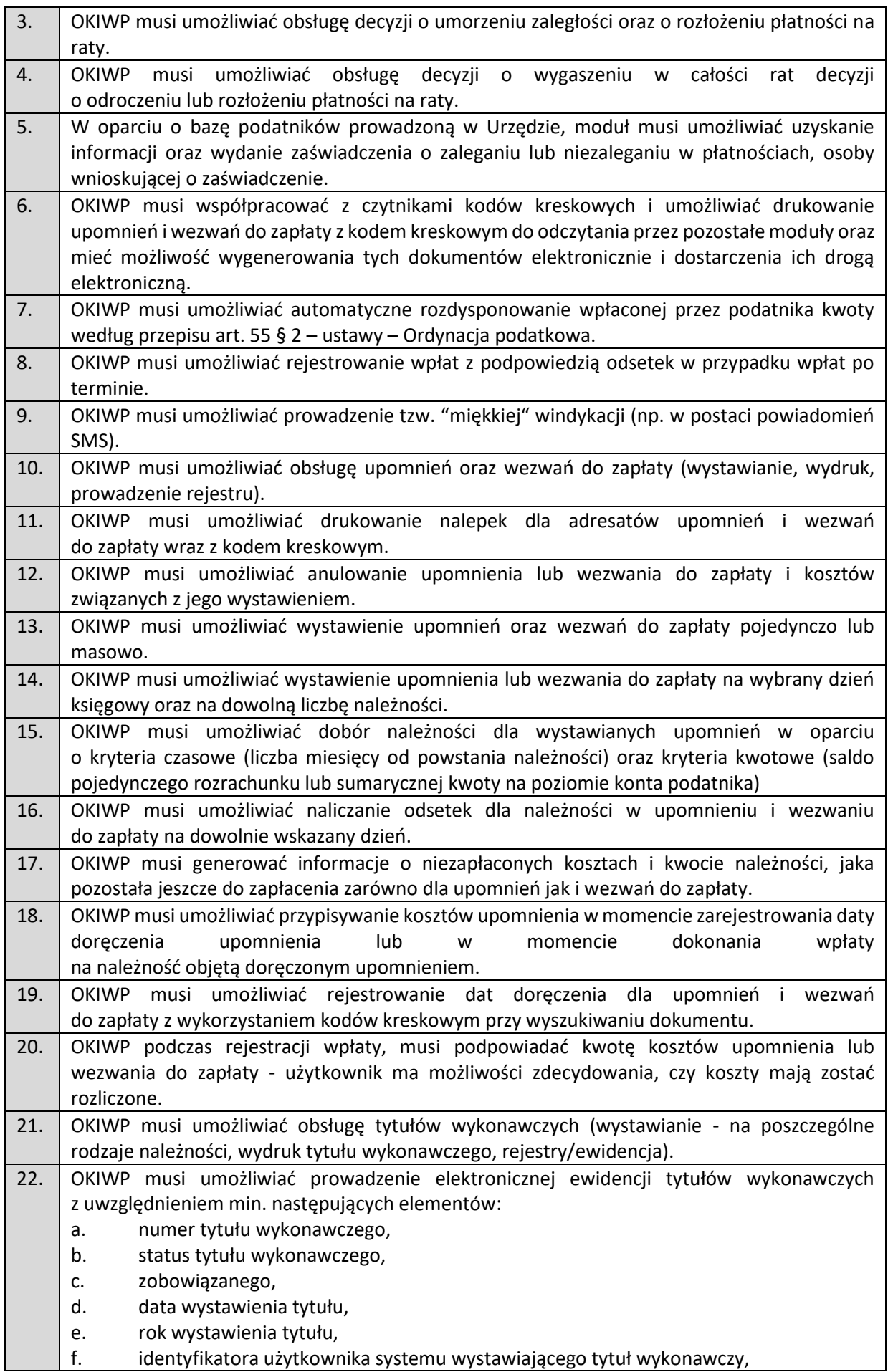

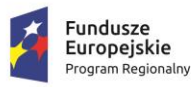

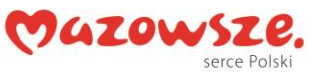

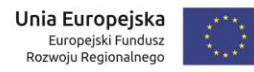

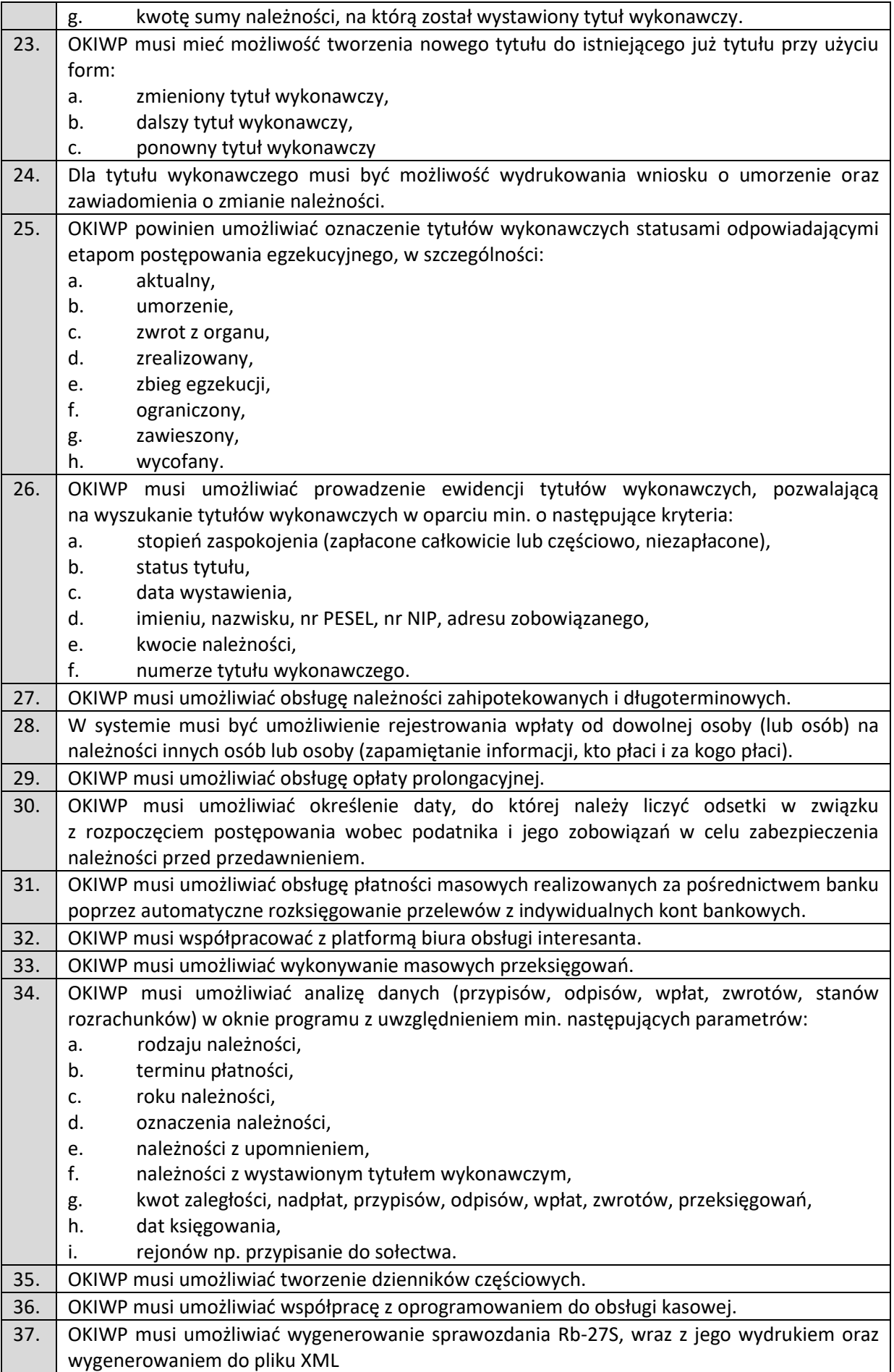

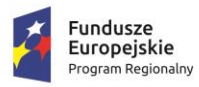

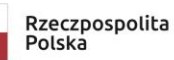

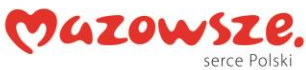

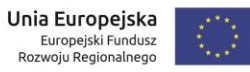

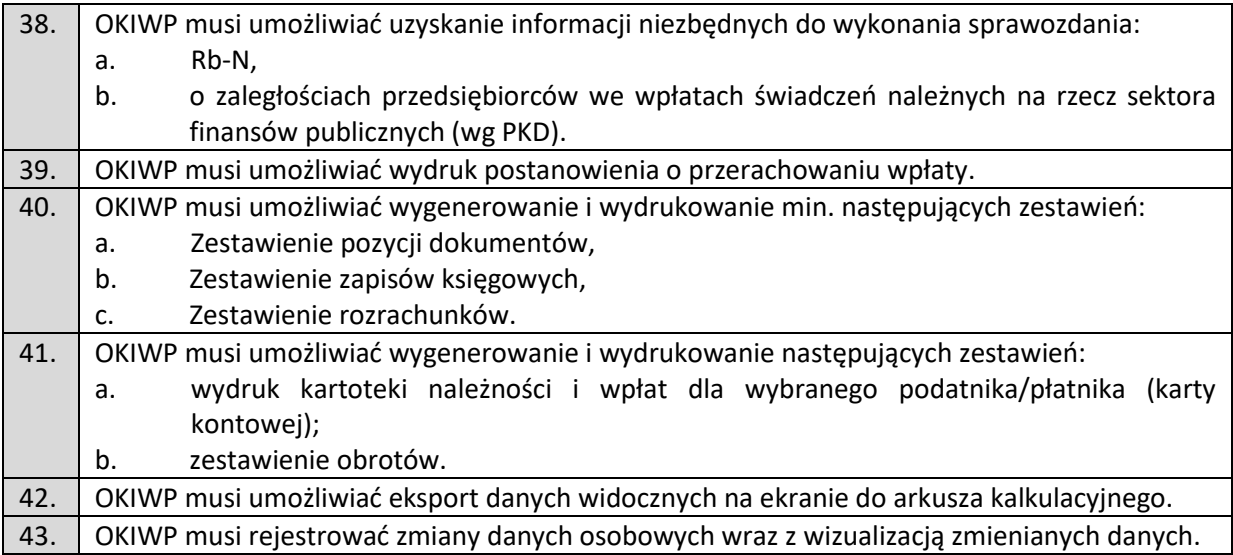

### **Obsługa Pozostałych Opłat Lokalnych (OPOL)**

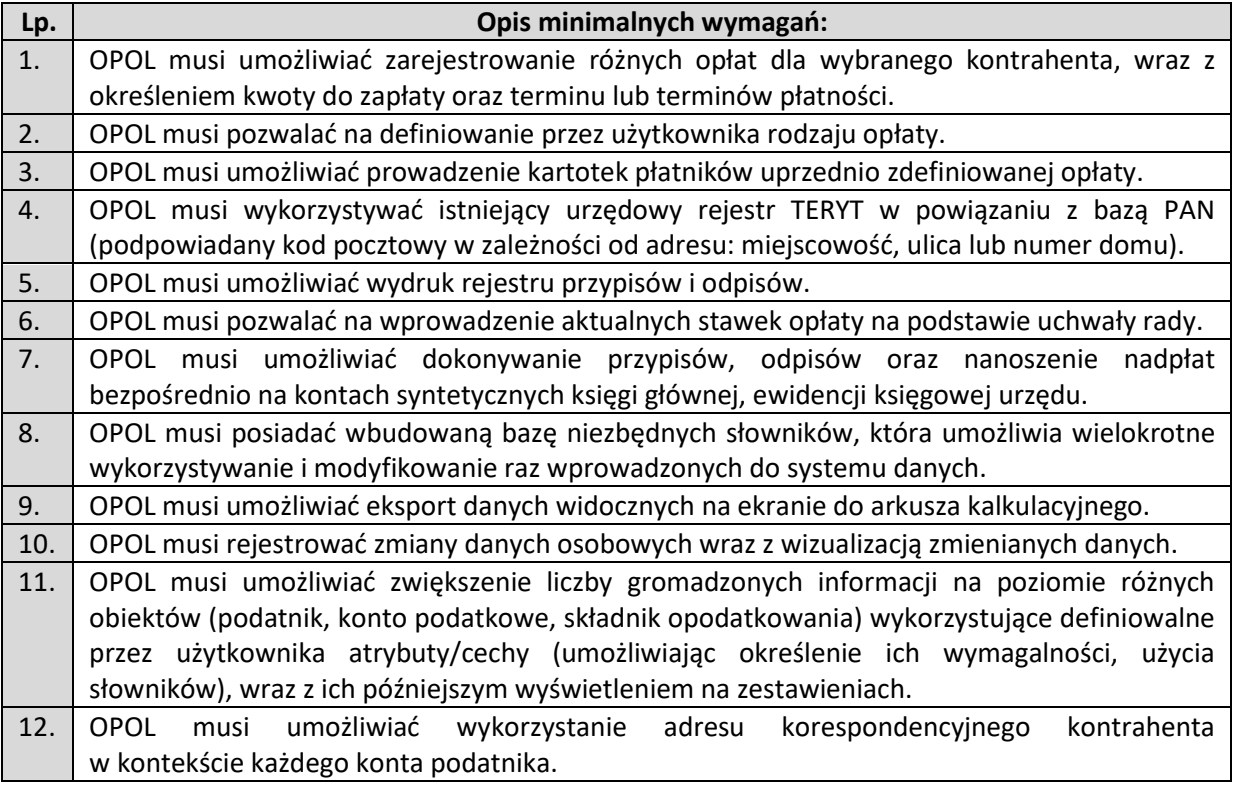

### **4.2.4.2 System Finansowo – Budżetowy (SFB)**

### **System Obsługi Kasy (SOK)**

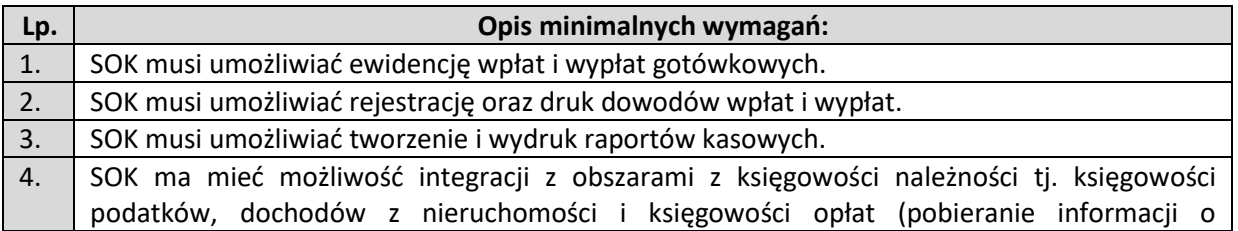

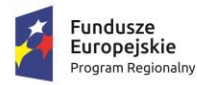

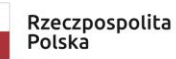

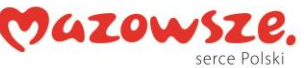

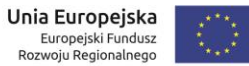

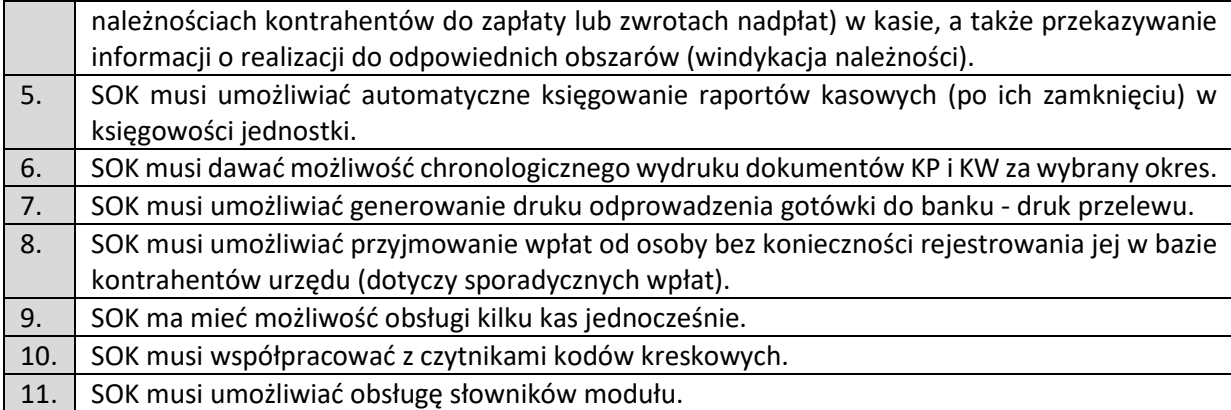

#### **Zajęcie pasa drogowego (ZPD)**

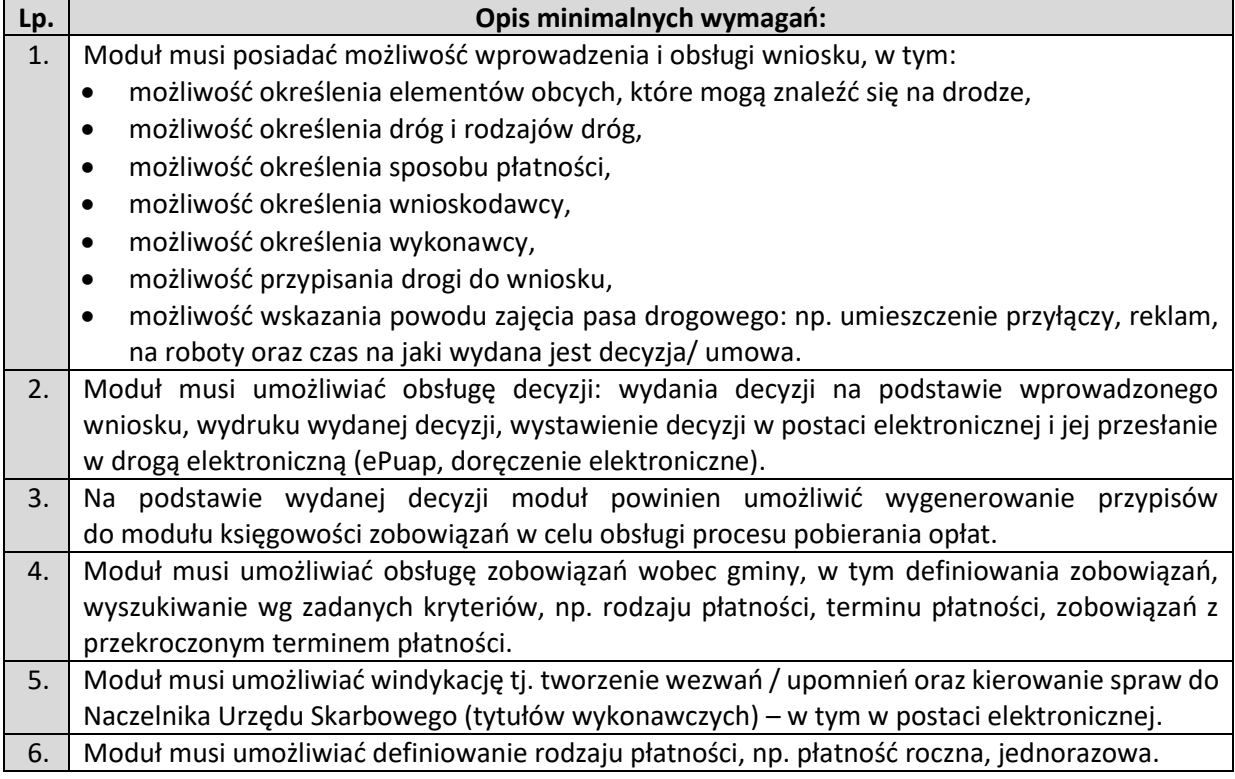

### **4.2.4.3 Moduł Backupu Danych Archiwalnych**

Moduł to system służący do przechowywania i uruchamiania aplikacji będących obrazami danych z nieużywanych lub wycofywanych systemów informatycznych danej organizacji. Celem wdrożenia funkcjonalności jest zachowanie dostępu do danych z opcjami wyszukiwania mimo przestarzałej technologii, w jakiej oryginalny system został wytworzony.

Wstępne założenia dla funkcjonalności modułu:

- zawiera wierną kopię źródłowego modelu danych (w myśl zdania: lepiej kopia niż migracja),
- dane merytoryczne tylko do odczytu.

Wybrane cechy produktu:

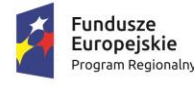

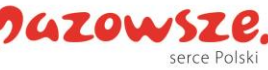

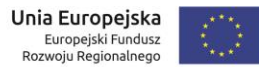

- Wsparcie dla najnowszych wersji przeglądarek: MS Internet Explorer, Mozilla Firefox, Google Chrome, Apple Safari
- Wspiera standard CSS 3.0
- Spełnia postulaty accessibility
- Spełnia wytyczne najnowszej wersji WCAG 2.0 (Web Content Accessibility Guidelines) w zakresie dostepności dla osób niepełnosprawnych na poziomie AA
- Spełnia wytyczne OWASP (Open Web Application Security Project)
- Szczelny i elastyczny system uprawnień
- Możliwe logowanie za pomocą kont
- Wyszukiwanie pełnotekstowe
- Wyszukiwanie i filtrowanie danych po konkretnych atrybutach
- Zapisywanie wyników wyszukiwania w postaci plików CSV i PDF Kluczowe korzyści:
- Dodatkowe zabezpieczenie dodatkowa kopia zapasowa danych.
- Bieżący wgląd w dane, nawet dla historycznych systemów.
- Weryfikator migracji w przypadku wymiany systemów.
- Baza do dalszego przetwarzania.
- "Odmładzanie" przestarzałych technologii.
- Przedłużanie cyklu życia produktu.
- Możliwość rozszerzenia funkcjonalności w stosunku do oryginalnego systemu informatycznego.
- Otaczanie opieką produktów różnych firm w jednolity sposób.

Funkcjonalność zapewnienia kopii zapasowej:

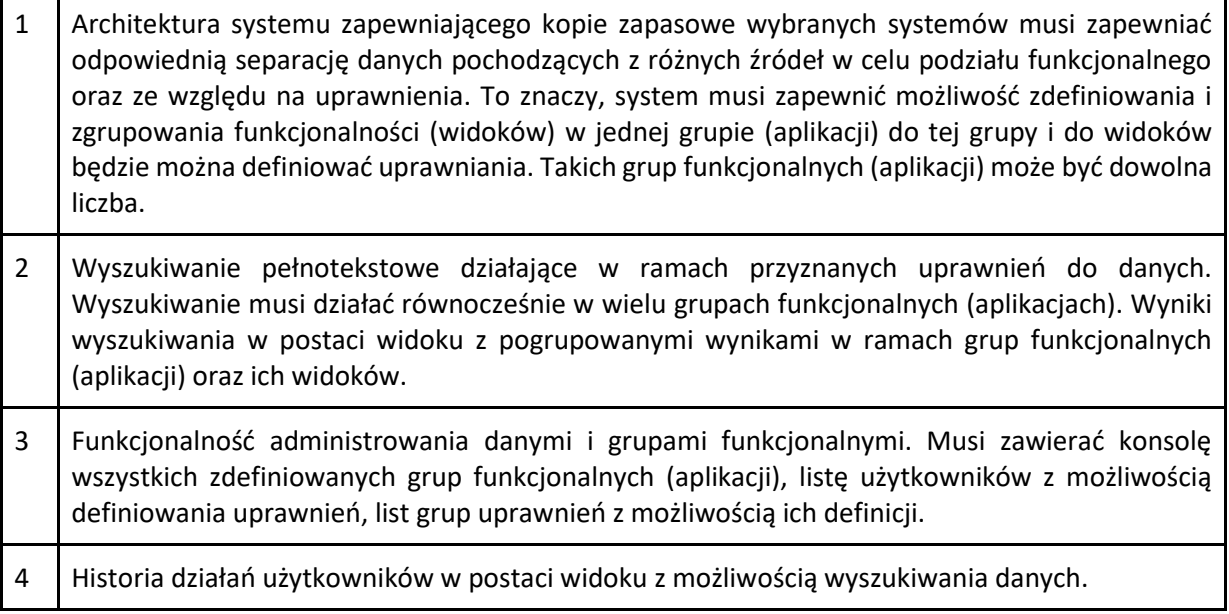

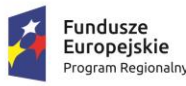

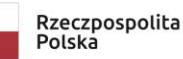

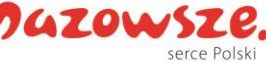

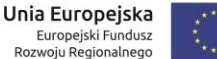

- 
- 5 System uprawnień pozwalający na dowolne definiowanie grup uprawnień. Uprawnienia są zdefiniowane w ramach każdej grupy funkcjonalnej (aplikacji). Użytkownicy mogą mieć dostęp do wielu grup funkcjonalnych (aplikacji) jednocześnie. 6 Możliwość raportowania z danego widoku z danymi z uwzględnieniem selekcji i filtrów do postaci pliku CSV oraz raporty do postaci PDF. 7 Możliwość wyszukiwania na każdym widoku po każdej kolumnie oraz z sortowaniem oraz przeszukiwanie wszystkich atrybutów jednocześnie.

# *4.2.5 Integracja EZD z systemami dziedzinowymi*

W celu uproszczenia i ujednolicenia architektury informatycznej Urzędu konieczna jest integracja obecnych i modernizowanych aplikacji dziedzinowych (wykorzystywanych do obsługi e-usług wdrażanych w ramach przedmiotowego zamówienia) z EZD-PUW<sup>7</sup>. W efekcie powstanie zintegrowany system, oparty o nowoczesne i efektywne technologie, obejmujący wszystkie obszary funkcjonowania Urzędu obejmujące przedmiotowe Zamówienie, w tym realizację elektronicznych usług publicznych i przeznaczony do wspomagania prac wszystkich obszarów zarządzania w Urzędzie. System może być podzielony na dowolną liczbę modułów, tak aby zapewnić łącznie funkcjonalność w następujących obszarach:

- Finansowo-księgowy,
- Obsługa dochodów podatkowych i opłat,
- Ewidencyjny i administracyjny.

# **4.3 Wymagania wdrożeniowe**

# *4.3.1 Prace wdrożeniowe*

Wykonawca w ramach zamówienia wykona prace niezbędne do poprawnego uruchomienia e-usług.

Prace wdrożeniowe obejmują niezbędny zakres prac instalacyjno-konfiguracyjnointegracyjnych wraz z migracją danych dla obszarów, dla których są konieczne ze względu na ich uwzględnienie w związku z wdrażanymi rozwiązaniami i e-usługami oraz oprogramowaniem.

W chwili obecnej w Urzędzie Gminy Michałowice zainstalowane zostały poniższe oprogramowania:

- ➢ Tabela 1. Zarządzanie dokumentacją.
- ➢ Tabela 2. Programy narzędziowe wspomagające pracę komórek merytorycznych.
- ➢ Tabela 3. Oprogramowanie wspomagające pracę w obszarach finansów, księgowości, budżetu i podatków.

 $7$  Możliwość integracji uzależniona jest od zakresu funkcjonalnego API systemu EZD PUW opisanego w dokumentacji technicznej udostępnionej na stronie <https://ezd.gov.pl/www/ezd/integracja>

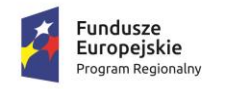

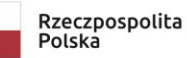

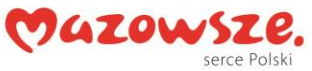

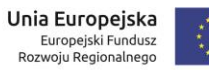

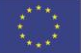

#### **Tabela 1**

**Nazwa grupy:** Zarządzanie dokumentacją

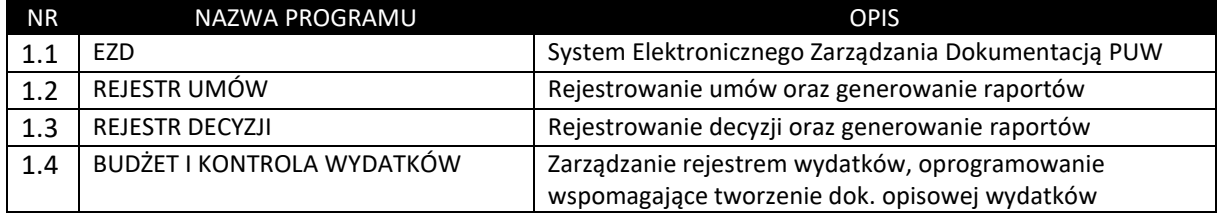

#### **Tabela 2**

**Nazwa grupy:** Programy narzędziowe wspomagające pracę komórek merytorycznych

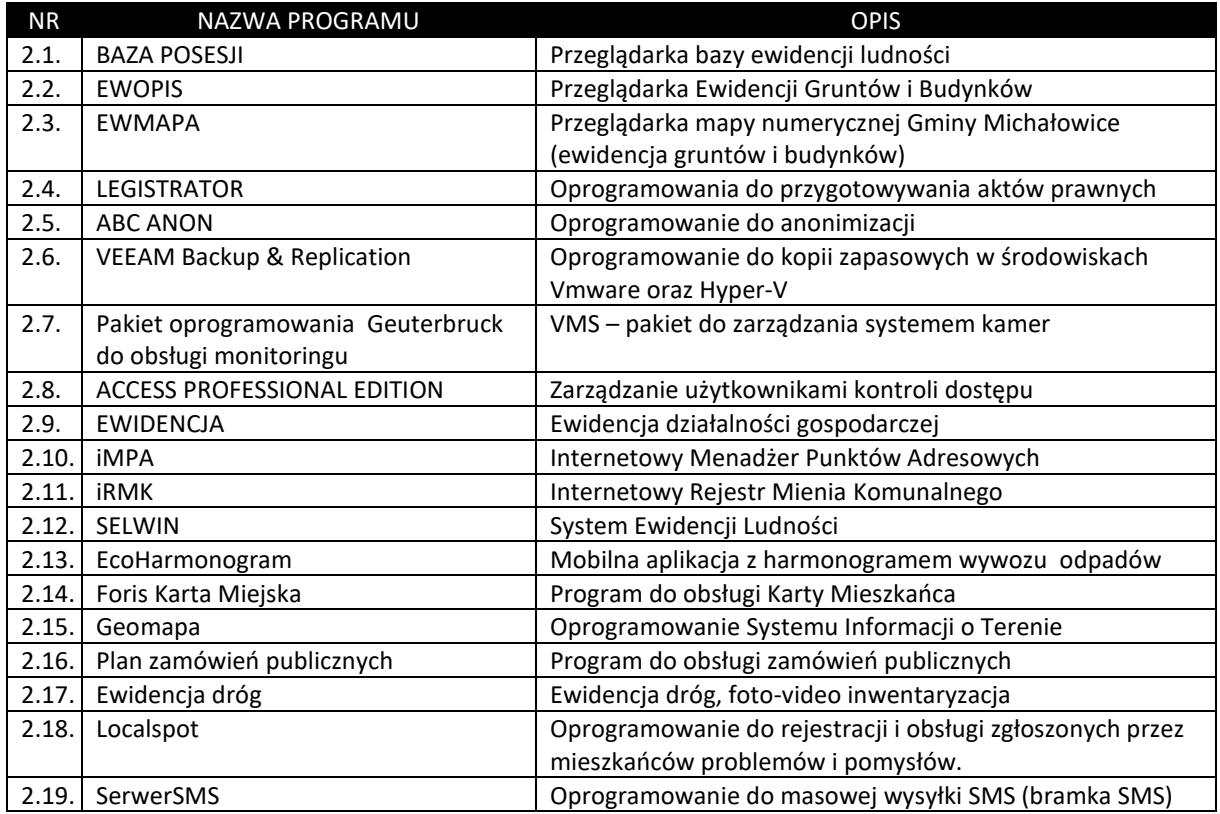

#### **Tabela 3**

**Nazwa grupy:** Oprogramowanie wspomagające pracę w obszarach finansów, księgowości, budżetu i podatków

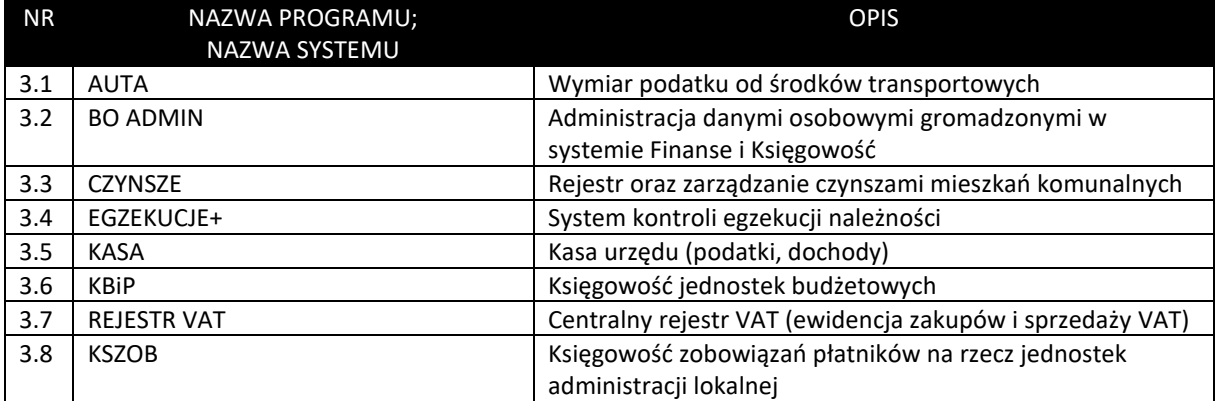

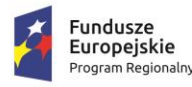

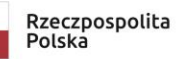

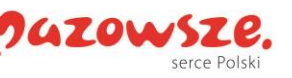

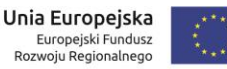

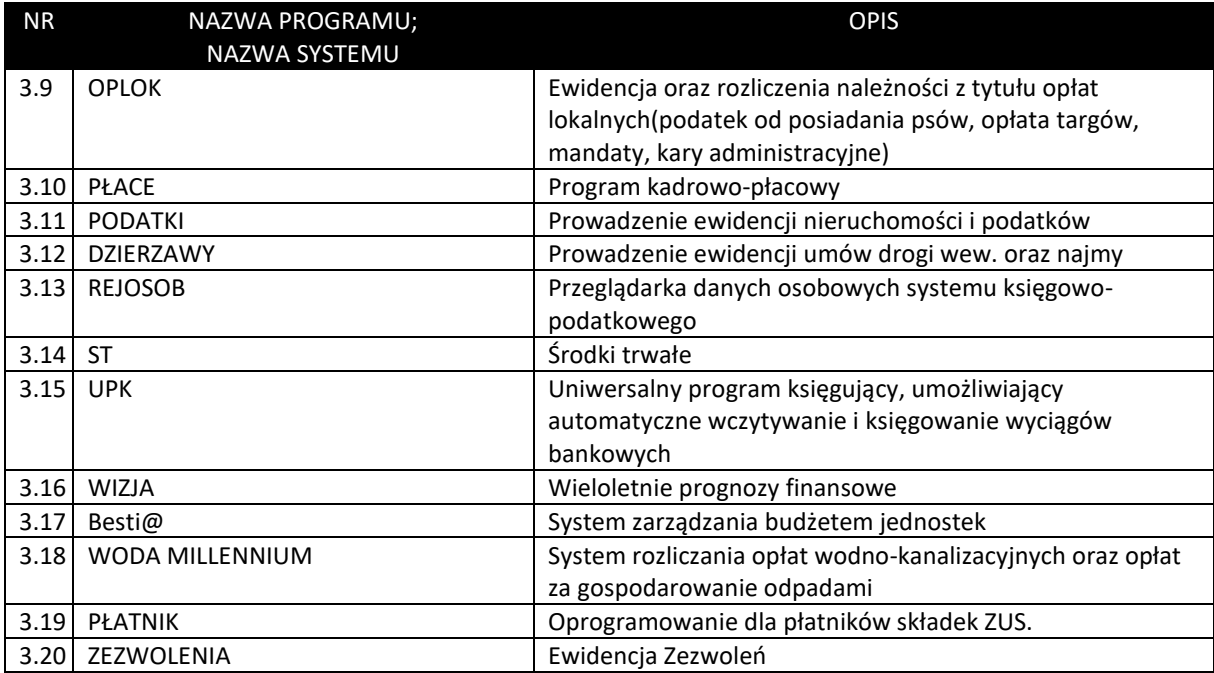

W celu zapewnienia możliwości przeprowadzenia migracji danych Zamawiający zapewni dostęp do baz danych rozwiązań obecnie wykorzystywanych w okresie realizacji Umowy do podpisania protokołu odbioru końcowego (dla wymienionych obszarów podlegających migracji zostaną w szczególności przeniesione: salda niezerowe według stanu na dzień uzgodniony pomiędzy Wykonawca a Zamawiającym, dane podatników, dane nieruchomości, przedmioty opodatkowania). Wykonawca zmigruje dane niezbędne do płynnego uruchomienia wdrażanego rozwiązania. Przed rozpoczęciem wdrażania systemu Wykonawca wspólnie z Zamawiający ustalą jakie dokładnie dane oraz w jakim zakresie będą zmigrowane.

### *4.3.2 Szkolenie z wdrażanych rozwiązań*

Wykonawca przeprowadzi szkolenia w zakresie niezbędnym do uruchomienia wdrażanego rozwiązania dla 22 pracowników Zamawiającego. Szkolenia mogą być przeprowadzane w grupach max 6 osobowych. Wykonawca zapewni szkolenia zarówno dla pracowników merytorycznych jak i administratorów wdrażanego rozwiązania.

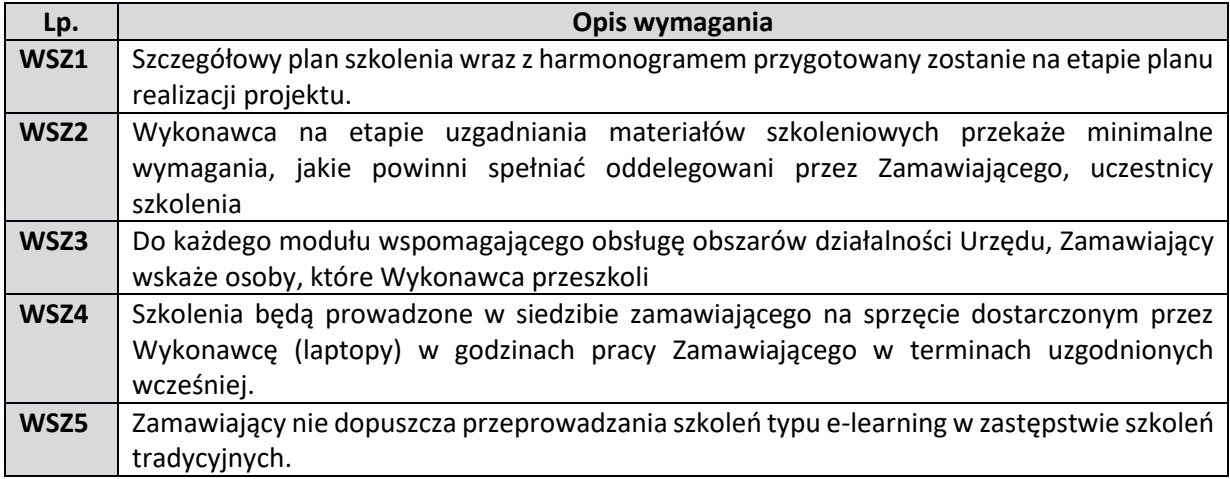

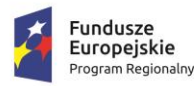

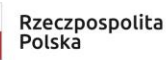

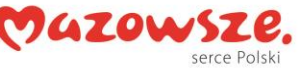

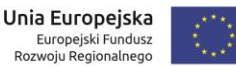

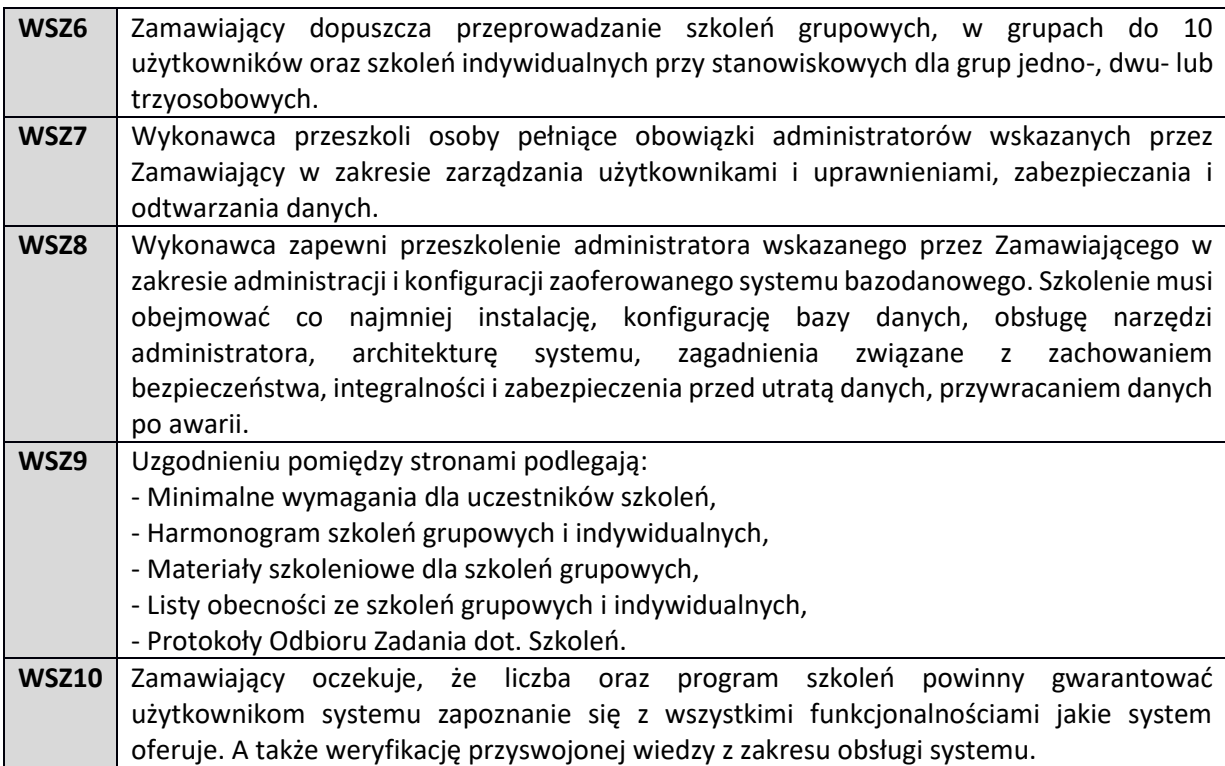

# *4.3.3 Formularze ePUAP*

Wykonawca w ramach zamówienia musi zaimplementować formularze elektroniczne dostępne w ePUAP po uzgodnieniu ostatecznej ich liczby oraz zakresu co do którego mają się odnosić, konieczne do prawidłowego działania wdrażanych i uruchamianych e-usług w liczbie nie większej niż 15 szt.

W ramach zamówienia Wykonawca musi zapewnić poprawne działanie formularzy elektronicznych przez okres udzielonej Gwarancji z wyłączeniem sytuacji za które nie odpowiada (błędy ePUAP, zmiany technologii ePUAP wymagające budowy kompletnie nowych formularzy). Publikacja formularzy na ePUAP realizowana będzie przez oddelegowanego pracownika Zamawiającego.

Część formularzy XML dotycząca danych osobowych podatnika powinna być ujednolicona we wszystkich formularzach XML.

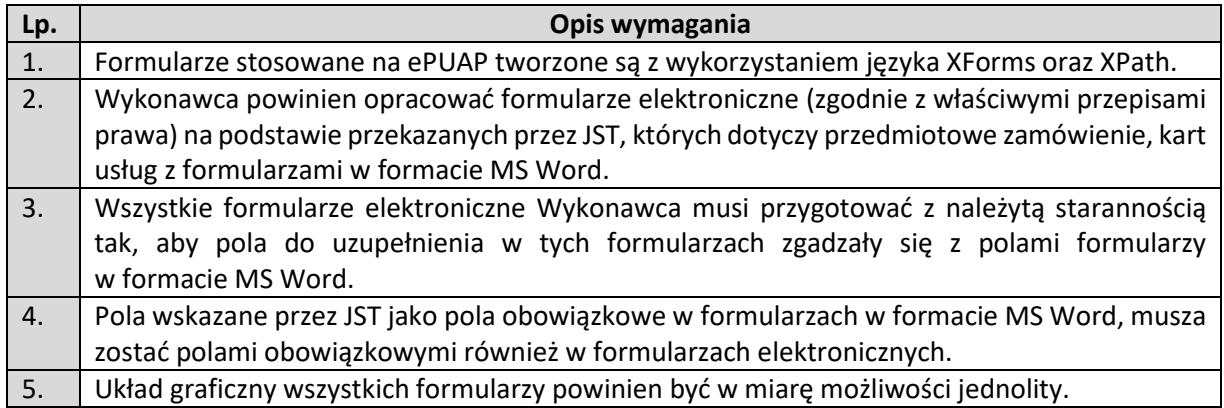

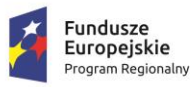

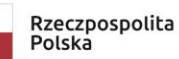

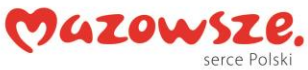

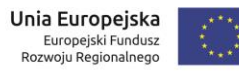

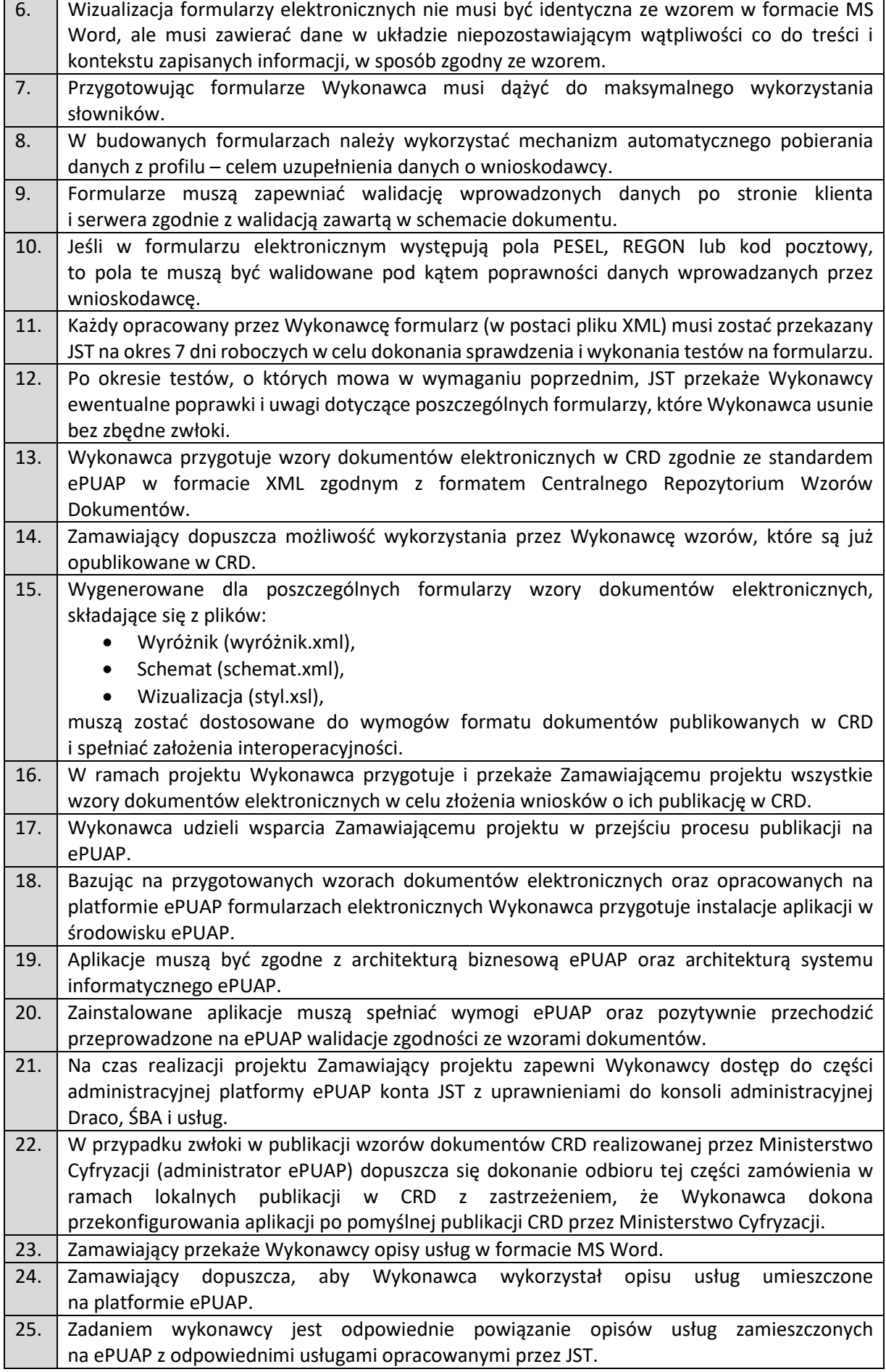

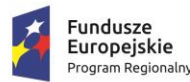

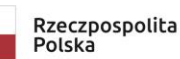

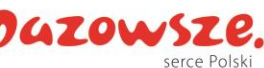

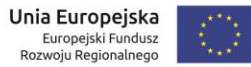

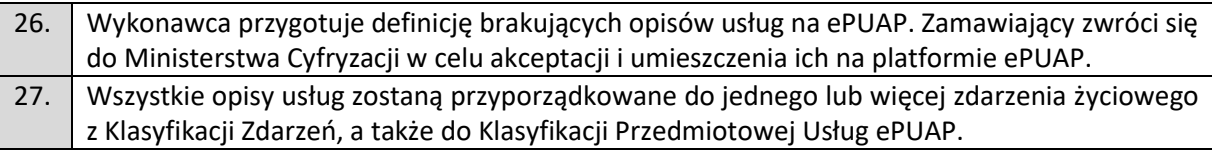

# *4.3.4 Odbiory i Audyty*

Warunkiem koniecznym prawidłowej realizacji niniejszego zamówienia będzie raport (dokument) potwierdzający przeprowadzenie przez niezależny od Wykonawcy podmiot poniższych Audytów i testów.

Przeprowadzenie audytu bezpieczeństwa infrastruktury ICT oraz dokumentacji Systemu Zarządzenia Bezpieczeństwem Informacji i ochrony danych wg stanu obowiązującego prawa, norm ISO 27001, ISO 22301 w celu oceny poziomu bezpieczeństwa, dojrzałości ładu organizacyjnego oraz podatności funkcjonującego systemu ICT.

Ogólne Wymagania Metodologiczne

- 1. Wykonywanie testów penetracyjnych z wykorzystaniem standardów testowania bezpieczeństwa:
	- a) OWASP (Open Web Application Security Project) ASVS 4.0 lub równoważnych,
	- b) Open Source Security Testing Methodology Manual (OSSTMM) lub równoważnych,
	- c) Penetration Testing Execution Standard (PTES) lub równoważnych.

Za równoważne uznaje się standardy opisujące przebieg procesu testowania bezpieczeństwa systemów IT oraz obszary systemowe, które muszą podlegać weryfikacji

- 2. Wykorzystania w trakcie audytu znanych zbiorów danych o podatnościach i słabościach bezpieczeństwa systemów teleinformatycznych, w trakcie prac prowadzonych przez zespól audytowy np.
	- a) SANS Top 20 Critical Security Controls
	- b) Common Vulnerabilities and Exposures
	- c) WASC (Web Application Security Consortium) Threat Classification
	- d) NIST nist.gov NVD
	- e) Web Application Security Consortium webappsec.org lub równoważnych.

Za równoważne uznaje się takie bazy danych, które stanowią aktualne źródło informacji o lukach bezpieczeństwa, są publikowane lub utrzymywane przez uznane powszechnie organizacje działające na rzecz zapewnienia bezpieczeństwa systemów teleinformatycznych.

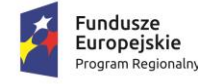

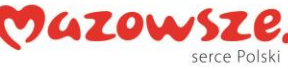

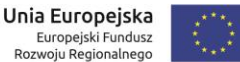

- 3. W ramach realizacji audytu bezpieczeństwa do oceny wykorzystywane powinny być listy kontrolne udostępniane przez uznane organizacje pracujące na rzecz bezpieczeństwa systemów IT, tj.:
	- a) National Security Agency (NSA),
	- b) Center for Internet Security (CIS)
	- c) NIST (nist.gov)
	- d) US-CCU (us- ccu.us) lub kontrolne listy równoważne do powyższych

Za równoważne uznaje się takie, które stanowią aktualne źródło informacji o bezpiecznej konfiguracji, są publikowane lub utrzymywane przez uznane powszechnie organizacje, działające na rzecz zapewnienia bezpieczeństwa systemów teleinformatycznych.

- 4. Wykonania w trakcie audytu testów penetracyjnych w celu wykrycia podatności technicznych w oparciu o następujące zasady, dobrane wg analizy ryzyka i próby audytowej:
	- a) Testy typu "Black box" tester nie posiada wiedzy dotyczącej testowanego obiektu,
	- b) Testy typu "Crystal box" tester posiada pełną wiedzę dotyczącą testowanego obiektu,
	- c) Testy typu "Grey box" tester posiada częściową wiedzę dotyczącą testowanego obiektu.

Wymagania dla realizacji badania infrastruktury IT i wykonania testów penetracyjnych W ramach realizacji badania infrastruktury i testów penetracyjnych obejmować powinny typowe, wymienione niżej zadania (będące elementem każdej metodyki testów penetracyjnych) dobramach zgodnie z analiza ryzyka i próby audytowej:

- a) Target Scoping (Zakres Docelowy ustalenie w porozumieniu z Zamawiającym charakteru i zasięgu testów);
- b) Information Gathering (Gromadzenie Informacji pasywne zbieranie informacji na temat obiektu testów);
- c) Target Discovery (Odkrywanie Celu pół-pasywne zbieranie informacji, poznanie celów, identyfikacja podsieci, rodzaju architektury, systemów operacyjnych);
- d) Enumerating Target (Wyliczanie Elementów aktywne zbieranie informacji, enumeracja usług, portów, wykrywanie systemów bezpieczeństwa IDS/UPS, FV);
- e) Vulnerability Mapping (Mapowanie Podatności poszukiwanie podatności w elementach znalezionych w poprzednich fazach);

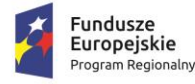

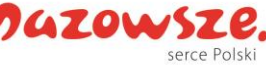

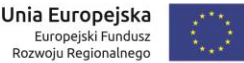

- f) Target Exploitation (Docelowa Eksploatacja stworzenie wektora inicjalizującego atak, który ma na celu ominąć zabezpieczenia w celu naruszenia poufności, integralności oraz dostępności danych osobowych, przejęcia systemów, odcięcia systemu od sieci zewnętrznej)
- g) Privilage Escalation (Eskalacja Uprawnień zwiększenie uprawnień w przełamanym systemie i przeniesienie kontroli na kolejne usługi lub systemy)
- h) Maintaining Access (Utrzymanie Dostępu utrzymanie dostępu do skompromitowanego systemu, instalacja tylnych furtek, rootkit-ów.
- i) Documentation & Reporting (Dokumentacja i Raportowanie raport powinien zawierać informacje o znalezionych podatnościach oraz zauważonych problemach).

W ranach wykonywania testów i badania infrastruktury IT powinny być wykonane zgodnie z dobrana próbą i analizą ryzyka:

- 1. Ataki semantyczne na adres URL,
- 2. Ataki związane z ładowaniem plików,
- 3. Ataki typu Cross-Site Scripting,
- 4. Ataki typu Cross-Site Request Forgery,
- 5. Ataki typu MITM (Man in the Middle),
- 6. Broken Authentication and Session Management (badanie losowości ID sesji, próba detekcji składni nazywania cookie sesyjnego, sprawdzenie bezpieczeństwa budowy formularza logowania),
- 7. Authorization Bypass (próby dostępu do zasobów bez uwierzytelnienia Użytkownika),
- 8. Code Execution (próby wykonania wrogiego kodu na serwerze),
- 9. Information Leakage (próby detekcji wycieku istotnych informacji technicznych i biznesowych),
- 10. Insecure Communications (dostęp do istotnych danych w wyniku braku lub nieodpowiedniego poziomu szyfrowania),
- 11. Source Disclosure (próby prowadzące do ujawnienia kodów źródłowych wykorzystanego oprogramowania),
- 12. File Inclusion (załączanie plików lub do ich zawartości złośliwej zawartości),
- 13. Open Redirection (próby nieautoryzowanego przekierowania),
- 14. Fałszowanie żądania http,
- 15. Response Splitting (brak prawidłowej walidacji nagłówków http)
- 16. Ujawnienie danych przechowywanych w bazie,
- 17. Ujawnianie kodu źródłowego,

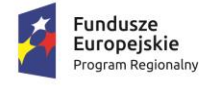

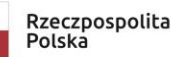

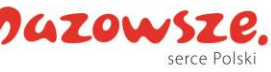

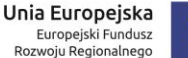

- 18. Przepełnienie bufora lub stosu
- 19. Badanie luk systemów informatycznych (aplikacji).
- 20. Badanie luk urządzeń sieciowych.
- 21. Badanie luk baz danych.
- 22. Badanie luk komputerów i notebooków.
- 23. Badanie luk serwerów.
- 24. Badanie luk sieci WiFi.
- 25. Inwentaryzację otwartych portów.
- 26. Analizę bezpieczeństwa stosowanych protokołów.
- 27. Identyfikację podatności systemów i sieci na ataki typu: DoS, DDoS, Sniffing, Spoffing, XSS, Hijacking,
- 28. Backdoor, Flooding, Password, Guessing i inne.
- 29. Skanowanie aktywnych urządzeń sieci komputerowej, w tym routery, zapory (firewall), przełączniki, serwery i stacje robocze na występowanie luk/podatności w tych urządzeniach oraz błędów w konfiguracji zmniejszających poziom bezpieczeństwa systemów
- 30. Badanie podatności i błędy w konfiguracji systemów będących w posiadaniu organizacji z uwzględnieniem poziomu ważności ze względu na bezpieczeństwo.
- 31. Skanowanie z autentykacją w celu potwierdzenia podatności systemu operacyjnego oraz oprogramowania pakietów biurowych i systemu poczty elektronicznej. Badanie bezpieczeństwa funkcji i protokołów specyficznych dla aplikacji /serwera.
- 32. Badanie mechanizmów bezpieczeństwa (firewalli).
- 33. Badanie dostępów do urządzeń aktywnychBadanie routingu.
- 34. Badania zasad filtrowania połączeń.
- 35. Badania stanu stron informacyjnych pod kątem obowiązku informacyjnego i utrzymania standardu WCAG 2.1 AA.

Pozostałe wymagania dla obszarów audytowych

Przeprowadzenie badania audytowego w zakresie:

- 1. Enumeracji i wykorzystania znanych podatności w celu uzyskania nieautoryzowanego dostępu.
- 2. Możliwości podszywania się pod Użytkowników i uzyskania nieautoryzowanego dostępu do systemu.

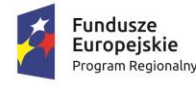

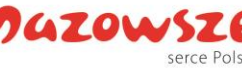

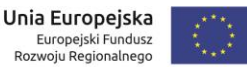

- 3. Możliwości podszywania się pod Użytkowników uprzywilejowanych i uzyskanie dostępu do systemu.
- 4. Możliwości blokowania/umożliwienia dostępu do systemu wszystkim lub wybranym jej Użytkownikom.
- 5. Metody uwierzytelnienia dwuskładnikowego próby podatności, weryfikacja działania, próby ominięcia mechanizmu
- 6. Weryfikacja podatności systemu informatycznego na ingerencje ze strony osób trzecich:
- a) Przeprowadzenie testów penetracyjnych wykonanych ze stacji roboczej podłączonej do systemu informatycznego lub/i portalów www z sieci Internet możliwości przeprowadzenia włamania z zewnątrz sieci.
- b) Przeprowadzenie testów penetracyjnych wykonanych ze stacji roboczej podłączonej do wewnętrznego systemu informatycznego lub/i Portalu w celu zidentyfikowania możliwości przeprowadzenia włamania z wewnątrz sieci.

Wykonawca ma również obowiązek przeprowadzić Audyt dostępności wdrażanych w ramach zamówienia rozwiązań z wymogami WCAG 2.1.

# **4.4 Wymagana dokumentacja**

Wykonawca zobowiązany jest do dostarczenia Dokumentacji dotyczącej wdrożonego rozwiązania i e-usługi oraz jej aktualizacji w trakcie trwania Umowy.

### *4.4.1Wymagania ogólne*

- 1) Dokumentacja musi być sporządzona w języku polskim chyba, że dotyczy kodów źródłowych, języka SQL, fragmentów kodów oprogramowania.
- 2) Każda Dokumentacja powstała w wyniku realizacji zamówienia i przekazana Zamawiającemu przez Wykonawcę stanowi własność Zamawiającego. Zamawiający ma prawo udostępniać Dokumentację osobom trzecim w sposób nie naruszający praw autorskich.
- 3) Aktualizacja Dokumentacji następuje po wprowadzeniu przez Wykonawcę zmian w Rozwiązaniu nie rzadziej niż raz na pół roku.
- 4) Wykonawca dostarczy szczegółową Dokumentację komponentów firm trzecich użytych w dostarczanym Systemie, w tym także dostarczaną przez ich producentów. Dokumentacja ta może występować w języku angielskim, jeśli nie ma tłumaczenia na język polski
- 5) Dokumentacja musi być dostarczona po jednym egzemplarzu w postaci papierowej i elektronicznej zgodnie z zasadami dostępności (.pdf, .docx) na nośniku

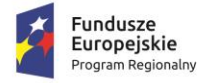

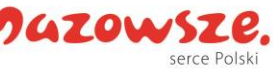

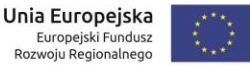

elektronicznym, w postaci umożliwiającej uzyskanie jej wydruku przy pomocy powszechnie używanych narzędzi.

- 6) Dokumentacja musi gwarantować kompletność dokumentu rozumianą jako pełne, bez wyraźnych i ewidentnych braków, przedstawienie omawianego problemu obejmujące całość z danego rozpatrywanego zakresu zagadnienia.
- 7) Zawartość Dokumentacji musi być zgodna z wytworzonym Rozwiązaniem.

## *4.4.2 Dokumentacja Administratora "Rozwiązania"*

- 1) Dokumentacja Administratora Rozwiązania musi opisywać kolejność czynności i zakres możliwych danych do wprowadzenia oraz sposób postępowania w sytuacjach szczególnych i awaryjnych.
- 2) Dokumentacja Administratora Rozwiązania powinna być dostępna w postaci elektronicznej umożliwiającej przeszukiwanie oraz odnajdywanie konkretnych tematów.
- 3) Dokumentacja Administratora musi uwzględniać Podręcznik ESB.
- 4) Dokumentacja Administratora Rozwiązania obejmować będzie, co najmniej:
	- a) szczegółową (krok po kroku) instrukcję instalacji i/lub konfiguracji Rozwiązania,
	- b) opis parametrów instalacyjnych i konfiguracyjnych Rozwiązania wraz z opisem dopuszczalnych wartości i ich wpływem na działanie rozwiązania,
	- c) szczegółową (krok po kroku) instrukcję wgrywania nowych wersji Rozwiązania jeśli jest taka konieczność,
	- d) szczegółowy opis możliwych do zastosowania ról i uprawnień wraz z ich wpływem na działania rozwiązania.
- 5) Dokumentacja Administratora musi uwzględniać Podręcznik ESB.

### *4.4.3 Dokumentacja użytkownika "Rozwiązania"*

- 1) Wykonawca dostarczy Dokumentację użytkownika oraz opis Ścieżek Postępowania.
- 2) Dokumentacja użytkownika musi zawierać opis pełnej funkcjonalności Rozwiązania w sposób przejrzysty umożliwiający samodzielne użytkowanie Rozwiązania.
- 3) Dokumentacja musi opisywać kolejność czynności i zakres możliwych danych do wprowadzenia oraz sposób postępowania w sytuacjach szczególnych.
- 4) Dostarczona przez Wykonawce Dokumentacia użytkownika, w tym "Ścieżki Postępowania" zostaną przygotowane w sposób umożliwiający Zamawiającemu projektu dodanie ich jako odrębnych artykułów do bazy wiedzy.

# *4.4.4 Dokumentacja powykonawcza "Rozwiązania"*

1) Wykonawca jest zobowiązany dostarczyć w ramach zamówienia Dokumentację powykonawczą Rozwiązania.

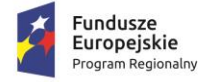

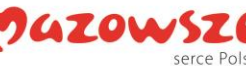

- 2) Dokumentacja powykonawcza musi być sporządzona w języku polskim chyba, że dotyczy oprogramowania narzędziowego obcego pochodzenia (Produktu), wykorzystywanego w Rozwiązaniu, dla którego nie ma dokumentacji w języku polskim, w takim przypadku Dokumentacja może zostać przekazana w języku angielskim.
- 3) Aktualizacja Dokumentacji powykonawczej następuje w okresie przewidzianym dla asysty technicznej po wprowadzeniu przez Wykonawcę zmian w Rozwiązaniu (co najmniej raz na kwartał).
- 4) Załącznikiem do Dokumentacji powykonawczej musi być Dokumentacja Kodu źródłowego.
- 5) Wykonawca jest zobowiązany dostarczyć Dokumentację powykonawczą, która musi być sporządzona zgodnie z poniższym szablonem, przy czym szablon może zostać uzupełniony o dodatkowe elementy przez Wykonawcę:
	- 1. Wstęp.
	- 2. Cel dokumentu.
	- 3. Słowniki.
	- 4. Terminy i skróty specyficzne dla Rozwiązania.
	- 5. Używane skróty technologiczne.
	- 6. Używane terminy.
	- 7. Rodzaje środowisk Rozwiązania.
	- 8. Projekty poszczególnych środowisk.
	- 9. Architektura Rozwiązania (opisy wraz ze szczegółowymi schematami graficznymi).
		- 9.1. Architektura sieciowa Rozwiązania.
		- 9.2. Wymagania komunikacyjne dla sieci LAN.
		- 9.3. Adresacja interfejsów sieciowych komponentów Rozwiązania.
		- 9.4. Połączenia wymagane podczas eksploatacji Rozwiązania.
		- 9.5. Platforma aplikacyjna Rozwiązania.
		- 9.6. Zależność pomiędzy wszystkimi elementami Rozwiązania.
	- 10. Usługi:
		- 10.1. Aplikacyjne,
		- 10.2. Bazodanowe,
		- 10.3. Systemy operacyjne.
	- 11. Opis każdego z WebSerwisów i/lub plików wymiany wraz ze wskazaniem danych wejściowych oraz danych wyjściowych.
	- 12. Opis przepływu danych pomiędzy poszczególnymi Modułami wraz ze schematami graficznymi.
	- 13. Wykaz wszystkich słowników Systemu.
	- 14. Dodatkowe oprogramowanie wymagane w Rozwiązaniu:
		- 14.1. Urządzenia klienckie i peryferyjne w Rozwiązaniu,
		- 14.2. Rodzaje użytkowników Rozwiązania,
		- 14.3. Stacje klienckie,
		- 14.4. Oprogramowanie,

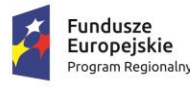

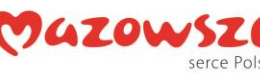

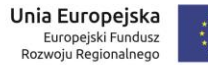

- 14.5. Urządzenia peryferyjne.
- 15. System backup'u:
	- 15.1. Koncepcja rozwiązania,
	- 15.2. Wymagania środowiska dla systemu backupowego,
	- 15.3. Wymagania na polityki tworzenia kopii bezpieczeństwa,
	- 15.4. Zabezpieczane elementy środowiska,
	- 15.5. System zabezpieczeń danych,
	- 15.6. Koncepcja rozwiązania,
	- 15.7. Wymagania środowiska dla systemu zabezpieczeń danych,
	- 15.8. Sposób odtwarzania poszczególnych składników Rozwiązania.

16. Sposób instalacji i konfiguracji Rozwiązania:

- 16.1. Wykaz parametrów Systemu wraz z podaniem możliwych ich wartości z określeniem konsekwencji ich ustawienia,
- 16.2. Szczegóły ustawień parametrów środowiska dla Rozwiązania,
- 16.3. Sposób zmiany ustawień parametrów środowiska Rozwiązania.
- 17. Wymagania środowiska dla systemu wirtualizacji zasobów:
	- 17.1. Koncepcja rozwiązania wirtualizacji zasobów,
	- 17.2. Wykaz wymaganych maszyn wirtualnych,
	- 17.3. Wymagania środowiska dla systemu zarządzania infrastruktury serwerowej oraz aplikacyjnej.
- 18. Sposób realizacji Rozwiązania dla systemu monitorowania usług.
- 19. Opis przypadków użycia niezbędnych do zarządzania Rozwiązaniem (Opis w tym punkcie jest odrębnym opisem przygotowanym przez Wykonawcę, w którym może odwoływać się zapisów dokumentacji technicznej).
- 20. Infrastruktura fizyczna:
	- 20.1.Serwery,
	- 20.2.Macierz dyskowa,
- 21. Możliwości współpracy systemu z platformami sprzętowymi i systemowymi.
- 22. Wymagane licencje wykaz niezbędnych licencji.

# *4.4.5 Dokumentacja Migracji danych*

- 1) Szczegółowy opis procedury wykonania Migracji i weryfikacji danych (w tym opis produktów przejściowych i końcowych Migracji danych).
- 2) Określenie źródeł Migracji danych.
- 3) Analizę Danych Źródłowych i określenie sposobu Migracji danych.
- 4) Opis narzędzi do Migracji.
- 5) Wyniki Migracji.

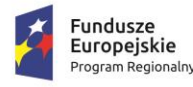

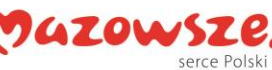

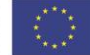

# **4.5 Gwarancja i Asysta techniczna**

Zamawiający wymaga, aby Wykonawca udzielił gwarancji na okres **minimum 36 miesięcy (na dostarczony System i wszystkie jego elementy składowe) lub dłużej zgodnie ze złożoną ofertą, od daty podpisania protokołu końcowego**. Zakres gwarancji został opisany poniżej.

Świadczenie usługi Gwarancji i Asysty Technicznej rozpocznie swój bieg w dniu następnym po podpisaniu końcowego protokołu odbioru całego przedmiotu zamówienia przez Zamawiającego. W przypadku, jeżeli Wykonawca dokona modernizacji/rozbudowy istniejącego systemu informatycznego, zmodernizowany system informatyczny musi zostać objęty gwarancją na warunkach określonych w niniejszym punkcie. Świadczenie usługi gwarancji ma na celu zapewnienie ciągłości sprawnego działania systemu poprzez realizację działań naprawczych wynikających z analizy ujawnionych problemów, wykrytych błędów i wad systemów, niewłaściwego działania systemu, spadku wydajności oraz zmian prawnych uniemożliwiających zgodne z prawem funkcjonowanie systemu. W szczególności:

- 1. Wykonawca zobowiązuje się do dostarczania wolnych od wad i zgodnych z aktualnie obowiązującym prawem kolejnych wersji oprogramowania składającego się na przedmiot zamówienia.
- 2. Zdalne usuwanie usterek i awarii oprogramowania w terminach ustalonych z Zamawiającym.
- 3. Zdalne (a w razie konieczności w siedzibie Starostwa Powiatowego) usuwanie błędów baz danych (w tym brak spójności i integralności danych, itp.) niepolegające na błędnej obsłudze.
- 4. Skonfigurowanie lub udzielenie pomocy technicznej przy instalacji i konfiguracji oprogramowania systemowego serwera produkcyjnego, zgodnie z wytycznymi Zamawiającego.
- 5. Udostępnienie bezpłatnych aktualizacji systemu w miarę modyfikacji i ulepszania własnych aplikacji oraz uaktualnień oprogramowania wymaganych przez nowe przepisy prawne lub związanych z ogólnym rozwojem systemu w zakresie podmodułów, na które została udzielona licencja.
- 6. Informowanie Zamawiającego o dostępnych aktualizacjach/poprawkach oprogramowania istotnych dla bezpieczeństwa i właściwego funkcjonowania systemu.
- 7. Zdalne (a w razie konieczności w siedzibie Zamawiającego) instalowanie powyższych aktualizacji / poprawek (jeżeli oprogramowanie komercyjne dopuszcza pobranie aktualizacji w ramach licencji).
- 8. Błędy i awarie oprogramowania w okresie gwarancji będą usuwane na koszt dostawcy aplikacii.
- 9. W ramach gwarancji Wykonawca zobowiązany jest do nieodpłatnego:
	- a) usuwania błędu, awarii, wady z przyczyn zawinionych przez Wykonawcę będących konsekwencją wystąpienia: błędu w systemie, błędu lub wady fizycznej pakietu aktualizacyjnego lub instalacyjnego, błędu w dokumentacji administratora lub w dokumentacji użytkownika, błędu w wykonaniu usług przez Wykonawcę;

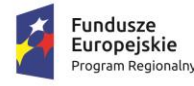

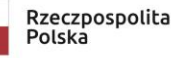

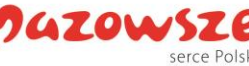

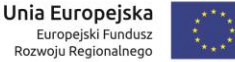

- b) usuwania błędu, awarii, wady związanych z realizacją usługi wdrożenia oprogramowania;
- c) usuwania błędów lub awarii spowodowanych aktualizacjami oprogramowania.
- 10. Wykonawca musi informować Zamawiającego o dostępnych aktualizacjach i poprawkach oprogramowania najpóźniej w ciągu 7 dni od dnia publicznego udostępnienia aktualizacji bądź poprawki.
- 11. Zgłaszający, w przypadku wystąpienia błędu, awarii, wady przesyła do Wykonawcy przy pomocy środków komunikacji formularz zgłoszenia wystąpienia błędu/awarii/wady.
- 12. Wykonawca zapewnia dostosowanie do obowiązujących przepisów nie później niż w dniu ich wejścia w życie, chyba że, zmiany prawne nie zostały ogłoszone z minimum 30-dniowym terminem poprzedzającym ich wprowadzenie w życie. W przypadku, jeżeli zmiany nie zostały ogłoszone z minimum 30-dniowym terminem poprzedzającym ich wprowadzenie w życie Wykonawca zobligowany jest do ich wprowadzenia w ciągu 30 dni roboczych od dnia wprowadzenia przepisu w życie.
- 13. Zgłoszenia będą klasyfikowane na awarie, błędy i wady:
	- a) Awaria oznacza sytuację, w której nie jest możliwe prawidłowe użytkowanie oprogramowania z powodu uszkodzenia lub utraty spójności danych, struktur danych. Oznacza również stan niesprawności Oprogramowania uniemożliwiający jego funkcjonowanie, powodujący jego unieruchomienie.
	- b) Błąd niezgodne z dokumentacją użytkową lub wymaganiami Zamawiającego określonymi w SWZ, z instrukcjami lub innymi dokumentami wytworzonymi w czasie wdrożenia działanie Oprogramowania;
	- c) Wada zakłócenie działania oprogramowania polegające na nienależytym działaniu jego części, nie ograniczające działania całego oprogramowania; nie mające istotnego wpływu na zastosowanie oprogramowania i nie będące awarią lub błędem.
- 14. Wykonawca zobowiązany jest do usunięcia awarii, błędów i wad w następujących terminach:
	- a) Awaria do 24 godzin od przyjęcia zgłoszenia przez Wykonawcę.
	- b) Błędy do 72 godzin od przyjęcia zgłoszenia przez Wykonawcę,
	- c) Wady do 8 dni roboczych od przyjęcia zgłoszenia przez Wykonawcę.
- 15. Zapewnienie rekonfiguracji bądź ponownej instalacji systemu i przywrócenie danych z kopii po awarii sprzętu w ciągu maksymalnie 72 godzin od zgłoszenia gotowości ze strony Zamawiającego.
- 16. Czas naprawy oprogramowania użytkowego odnosi się do oprogramowania użytkowego dostarczonego, do którego dostawca oprogramowania musi posiadać możliwość prawną i techniczną ingerencji w kod źródłowy.
- 17. Przedstawienie w trakcie odbioru końcowego pełnej dokumentacji powykonawczej obejmującej:
	- ➢ opis użytych bibliotek (funkcji, parametrów), przed podpisaniem protokołu końcowego;

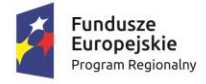

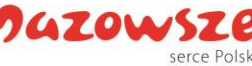

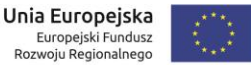

- $\triangleright$  szczegółowy schemat baz danych systemu, uwzględniający powiązania i zależności między tabelami;
- $\triangleright$  opis techniczny procedur aktualizacyjnych:
- ➢ dostarczenie wszelkich niezbędnych materiałów uzupełniających do powyższej dokumentacji powykonawczej, które są konieczne do właściwej eksploatacji systemu.
- 18. Ewentualne rekonfiguracje systemu w celu zapewnienia właściwego dalszego działania, zgodnie z wytycznymi Zamawiającego, we wspólnie ustalonym terminie

### **Asysta Techniczna (w tym: opieka serwisowa) – minimalne wymagania:**

- 1. Asysta techniczna bazy danych polegająca w szczególności na:
	- usuwaniu uszkodzeń danych zawartych w bazie danych oraz ich skutków powstałych w wyniku nieprawidłowego działania systemu,
	- aktualizacji struktur bazy danych wymaganych przez nowe wersje oprogramowania lub nowe przepisy prawne lub związanych z ogólnym rozwojem systemu,
	- tworzeniu w bazie danych nowych struktur, które stanowią zabezpieczenie przed wprowadzaniem błędnych danych, powielaniem danych, naruszeniem integralności danych, skasowaniem danych, nadmiernym przyrostem danych i innymi niepożądanymi zjawiskami obniżającymi jakość bazy danych,
	- modyfikacji lub rozszerzaniu systemu o podmoduły zwiększające jego funkcjonalność i użyteczność, a będących w zakresie działań realizowanych przez Starostwo.
- 2. Udzielanie konsultacji pracownikom wskazanym przez Urząd w zakresie obsługi systemu we wspólnie ustalonych terminach.
- 3. Udostępnienie Helpdesku w godzinach roboczych pracy Urzędu w formie portalu www.
- 4. Usunięcie negatywnych skutków będących wynikiem modyfikacji wprowadzonych przez producenta systemu w ramach asysty technicznej, zgodnie z kategoryzacją Zamawiającego.